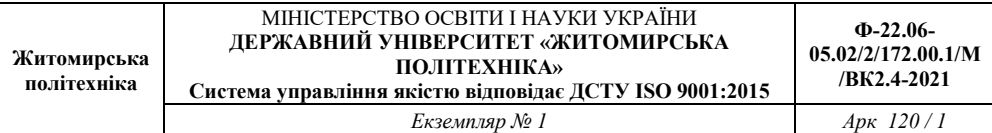

# **ЗАТВЕРДЖЕНО**

Науково-методичною радою Державного університету «Житомирська політехніка»

протокол від 09 грудня 2021 р. No 7

# **МЕТОДИЧНІ РЕКОМЕНДАЦІЇ**

для проведення практичних занять з навчальної дисципліни **«Цифрові та телевізійні мережеві технології»**  для здобувачів вищої освіти освітнього ступеня «магістр» спеціальності 172 «Телекомунікації та радіотехніка» освітньо-професійна програма «Телекомунікації та радіотехніка»

факультет інформаційно-комп'ютерних технологій кафедра біомедичної інженерії та телекомунікацій

> Рекомендовано на засіданні кафедри біомедичної інженерії та телекомунікацій 26 серпня 2021 р., протокол №10

Розробник: к.т.н., доцент кафедри біомедичної інженерії та телекомунікацій ЦИПОРЕНКО Валентин

> Житомир 2021

# **Зміст**

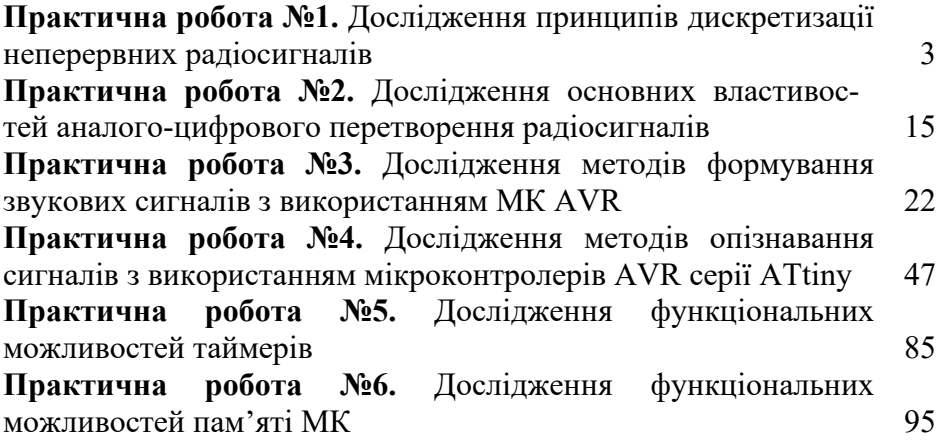

### **Практична робота №1**

# **Дослідження принципів дискретизації неперервних радіосигналів**

*Мета роботи:* експериментальне дослідження основних принципів дискретизації неперервних радіосигналів та основних властивостей дискретних послідовностей.

#### **1. Підготовка до виконання роботи.**

- 1.1. Опрацювати необхідний теоретичний матеріал в рекомендованому переліку літератури.
- 1.2. Опрацювати методичні вказівки до проведення лабораторної роботи, уяснити мету роботи та принцип її виконання.
- 1.3. Вивчити технічні описи приладів, що входять до складу лабораторного робочого місця, а також спеціалізованого пакету прикладних програм ПЕОМ.
- 1.4. Виконати необхідні попередні розрахунки.
- 1.5. Відповісти на питання самотестування, готовності до виконання роботи.
- 1.6. Для кожного пункту третього розділу проробити та запропонувати свій варіант методики досліджень в загальному вигляді із обґрунтуванням використання конкретної моделюючої програми із пакету прикладних програм. Варіант методики досліджень узгодити із виклалачем.
- 1.7. Вибрати тип і структуру моделюючих сигналів та розрахувати конкретні їх параметри і діапазони їх можливих значень. Підготувати програму модель із урахуванням проведених розрахунків та узгодити її з викладачем.
- 1.8. Проаналізувати можливість розширення досліджень стосовно особливостей процесів дискретизації радіосигналів. Запропонувати варіанти додаткових досліджень та

відповідні методики їх проведень в доповнення програми розділу 3.

### **2. Короткі теоретичні відомості**

Для обробки радіосигналів за допомогою цифрових обчислювальних пристроїв необхідно їх попередньо перетворити в цифрову форму. Таке перетворення зазвичай виконується в два етапи. На першому етапі реалізується дискретизація в часі, а на другому – квантування по рівню.

В загальному випадку дискретизація неперервної функції часу складається у вимірюванні її значень в моменти часу, які рознесені один від одного на інтервал $T_{\scriptscriptstyle\mathcal{A}}$ , який зазвичай називають періодом дискретизації. Період дискретизації вибирають або постійним  $t_k = k \cdot T_{\overline{A}}$ , або змінним. У другому варіанті змінний період дискретизації  $T_{\scriptscriptstyle \cal A}(t)$  є випадковою або детермінованою функцією часу.

Пристрій часової дискретизації можливо розглядати як перемикач, що замикається на час  $\tau$  is періодом  $T_{\textit{\A}}$ . В результаті на виході перемикача із вхідного неперервного сигналу  $S(t)$  формується послідовність з миттєвих значень (виборок)  $S(t_k)$ , що відповідають певним дискретним відлікам часової шкали. Часові діаграми, що пояснюють принцип дискретизації наведені на рис. 1.

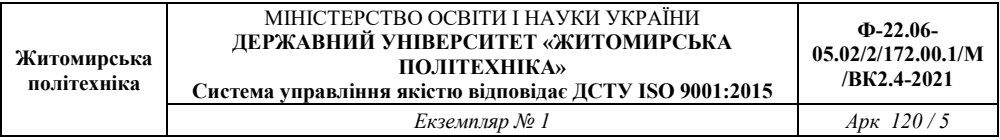

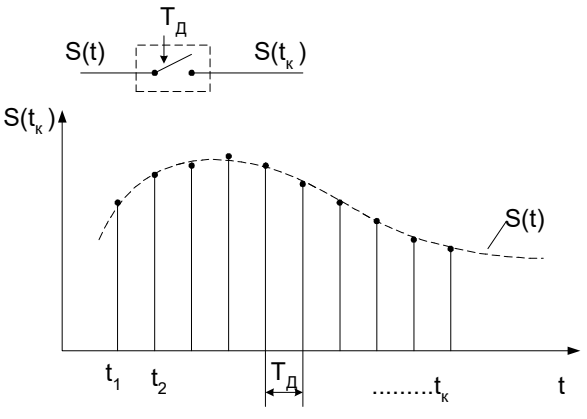

Рис. 1. Принцип дискретизації

При ідеальній дискретизації час спостереження (замикання перемикача)  $\tau$  сигналу в момент часу  $t_{k}$  є нескінченно малий, тобто  $\tau \rightarrow 0$ . В цьому випадку дискретизований сигнал  $S(t_k)$  можливо представити як послідовність  $\delta$ -імпульсів (дельта-імпульсів, імпульсів Дірака), вага яких рівна миттєвим значенням сигналу  $S(t)$  в дискретні моменти часу *<sup>k</sup> t* :

$$
S(t_k) = \sum_{k=0}^{\infty} S(t_k) \cdot \delta(t - t_k)
$$
 (1)

Представлення неперервного сигналу  $S(t)$  у вигляді послідовності  $S(t_k)$  можливо тільки із певними обмеженнями. Основним таким обмеженням є вимога обмеженості спектра сигналу  $S(t)$ , що дискретизується. В цьому випадку згідно теореми відліків (теорема Шеннона, теорема Котельникова), неперервний сигнал  $S(t)$ із обмеженим спектром повністю визначається зліченою множеною дискретних виборок (значень), що рознесені один відносно одного у часі на величину  $T_{\text{A}} \leq \frac{1}{2} f_{\text{max}}$  ( $f_{\text{max}}$  - гранична частота спектра

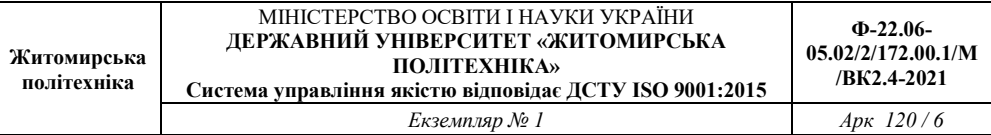

вихідного сигналу  $S(t)$ ). При цьому згідно теореми відліків (теореми Котельникова-Шеннона) сигнал  $S(t)$ , що обмежений по спектру найвищою частотою  $f_{\text{max}}$ , можливо представити рядом:

$$
S(t_k) = \sum_{k=0}^{\infty} S\left(\frac{K}{f_{\text{max}}}\right) \cdot \frac{\sin 2\pi f_{\text{max}}(t - K/2f_{\text{max}})}{2\pi f_{\text{max}}(t - K/2f_{\text{max}})} = \sum_{n=-\infty}^{\infty} S(KT_{\text{A}}) \cdot \varphi_K(t)
$$
(2)

де  $2f_{\rm max}$ 1  $T_{\mu} = \frac{1}{2f_{\text{max}}}$  - період дискретизації;

 $S(K/2f_{\text{max}}) = S(KT_A)$  - вибірки сигналу  $S(t)$  в момент  $t_k = K \cdot T_A$ .

На практиці в радіоелектронних системах дискретизації підлягають сигнали, що обмежені в часі і мають тривалість *T<sup>c</sup>* . В цьому випадку визначають найвищу частоту спектра  $f_{\text{max}}$ , при який похибка дискретизації за рахунок обмеження спектру сигналу була не більше допустимого значення. В результаті сигнал  $S(t)$  повністю задається обмеженою сукупністю відліків  $S(t_k)$  кількість яких дорівнює *N* :

Обмежений у часі сигнал  $S(t)$  представляється рядом:

$$
N = \frac{T_c}{T_A} = T_c \cdot 2f_{\text{max}} \,. \tag{3}
$$

$$
S(t_k) = \sum_{K=0}^{2f_{\text{max}}} \sum_{i=0}^{T_c} S(K \cdot T_{\text{A}}) \cdot \frac{\sin 2\pi f_{\text{max}}(t - K \cdot T_{\text{A}})}{2\pi f_{\text{max}}(t - K \cdot T_{\text{A}})}.
$$
(4)

При дискретизації періодичного сигналу  $S(t)$  може виникнути явище підміни частот, при якому вибірки сигналів  $S_1(t)$  і  $S_2(t)$ , які відрізняються тільки частотою (періодом) повторення, можуть бути однаковими. Явище підміни частот доцільно досліджувати за

допомогою діаграми підмін, яка утворюється шляхом складання сегментами вісі частот із періодом *Д*  $^{I}$ <sup> $I$ </sup>  $2 \cdot T$ *F* .  $=$ 2  $\frac{1}{\pi}$ , рис.2.

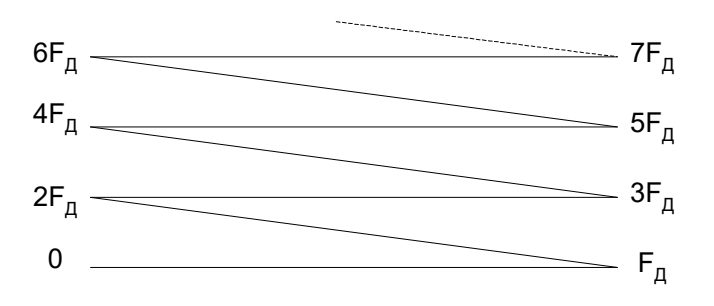

На рис.2 показані перші сім складок діаграми підмін. Можливість підміни частот необхідно враховувати при виборі частоти дискретизації *F<sup>Д</sup>* .

В частотній області визначення ефект підміни частот пояснюється явищем цифрового гетеродинування . Математично цифрове гетеродинування спектру вхідного сигналу  $S(t)$  при його дискретизації із частотою *F<sup>Д</sup>* можна бачити із виразу спектра дискретизованого сигналу  $S(t_K)$ :

$$
S_{\mathcal{A}}(\omega) = \frac{1}{T_{\mathcal{A}}} \cdot \sum_{n=-\infty}^{+\infty} S_{f}\left(\omega - n \frac{2\pi}{T_{\mathcal{A}}}\right)
$$
(5)

де  $S_f(\omega)$  - спектр початкового неперервного сигналу  $S(t)$ .

Із рівняння (5) витікає, що спектр дискретизованого сигналу  $S(t_K)$  представляє собою періодичне повторення спектрів вихідного сигналу  $S(t)$  із періодом, що дорівнює частоті дискретизації.

Якщо неперервний сигнал  $S(t)$  має обмежений спектр, що дорівнює нулю за межами  $\{f_\epsilon,f_\pi\}$  додатних частот, то його можливо

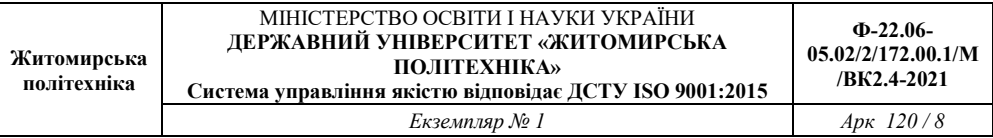

дискретизувати із частотою  $F_\pi \geq 2f_\epsilon$  або із частотою  $F_\pi$ , що задовольняє нерівність:

$$
\frac{(f_{cep} / \Delta f_c) + 1}{K + 1} < \frac{F_{Ac}}{2\Delta f_c} < \frac{(f_{cep} / B) - 1}{K} \tag{6}
$$

де

2  $\sum_{cep}^{\bullet} = \frac{J_H + J_s}{2}$  $f_{\text{cen}} = \frac{f_{\text{H}} + f}{2}$  $=\frac{f_n+f_s}{2}$  - середня частота спектру сигналу;

 $\Delta f_c = f_a - f_u$  - ширина спектру сигналу;

 $K$  - певне ціле число.

Явище, при якому використовують ефект цифрового гетеродинування і частоту дискретизації *FДс* , що менша частоти *F<sup>Д</sup>* , називають субдискретизаціэю. Використання субдискретизації дозволяє зменшити число дискретних значень сигналу, що обробляються, а також спростити апаратурно пристрої цифрової обробки сигналів.

При цифровій обробці радіосигналів об'єктом дискретизації у часі є випадковий процес  $S_{\Pi}(t)$  на виході аналогової частини приймача. Основною особливістю цього процесу  $S_{\Pi}(t)$  є його вузькосмуговість ( $\Delta f_c$  /  $f_{cep}$  <<1). В цьому випадку для представлення сигналу  $S_I(t)$  доцільно використовувати метод огинаючих, у відповідності до якого вузько смуговий радіосигнал представляють у вигляді:

$$
S_I(t) = U(t)\cos[2\pi f_0 t + \Psi(t)]\tag{7}
$$

де  $U(t)$  - низькочастотний сигнал (огинаюча);

*t*)( - закон фазової модуляції;

 $f_0$  - несуча частота,  $f_0 = f_{cep}$ .

В результаті часової дискретизації підлягають дві складові  $U(t)$  і  $\Psi(t)$ , які змінюються у часі повільно із частотами:

$$
F_{\mu 1} \ge f_{U_{\text{max}}}, F_{\mu 2} \ge f_{\Psi_{\text{max}}} \tag{8}
$$

де  $f_{U_{\text{max}}}$ ,  $f_{\Psi_{\text{max}}}$  - найвищі частоти в спектрах огинаючої  $U(t)$  та миттєвої фази  $\Psi(t)$ , або двох квадратурних складових:

 $U_c(t) = U(t)\cos\Psi(t)$  i  $U_s(t) = U(t)\sin\Psi(t)$ 

Важливо відмітити, що частоти  $f_{U_{\text{max}}}$  *i*  $f_{\Psi_{\text{max}}}$  можуть бути різними, тобто  $F_{\mu_1} \neq F_{\mu_2}$ .

При обробці сигналів на проміжній частоті на виході радіоприймача доцільно враховувати параметри його амплітудно частотної характеристики, що дозволяє вибрати оптимальне значення частоти дискретизації *F<sup>Д</sup>* .

Вибір значення частоти дискретизації суттєво залежить від типу подальшої обробки дискретної послідовності  $S(t_K)$ . Основними варіантами алгоритмів обробки дискретизованого сигналу є:

- 1) вимірювання часових параметрів (час прийому, затримка надходження, тривалість);
- 2) вимірювання параметрів спектра або частотних параметрів (ширина спектра, несуча частота, тощо);
- 3) обробка сигналу, що враховує форму сигналу (задачі розпізнавання, радіозв'язок, радіомовлення тощо);
- 4) вимірювання миттєвих значень сигналу з метою авто контролю, регулювання та сигналізації;
- 5) виявлення цілей, та прогнозування параметрів траєкторій цілей в радіолокації.

В кожному із вказаних випадків значення частоти дискретизації або періоду дискретизації вибирають із врахуванням певних критеріїв та параметрів радіосигналу.

Розглянемо основні варіанти обробки радіосигналів.

- 1) Якщо сигнал стаціонарний і має обмежений спектр, то період дискретизації вибирають за умов теореми відліків:  $T_{\pi} \leq 1/2 f_{\max}$ .
- 2) Якщо сигнал нестаціонарний випадковий, із обмеженою тривалістю *T<sup>c</sup>* , тоді період дискретизації не повинен перевищувати інтервалу кореляції *кор* цього сигналу  $T_{\scriptscriptstyle H} \leq \tau_{\scriptscriptstyle \text{non}}$
- 3) Якщо обробка сигналу направлена на отримання інформації, що передається, тоді період дискретизації вибирають із умови забезпечення допустимих втрат інформації  $\sigma_{x_{\min}}^2$  (дисперсії похибки)  $\sigma_{x_{\min}}^2 \leq (6\alpha - 1)/12\alpha^2$ , де  $\alpha = 1/\tau_{_{\kappa op}} \cdot T_{_{\mathcal{A}}}$
- 4) При обробці радіолокаційних сигналів в кожному періоді зондування не ставиться задача відновлення вихідного процесу після його дискретизації. Основною є вимога не пропустити корисний сигнал. В цьому випадку період дискретизації повинен бути не більше ефективної тривалості відбитого радіосигналу:  $T_n \leq \tau_a$
- 5) При забезпеченні роздільної здатності РЛС по координаті *r* , період дискретизації повинен бути не більше тривалості зондую чого сигналу  $T_n \leq \tau_n$
- 6) При забезпеченні необхідної точності дальності до цілі імпульсної РЛС, період дискретизації дорівнює  $T_{\scriptscriptstyle \mathcal{A}} \le \sqrt{6} \mathcal{A}_{\scriptscriptstyle 3}$ , де  $\mathcal{A}_{\scriptscriptstyle 3}$  - дисперсія допустимої помилки вимірювання дальності
- 7) При забезпеченні необхідної якості функціонування слідкуючих радіосистем період дискретизації дорівнює:

$$
T_{\rm \mathcal{A}} \leq \varepsilon / V_{\rm \mathit{c\,max}} \,,
$$

де  $\varepsilon$  - допустима помилка слідкування,  $V_{\text{cav}}$ максимальна швидкість зміни радіосигналу

- 8) При вимірюванні параметрів спектра радіосигналу період дискретизації  $T_{\text{\tiny\it A}}$  визначають з урахуванням ефекту цифрового гетеродинування, та параметрів передаточної частотної характеристики лінійного тракту радіоприймача  $\lceil$
- 9) При аналізі форми сигналу у часі період дискретизації вибирають з урахуванням допустимої похибки дискретизації [], що визначається обмеженістю часу аналізу сигналу та не ідеальністю відновлюю чого фільтра. За критерієм період дискретизації вибирають в 2-5 разів більшим, ніж за теоремою відліків.

# **3. Порядок виконання роботи**

**3.1**. Дослідити залежність похибки вимірювання амплітуди, часу надходження, тривалості та періоду слідування прямокутного відео імпульсу від частоти дискретизації стосовно цифрової радіосистеми вимірювання дальності до цілі. Для виконання пункту 3.1 використовувати програму *Numeri*, пункт 5-1(данные)-1- 4(генератор стандартних сигналів). Результати дискретизації представляти в табличній формі. За таблицею визначити задані параметри для трьох форм сигналу. При обробці прямокутного сигналу інформаційним параметром використовувати стрибкоподібну зміну амплітуди. При трикутному та гармонічному сигналі – зміну знаку миттєвих значень сигналу, або краще знаку їх похідної.

**3.2**. Виконати дослідження п. 3.1 для умов наявності адитивного нормального шуму при відношенні с/ш=0, 10, 20, 30дБ.  $(X, \text{AB} = 201)g(Ac/A)$ .

 3.3. Дослідити в часовій області визначення ефект підміни частот для періодичних сигналів форми. За результатами досліджень

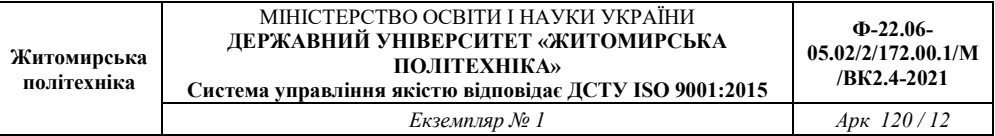

побудувати діаграму підмін. Для цього використовувати інтерпретатор формул (5-1-1-1), вибираючи Fд, значення якої менше Fc в K=2,3,4 разів.

**3.4**. Дослідити в частотній та часовій областях визначення ефект цифрового гетеродинування при дискретизації сигналів. Дослідити режим прямого та інверсного гетеродинування. Зняти залежність кратності гетеродинування *Kгет* від співвідношення частоти гармонічного та полігармонічного (сума 3-х синусоїд в інтерпретаторі формул) сигналу, та частоти його дискретизації. В частотній області визначення використовувати результати ДПФ із вікном Блекмана. Для цього використовувати інтерпретатор формул  $(5-1-1-1)$ .

 Щоб визначити наявність прямого гетеродинування потрібно спочатку визначити спектр сигналу при Fд>2Fc і зафіксувати таблицю відліків його прямої (на початку таблиці) та інверсної частини, що є дзеркальним відображенням прямої з інверсними фазами. Потім вибирати Fд, значення якої менше Fc в K=2,3,4 разів. При прямому гетеродинуванні пряма частина спектра не зміниться. При інверсному гетеродинування пряма та інверсна частини спектра поміняються місцями.

**3.5.** Дослідити в частотній області залежність значення частоти дискретизації радіосигналу на проміжній частоті в залежності від параметрів передаточної АЧХ приймального радіо тракту. Експериментально визначити залежність мінімально допустимого значення частоти дискретизації від параметрів передаточної АЧХ приймального тракту (коеф. Прямокутності АЧХ (Ac(-3дБ)/Ac(- 30дБ)), селективності-рівня подавлення сусіднього каналу). Параметри АЧХ тракту задавати через параметри сигналів на його виході за умови рівномірного вхідного амплітудного спектра (аналізувати спектр суми 4-х синусоїд: fс1=5, А1=Аmax/30; fc2=10, A2=Amax; fc3=20, A3=Amax; fc4=25, A4=Amax/30).

### **4. Обробка результатів досліджень**

- 4.1. За результатами кожного пункту програми виконання роботи (розділ 3) побудувати діаграми або графіки залежностей похибок вимірювань або параметрів радіосигналу від періоду дискретизації та параметрів сигналу або тракту радіосистеми.
- 4.2. Виконати аналіз отриманих результатів та визначити оптимальні значення параметрів процедури дискретизації для умов досліджень.
- 4.3. Використовуючи відомі методи розрахувати теоретичні значення параметрів сигналів та процедури дискретизації і порівняти їх з експериментальними даними.
- 4.4. За результатами досліджень зробити узагальнюючи висновки та розробити відповідні рекомендації.
- 4.5. Результати досліджень оформити у вигляді звіту, що підлягає індивідуальному захисту у викладача.

### **Контрольні питання самоконтролю**

- 1. Яка сутність процесу дискретизації і його математичні моделі?
- 2. Як визначити період дискретизації згідно теореми відліків?
- 3. В чому полягає процес цифрового гетеродинування при дискретизації сигналів?
- 4. В чому полягає ефект підміни частоти при дискретизації сигналів?
- 5. Як вибирається період дискретизації вузько смугових радіосигналів?
- 6. Як вибирається період дискретизації випадкових радіосигналів?
- 7. Які фактори впливають на вибір періоду дискретизації радіосигналів в радіотехнічних системах?

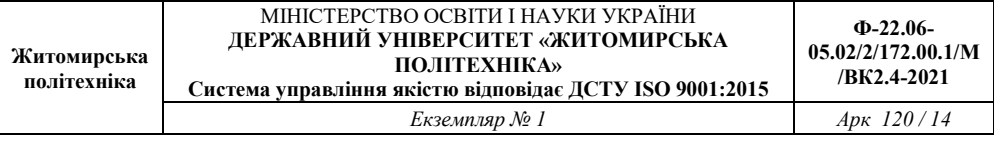

- 8. Які параметри радіоприймального тракту впливають на період дискретизації його вихідного радіосигналу?
- 9. В чому сутність прямого та інверсного цифрового гетеродинування при дискретизації радіосигналів?

### **Практична робота №2**

#### **Дослідження основних властивостей аналого-цифрового перетворення радіосигналів**

*Мета лабораторної роботи*: експериментальне дослідження основних властивостей аналого-цифрового перетворення (АЦперетворення) радіосигналів.

### **1. Теоретичні відомості**

Аналого-цифрове і цифро-аналогове перетворення.

Сигнали можуть бути: 1) аналогові; 2) дискретні; 3) квантовані; 4) цифрові.

*Аналогові сигнали*: задаються по вісі часу на незліченій множині точок і на вісі рівня – незліченою множиною точок.

*Дискретні сигнали*: задані на зліченій (дискретній) множині точок на вісі часу і на незліченій множині значень по рівню.

*Квантовані сигнали*: задані на зліченій (дискретній) множині точок по рівню і на незліченій множині значень часу.

*Цифрові сигнали*: задані на злічених множинах відліків по рівню і по часу.

Аналоговий сигнал можна перетворити в цифровий за допомогою процедури аналого-цифрового перетворення. В свою чергу аналого-цифрове перетворення можна уявити як послідовність двох операцій: 1) дискретизації по часу; 2) квантування по рівню. Зазвичай результати перетворення кодуються з використанням прямого, зворотного або доповняльного кодів.

Цифровий сигнал можна перетворити в аналоговий за допомогою процедури цифро-аналогового перетворення. Використовується також термін «відновлення сигналу».

При аналого-цифровому перетворенні необхідно забезпечити однозначну відповідність попереднього аналогового сигналу і його цифрового еквіваленту. Ця вимога виконується, якщо період дискретизації буде вибраний на основі теореми Котельникова (Найквіста) або теореми відліків.

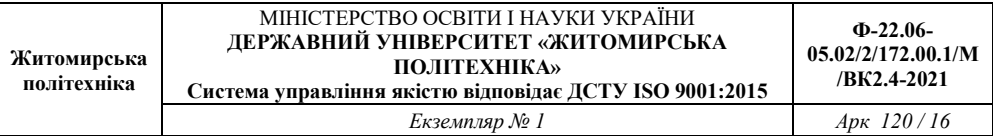

У відповідності з теоремою відліків неперервний сигнал  $S(t)$  в спектрі якого не містяться спектральні складові з частотою вище  $f_{\text{max}}$ , повністю описується вибірковими значеннями  $S(n)$ , відрахованими через інтервал  $T_n \leq 1/2 f_{\text{max}}$ . Аналітично це виражається у вигляді ряду Котельникова.

#### 2. **Підготовка до виконання роботи**:

- 1.9. Опрацювати необхідний теоретичний матеріал в рекомендованому переліку літератури.
- 1.10. Опрацювати методичні вказівки до проведення лабораторної роботи, уяснити мету роботи та принцип її виконання.
- 1.11. Вивчити технічні описи приладів, що входять до складу лабораторного робочого місця, а також спеціалізованого пакету прикладних програм ПЕОМ.
- 1.12. Виконати необхідні попередні розрахунки.
- 1.13. Відповісти на питання самотестування, готовності до виконання роботи.
- 1.14. Для кожного пункту третього розділу проробити та запропонувати свій варіант методики досліджень в загальному вигляді із обґрунтуванням використання конкретної моделюючої програми із пакету прикладних програм. Варіант методики досліджень узгодити із викладачем.
- 1.15. Вибрати тип і структуру моделюючих сигналів та розрахувати конкретні їх параметри і діапазони їх можливих значень. Підготувати програму модель із урахуванням проведених розрахунків та узгодити її з викладачем.
- 1.16. Проаналізувати і запропонувати можливість розширення досліджень стосовно особливостей процедури АЦ-перетворення радіосигналів. Запропонувати варіанти додаткових досліджень та відповідні методики їх проведень в доповнення програми розділу 3.

#### **3. Порядок виконання роботи**

3.1. Дослідити вплив у часовій та частотній областях визначення на радіосигнал, що перетворюється в цифрову форму *апертурної невизначеності* (інтервалу невизначеності) дискретизації його у часі. Дослідження виконати для вузькосмугового радіосигналу в залежності від його параметрів (амплітуди, частоти, початкової фази). Дослідження проводити за допомогою програми ADC та Numeri.

Для цього в програмі ADC в меню Сигнал – Синусоїда задаються параметри сигналу (амплітуда, частота та початкова фаза). В меню АЦП – Параметри задаються параметри аналого-цифрового перетворення: розрядність коду квантування R; граничні значення амплітуди сигналу  $[h_{\sf min}^{\sf min};h_{\sf max}^{\sf max}]$ ; крок квантування  $h_{\sf kv}^{\sf max}$ , що визначається в програмі автоматично; період дискретизації *T <sup>Д</sup>* ; інтервал невизначеності  $\Delta\mathcal{T}_\textit{A}$ ; кількість відліків сигналу накопичуваного масиву  $N_s = 2^n$ .

Отриманий масив відліків можливо проаналізувати у вигляді часової діаграми та таблиці відліків, вибравши на панелі інструментів програми ADC відповідні іконки.

Подальші дослідження необхідно виконувати в частотній області, аналізуючи комплексний спектр сигналу, який визначати за допомогою програми Numeri. Для цього необхідно зберегти отриманий масив відліків сигналу натиснувши іконку (дискета) на панелі інструментів програми ADC, та перенести отриманий файл (10.xy) в папку Numeri. Після запуску програми Numeri вибрати п. 5 (ДПФ), далі натиснути – 1 (Дані), далі – 1 (Створення даних), далі – 2 (дані з файлу на диску), загрузити файл: вводимо – 10 (назва свого  $\phi$ айлу) + F10.

Щоб отримати спектр сигналу натиснути тричі Esc, далі – 4 (тип вікна) + 5 (Блекмана), далі – 3 (ДПФ), та оцінити спектр у вигляді таблиці 2 та графіка 1.

3.2. Виконати дослідження пункту 3.1 в залежності від періоду дискретизації.

3.3. Виконати дослідження пункту 3.1 в залежності від форми сигналу у часі та його спектрального складу, а також для полісигнальної адитивної суміші.

3.4. Виконати дослідження пункту 3.1. за умови дискретизації адитивної суміші радіосигналу і білого гаусового шуму, для різних відношень сигнал/шум.

Для цього після запуску програми Numeri вибрати п. 5 (ДПФ), далі натиснути – 1 (Дані), далі – 1 (Створення даних), далі – 2 (дані з файлу на диску), загрузити файл: вводимо – 10 (назва свого файлу) + F10.

Щоб зашумити дані натиснути двічи Esc, далі – 3 (зашумлення даних), вводимо параметри + F10, далі двічи Esc і отримуємо спектр:  $4-5 + 3-1(2)$ 

3.5. Дослідити вплив у часовій та частотній областях визначення на радіосигнал, що перетворюється в цифрову форму, похибки квантування по рівню в залежності від величини *кроку квантування hkv* . Дослідження виконувати для вузько смугового радіосигналу в залежності від його параметрів (амплітуди, частоти, початкової фази).

3.6. Виконати дослідження пункту 3.5 в залежності від форми радіосигналу у часі та його спектрального складу, а також для полі сигнальної адитивної суміші.

3.7. Виконати дослідження пункту 3.5 за умови квантування адитивної суміші радіосигналу і білого гаусового шуму для різних відношень сигнал/шум.

3.8. Виконати дослідження пункту 3.5 за умови наявності апертурної невизначеності дискретизації у часі.

3.9. Виконати дослідження пункту 3.8 в залежності від періоду дискретизації радіосигналу.

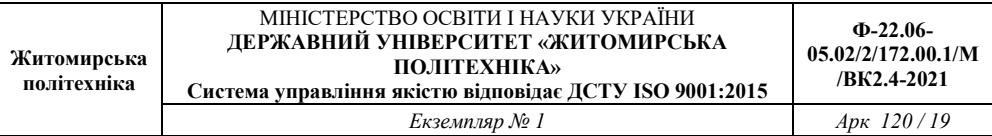

3.10. Виконати дослідження впливу у часовій та частотній областях визначення процедури АЦ-перетворення адитивної суміші радіосигналу та білого гаусового шуму в залежності від апертурної невизначеності дискретизації у часі та похибки квантування по рівню.

### **4. Обробка результатів досліджень**

4.1. По кожному пункту досліджень розділу 3 виконати якісний аналіз отриманих результатів і виявити основні залежності. Обробку виконати шляхом аналізу часових та спектральних діаграм радіосигналу до і після АЦ-перетворення.

Часові та спектральні реалізації дослідити якісно та кількісно. Якісний аналіз здійснюється визначенням наявності спотворення форми сигналу або його спектра, формуванням паразитних спектральних складових, а також появою широкосмугових спотворень у вигляді шуму.

Кількісний аналіз виконати шляхом визначення рівня паразитних спектральних складових, максимального та середнього значення шуму, ширини спектра і рівня спотворення спектра сигналу (амплітуди, ширини спектра) по відношенню до неспотвореного спектра при ідеальному АЦ-перетворенні, який визначається з використанням програми Numeri (в якій: розрядність АЦП >>1, і нульовий інтервал апертурної невизначеності).

4.2. По кожному пункту досліджень зняти кількісні характеристики похибок та параметрів радіосигналів і побудувати відповідні графічні залежності (графіки, гістограми, тощо).

4.3. Виконати порівняльний аналіз отриманих результатів досліджень і виявити основні залежності якості впливу параметрів процедури АЦ-перетворення на радіосигнал.

4.4. По кожному пункту виконати теоретичні розрахунки і порівняти їх результати із отриманими експериментальними результатами.

4.5. По результатам виконаних досліджень та розрахунків зробити обґрунтовані аналіз та висновки.

4.6. Результати досліджень оформити у вигляді звіту, що полягає індивідуальному захисту.

### **Контрольні питання самоконтролю**

- 1. Дати визначення процедури аналог-цифрового перетворення.
- 2. Дати визначення та навести причину виникнення апертурної невизначеності дискретизації у часі радіосигналу.
- 3. Дати визначення та навести причину виникнення похибки квантування по рівню при АЦ-перетворенні радіосигналу.
- 4. Як залежить максимальне та середньоквадратичне значення похибки квантування по рівню радіосигналу від кроку квантування *h<sup>a</sup>* .
- 5. Як впливає на якість АЦ-перетворення радіосигналу апертурна невизначеність дискретизації у часі?
- 6. Як розраховується допустимий крок квантування по рівню *h<sup>a</sup>* при АЦ-перетворенні радіосигналу, відеосигналу або одиночного відліку сигналу інформаційного датчика (детектора)?
- 7. Як розраховується допустима невизначеність дискретизації у часі при АЦ-перетворенні відеосигналу, радіосигналу або одиночного відліку сигналу інформаційного датчика (детектора)?

### **Рекомендований перелік літератури**

1. Proakis J.G. (2006). Digital Signal Processing, Principles, Algorithms, and Applications. 4-th Edition. – New Jersey: Prentice-Hall, Inc. Upper Saddle River, NJ, USA, 1077.

2. *Бабак В.П. та ін.* Обробка сигналів: Підручник /*В.П. Бабак, В.С. Хандецький, Е. Шрюфер.* – К: Либідь, 1996. -392с.

### **Практична робота №3 Дослідження методів формування звукових сигналів з використанням МК AVR**

#### **1.1. Навчальні питання**

1. Розробка принципової схеми музичної шкатулки з використанням мікроконтроллера АТtiny2313.

2. Написання програми для музичної шкатулки та моделювання її роботи в середовищі PROTEUS.

#### **1.2. Навчальна мета**

1. Практичне ознайомлення з розробкою та програмуванням схем на мікроконтролері АТtiny2313.

### **1.3. Теоретичні відомості**

### **3.1. Музична шкатулка. Постановка завдання**

І так, починаємо ряд прикладів, у яких буде не тільки представлений опис якихось схем на мікроконтролері, але і описаний процес їх розробки. Всі три приклади, наведені в цій книзі спеціально розроблені автором, і призначені для навчання початківців програмістів і є заключним етапом уроку з програмування, докладно представленого в [4].

У першому прикладі ми покажемо процес розробки простого мікропроцесорного пристрою, призначеного для автоматичного відтворення декількох простих мелодій. Причому всі ці мелодії ми жорстко "зашьем" з вшанування пам'яті мікроконтролера. Зручніше за все для цього використовувати програмну пам'ять контролера. Тобто, ту ж саму пам'ять, куди записується керуюча програма. Можна було б, звичайно, для зберігання мелодій використовувати і ЕЕРROМ. Але обсяг ЕЕРRОМ в мікросхемі АТtiny2313 складає всього 128 байт, а обсяг пам'яті програм - 2 кілобайт. Тому пам'ять програм у даному випадку переважно.

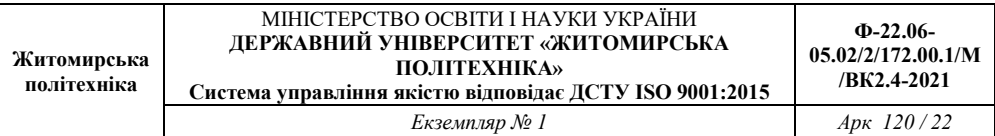

**Сформулюємо завдання наступним чином:** *«Розробити пристрій, призначений для відтворення простих одноголосих мелодій, записаних в пам'ять програм на етапі програмування. Пристрій повинен мати сім кнопок керування. Кожній з кнопок повинна відповідати своя мелодія. Мелодія відтворюється при натисканні та утриманні кнопки. При відпуску всіх кнопок відтворення мелодій припиняється ».* 

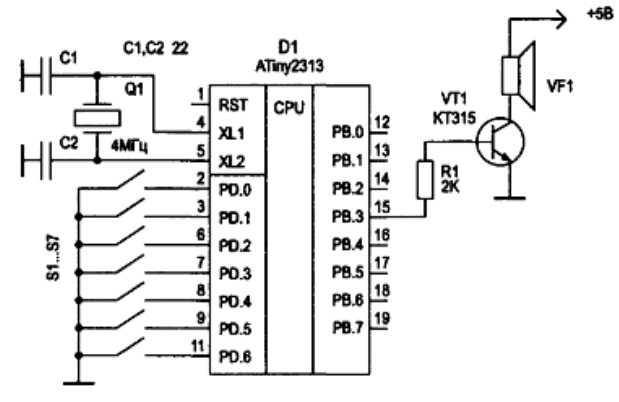

**Рис. 3.1.** *Принципова електрична схема музичної шкатулки*  **Схема** 

Принципова електрична схема пристрою, уовлетворяющая сформульованим вище вимогам наведена на рис. 3.1. Кнопки S1 ... S7 призначені для вибору мелодій. Для відтворення мелодії використовується звуковий випромінювач VF1, сигнал на який поступає з виходу РВЗ мікроконтролера. У як підсилювач сигналу використовується електронний ключ R1, VТ1.

#### **Алгоритм**

Для початку нам потрібно придумати, як ми будемо зберігати мелодії в пам'яті. Для того, щоб в пам'яті можна було щось зберігати, треба спочатку це щось будь-який спосіб закодувати. Будь-яка мелодія складається з нот. Кожна нота має свій тон (частоту) і тривалість звучання. Для того, щоб закодувати тон ноти, можна

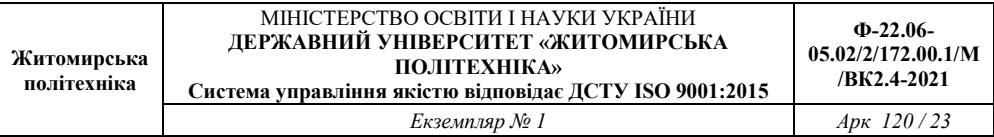

просто всі ноти пронумерувати по порядку. Зручніше нумерувати, починаючи з найнижчого тону. На клавіатурі клавішного інструменту це буде зліва направо.

Відомо, що весь музичний ряд ділиться на **октави**. Якщо ви думаєте, що в кожній октаві сім нот, то ви погано знаєте фізичні основи музичного ряду. Насправді в сучасному музичному ряду кожна октава ділиться 12 на нот. Сім основних нот (білі клавіші) та п'ять додаткових (чорні клавіші).

Поділ на основні і додаткові ноти склалося історично. В даний час використовується музичний лад, в якому всі 12 нот однієї октави рівнозначні. Частоти будь-яких двох сусідніх нот відрізняються один від одного в однакову кількість разів. При цьому частоти однойменних нот в двох сусідніх октавах відрізняються рівно в два рази. Більш докладно про це ви можете прочитати в **[3]**.

Для нас же важливо те, що коди всіх цих нотах ми повинні привласнювати в порядку зростання частоти, І почнемо ми з ноти «До» першої октави. Для музичної скриньки більш низькі ноти не потрібні. В **табл. 3.1** показані коди для всієї першої октави. Наступна, друга октава продовжує перший і за кодуванням, і по набору частот. Так нота «До» другої октави буде мати код 13, а частоту f12=f0x2. А нота «Ре» другої октави буде мати код 14 і частоту f12=f1x2. І так далі.

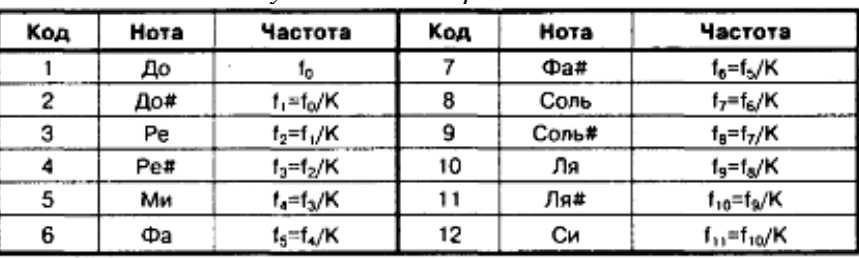

*Кодування нот першої октави* 

**Таблиця 3.1.** 

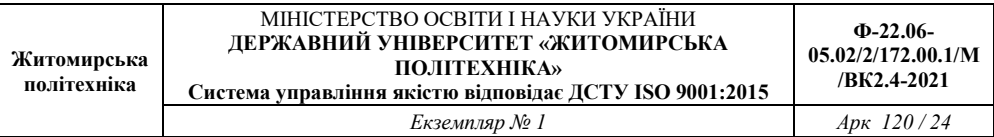

Музична тривалість теж легко кодується. У музиці застосовують не довільну тривалість, а тривалість, виражену частками від цілої (див. табл. 3.2). В залежності від темпу реальна тривалість цілої ноти змінюється. Для збереження мелодії необхідно дотримуватися лише співвідношення між тривалістю. Тому нам необхідно закодувати лише сім варіантів тривалості. Привласнимо їм коди від 0 до 6. Наприклад так, як це показано у графі «Код» табл. 3.2. Призначення графи «Коефіцієнт ділення» ми поки що опустимо.

**Таблиця 3.2.** 

| Код | Длительность                | Коэффициент деления |
|-----|-----------------------------|---------------------|
|     | 1 (целая)                   | 64                  |
|     | 1/2 (половинная)            | 128                 |
|     | 1/4 (четверть)              | 256                 |
|     | 1/8 (восьмая)               | 512                 |
|     | 1/16 (шестнадцатая)         | 1024                |
|     | 1/32 (тридцать вторая)      | 2048                |
|     | 1/64 (шестьдесят четвертая) | 4096                |

*Кодування музичних тривалостей* 

Крім нот, будь-яка мелодія обов'язково містить **музичні паузи**. **Визначення.** *Паузи - це проміжки часу, коли ні один звук не звучить. Загальна тривалість музичних пауз приймає точно такі ж значення, як і тривалість нот.* 

У зв'язку з цим зручно представити паузу як ще одну ноту. Ноту без звуку. Такий ноті логічно привласнити нульовий код.

### **Кодуємо мелодії**

Для економії пам'яті зручніше кожну ноту кодувати одним байтом. Домовимося, що три старших біта ми будемо використовувати для кодування тривалості ноти, а решта п'ять бітів для кодування її тону. П'ятьма бітами можна закодувати до 32 різних нот, що цілком вистачить для музичної скриньки.

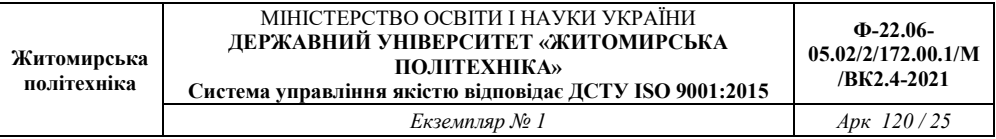

Отже, якщо використовувати наведений вище спосіб кодування, то код ноти ля першої октави тривалістю 1 / 4 в двійковому вигляді буде рівний.

01001001 = 73<br> $Z_{K$ од ноты (9)<br>— Код длительности (2)

Тепер ми можемо приступати до **кодування мелодій**. Для того, щоб закодувати мелодію, нам потрібна її нотний запис. Використовуючи нотний запис, ми повинні привласнити кожній ноті і кожної музичної паузи свій **код**.

Ланцюжок таких кодів і буде являти собою закодовану мелодію. За умовами завдання наша музична скриня повинна вміти відтворювати сім різних мелодій. Коди всіх семи мелодій ми розмістимо в програмній пам'яті мікроконтролера.

Як визначити **кінець кожній мелодії**? Для того, щоб комп'ютер знав, де закінчується кожна мелодія, використовуємо код 255 як ознака кінця.

Тепер нам потрібно придумати, як мікроконтроллер буде знаходити **початок кожної мелодії**. Всі мелодії мають різну довжину, а в пам'яті вони будуть записані одна за одною. Тому адресу початку кожної мелодії залежить від довжини всіх попередніх. Зручніше за все просто за фактом визначити адресу початку кожної мелодії і помістити всі сім адрес в спеціальну таблицю.

Крім цієї таблиці нам ще знадобиться таблиця коефіцієнтів розподілу для всіх 32 нот і таблиця, що зберігає константи затримки для всіх використовуваних нами музичних тривалостей.

### **Алгоритм роботи музичної скриньки**

Тепер ми можемо сформулювати алгоритм роботи музичної скриньки.

- 1. Просканувати клавіатуру і визначити номер найпершої натиснутою клавіші.
- 2. Витягти з таблиці почав мелодій значення елемента, номер якого відповідає тільки що певним номером натиснутою клавіші. Це значення дорівнюватиме адресою в програмній пам'яті, де починається потрібна нам мелодія.
- 3. Почати цикл відтворення мелодії. Для цього по черзі витягати коди нот з пам'яті, починаючи з адреси, на яку ми визначили в пункті 2 алгоритму.
- 4. Кожен код ноти розкласти на код тони і код тривалості.
- 5. Якщо код тони дорівнює нулю, вимкнути звук і перейти до формування затримки (до п. 9 цього алгоритму).
- 6. Якщо код тону не дорівнює нулю, витягти з таблиці коефіцієнтів ділення значення елемента з номером, рівним коду тони.
- 7. Записати коефіцієнт розподілу, який ми знайшли в пункті 6 цього алгоритму, у регістр збігу таймера Т1.
- 8. Увімкнути звук (підключити висновок ОС1А до виходу таймера Т1).
- 9. Витягти з таблиці тривалостей затримки значення елемента з номером, рівним коду тривалості.
- 10. Сформувати паузу з використанням константи затримки, яку ми знайшли в пункті 9 цього алгоритму.
- 11. Після закінчення паузи вимкнути звук (відключити ОС1А від виходу таймера),
- 12. Повторювати цикл (пункти 4-11 цього алгоритму) до тих пір, поки натиснута відповідна кнопка.
- 13. Якщо черговий код ноти виявиться рівним 255, перейти на початок поточного мелодії, тобто повернутися до п. 3 цього алгоритму.

# **Програма на Асемблері**

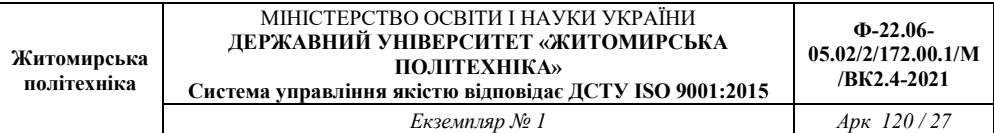

Можливий варіант програми на мові Асемблер приведений в **лістингу 3.1**. Приводиться нижче опис програми розраховано на читачів, знайомих з мовою Асемблера. Якщо ви не знаєте цієї мови, рекомендую звернутися до [**4**], де представлений докладний урок для початківців.

Лістинг 3.1

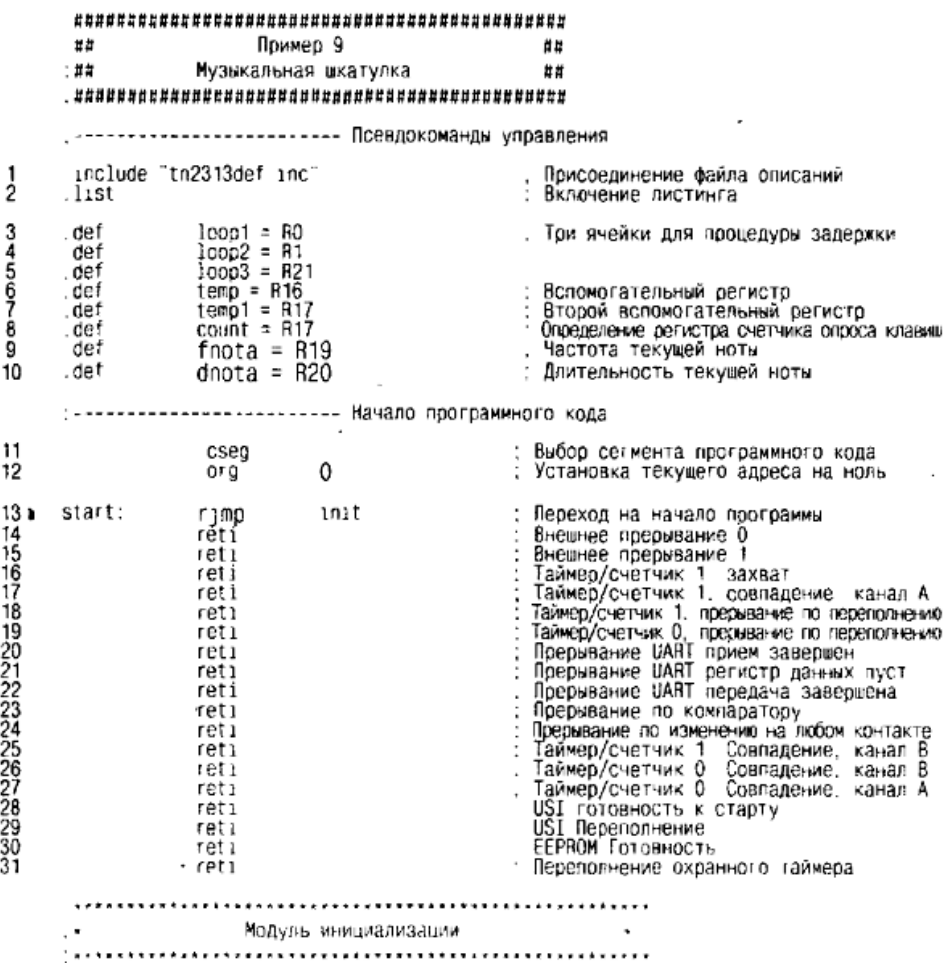

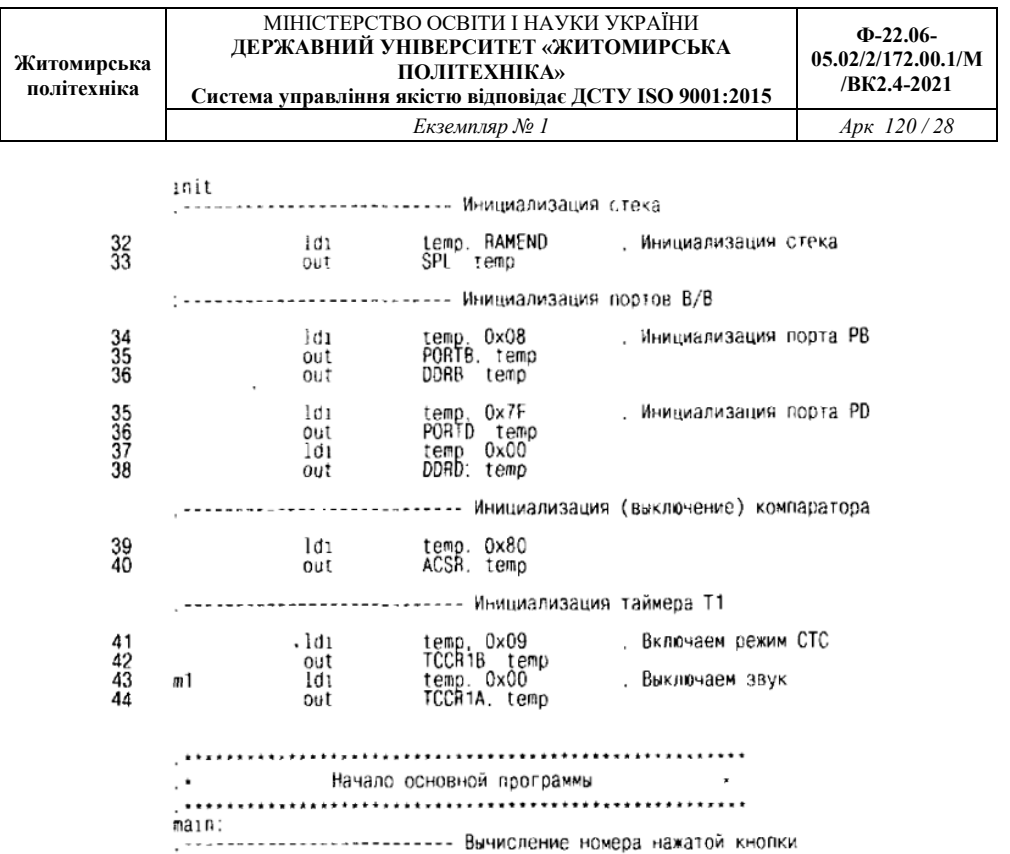

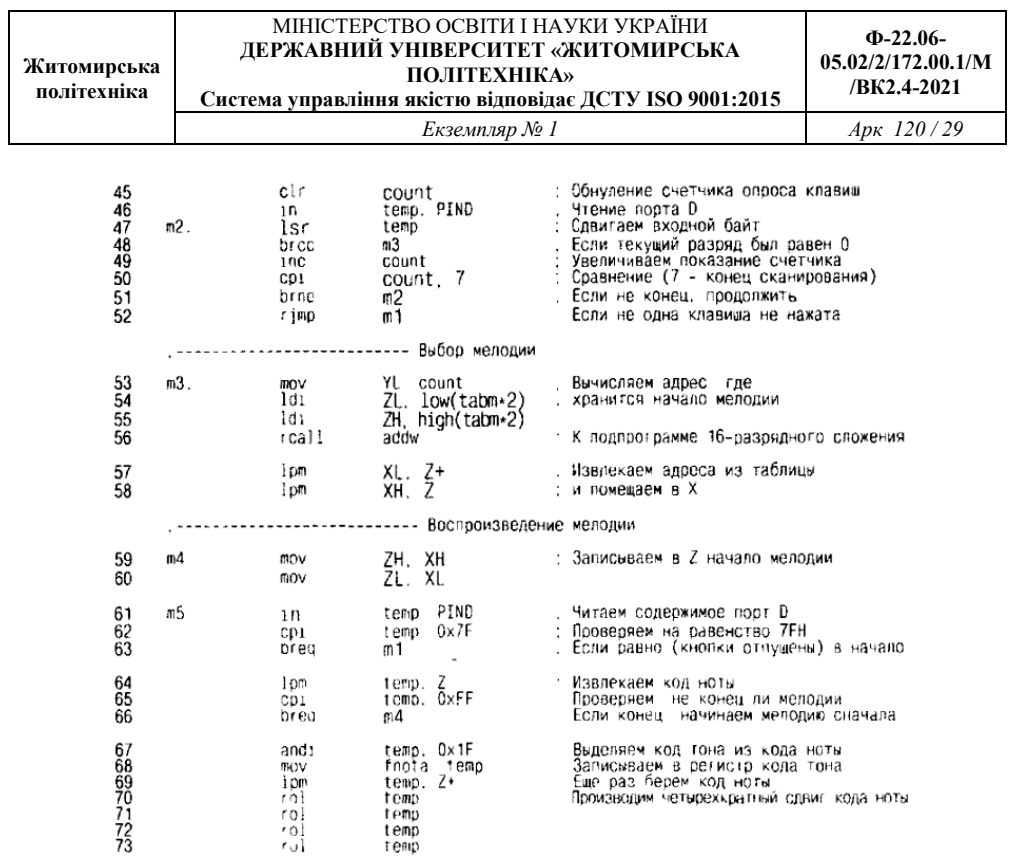

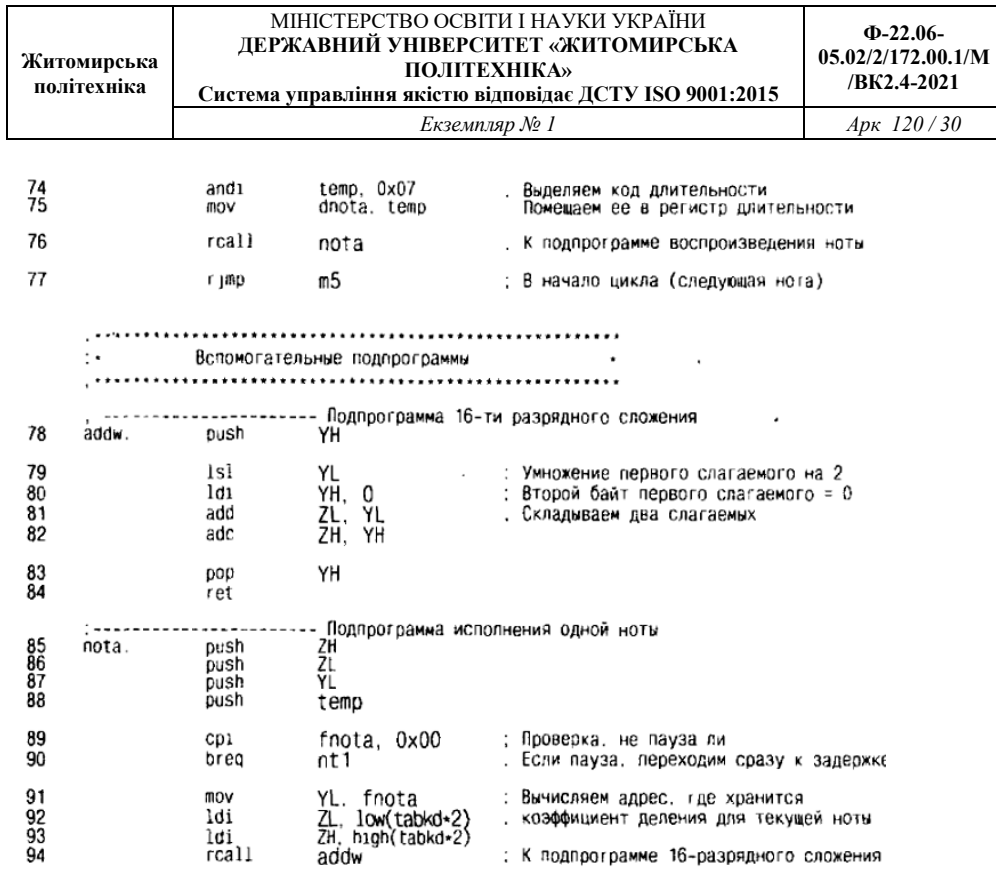

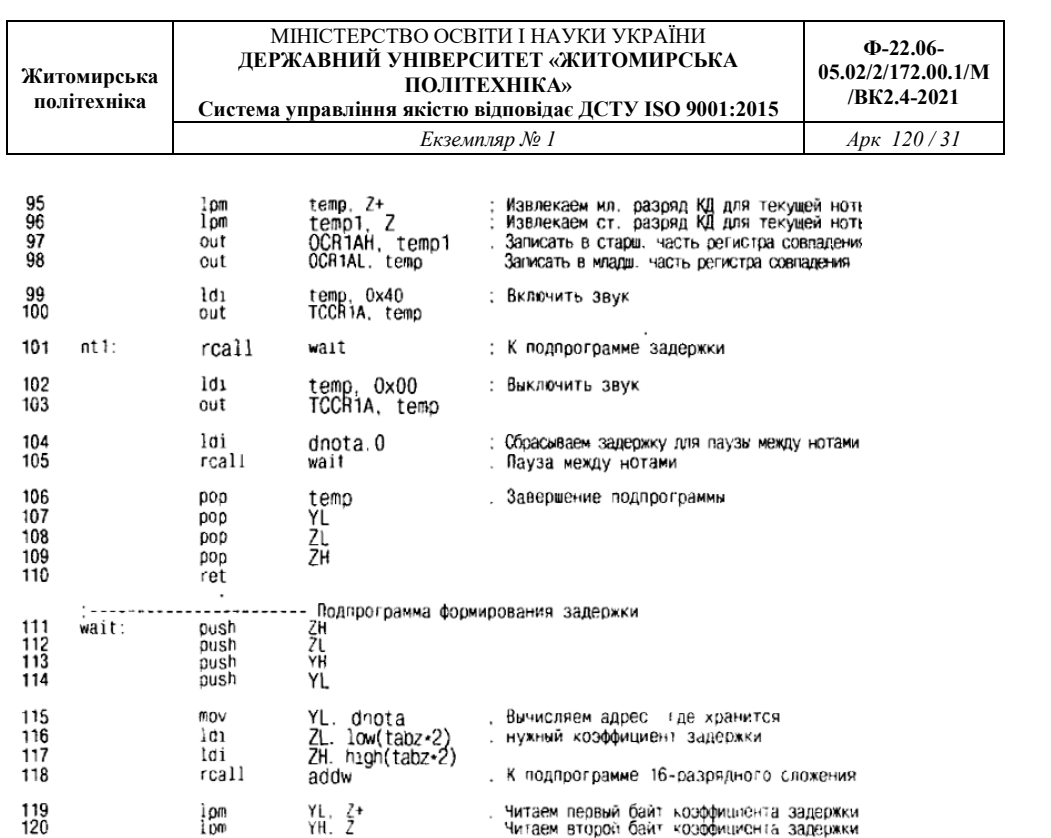

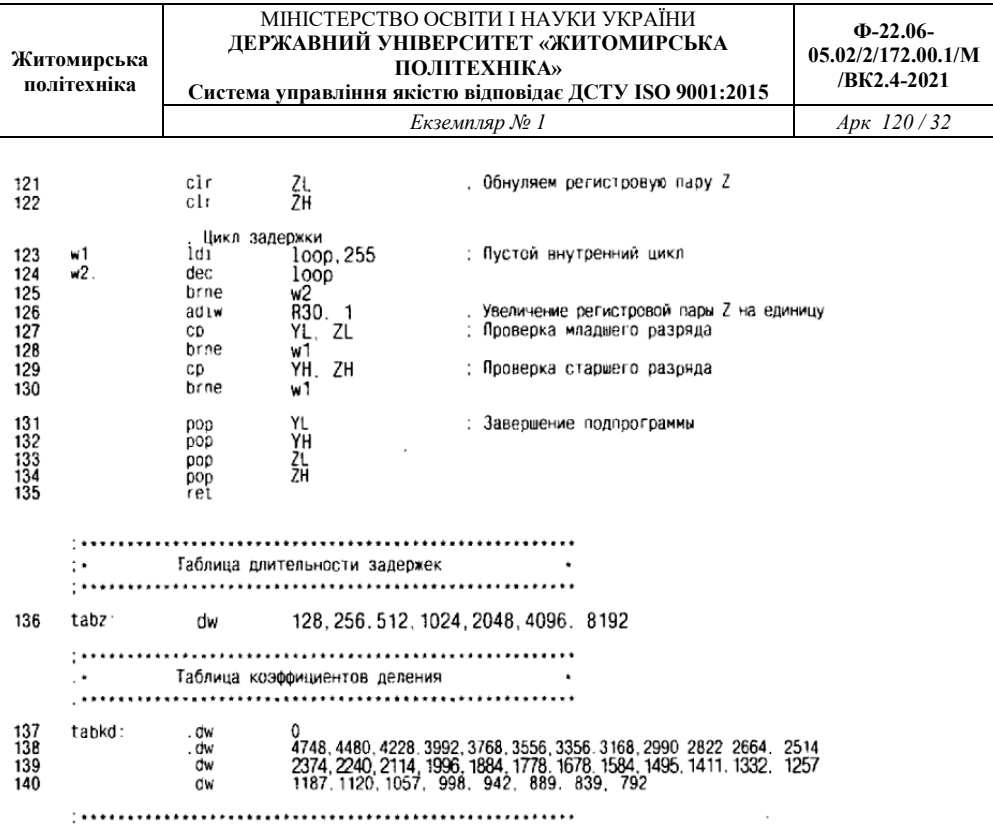

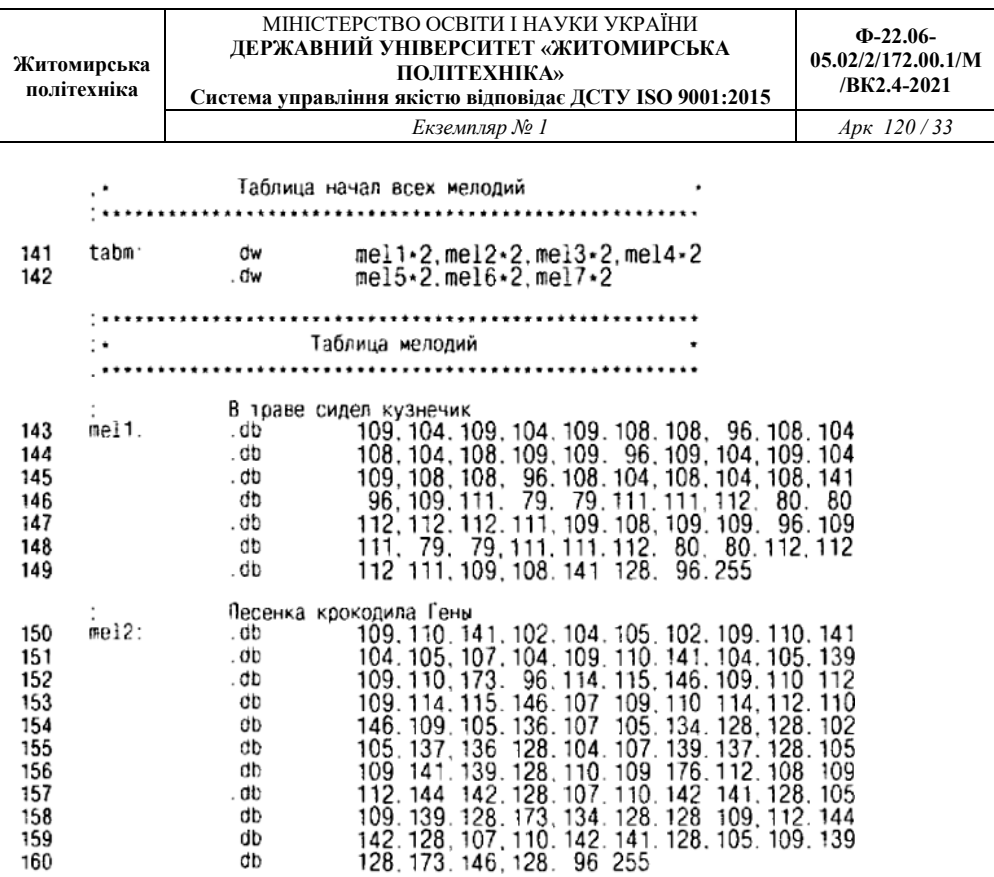

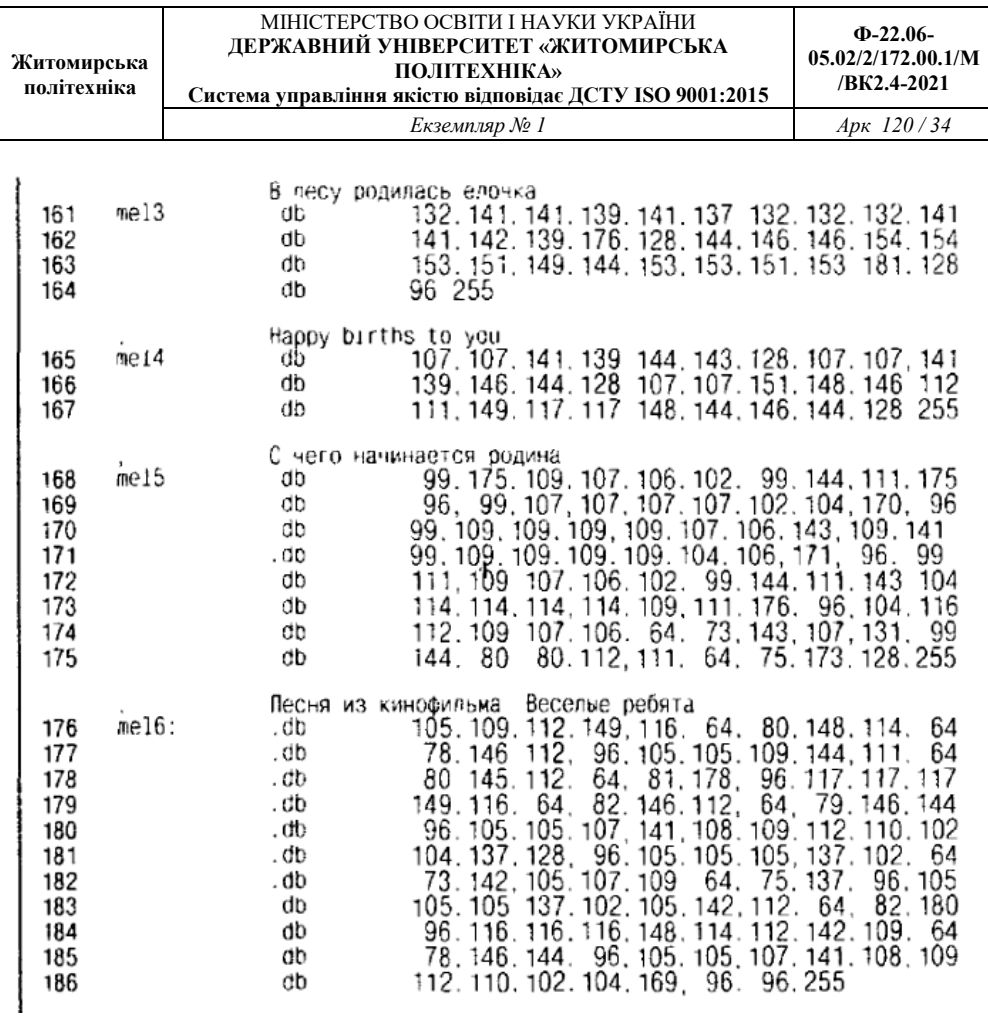

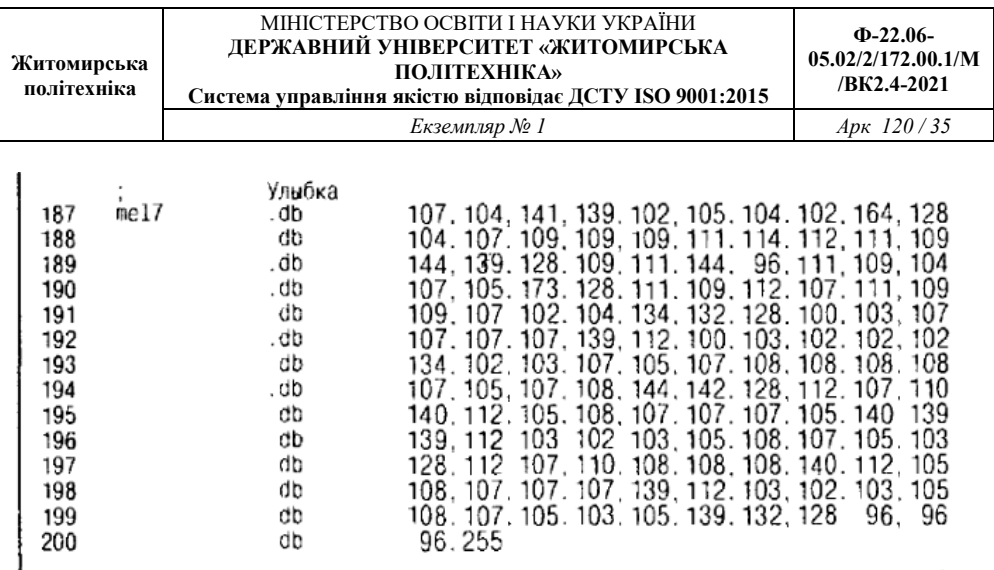

### **Опис програми (лістинг 3.1)**

Опис програми зручніше почати з кінця. Починаючи з рядка 136 програми розташовується опис так званих таблиць даних. Насправді кожна із цих "таблиць" представляє собою ланцюжок кодів, записуваних у програмну пам'ять мікроконтролера й призначених для кодування того або іншого виду даних. Для опису цих даних використовуються як оператори db, так і оператори dw.

Перша таблиця містить коефіцієнти затримки для формування **всіх** варіантів музичної тривалості. Таблиця починається з адреси, відповідного до мітки tabz. Уся таблиця займає один **рядок** програми **(рядок 136).** Тому що в нашій програмі ми будемо застосовувати лише сім варіантів тривалості, таблиця має 7 елементів. Кожний елемент записується на згадку як двухбайтне слово.

У **рядках 137–140** описується **таблиця коефіцієнтів розподілу для Всіх нот.** Початок таблиці відповідає мітці tabkd. Кожний елемент цієї таблиці також має розмір у два байти. Перший елемент таблиці дорівнює нулю. Це невикористовуваний елемент.

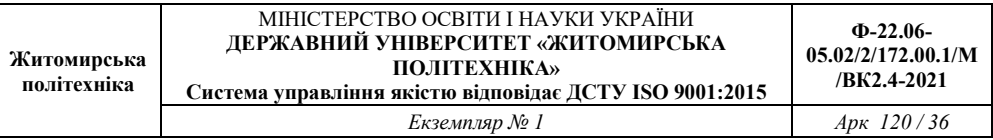

Ноти номер нуль у нас не існує. Нуль ми використовували для кодування паузи.

У паузі не формується звуковий сигнал, тому й коефіцієнт розподілу там не має значення. Тому значення нульового елемента масиву несуттєво. Опис таблиці розбитий на рядки. Для зручності кожний рядок описує коефіцієнти розподілу для однієї октави. Нульова нота виділена в окремий рядок. Остання октава неповна, тому що наша скринька буде використовувати всього 32 ноти.

**У рядках 143–200** описана **таблиця мелодій.** Вірніше, це не одна таблиця, а сім таблиць (своя таблиця для кожної з мелодій). Кожна таблиця позначена своєї окремої міткою (ті 11, ті 12 – ті 17). Значення кожної мітки – це адреса початку відповідної до мелодії. Кожне значення таблиці мелодій записується на згадку у вигляді одного байта. Тому всі рядки, крім останньої, для кожної таблиці мають парне число значень.

**У рядках 141,142** описана **таблиця початків усіх мелодій.** Початок цієї таблиці відзначене міткою tabm. Таблиця використовується для того, щоб програма могла знайти адресу початку потрібної мелодії по її номеру. У якості елементів масиву виступають подвоєні значення міток mell,mel2 –mel7. Застосування подвоєних значень обумовлене необхідністю перекладу адрес із основної адресації в альтернативну. При трансляції програми замість міток на згадку будуть записані конкретні адреси.

Докладніше про основну й альтернативну адресацію читайте в [3] і [4].

#### **Процедура обчислення адреси**

Велика кількість таблиць у нашій програмі змушує подбати про процедуру обчислення адреси.
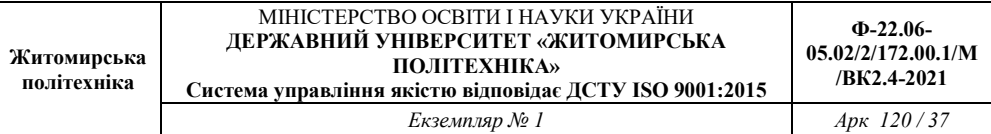

Однотипні обчислення зручно оформити у вигляді підпрограми. Ця підпрограма займає **рядки** 78–84. Виклик підпрограми проводиться по імені addw. Підпрограма одержує номер елемента таблиці й адреса її початку. Номер елемента передається в підпрограму за допомогою регістру YL, а адреса – через регістрову пару Z.

Використовуючи ці дані, підпрограма обчислює **адресу потрібного елемента.** Для цього вона спочатку подвоює номер елемента **(рядок** 79). Потім доповнює отримане значення до шістнадцатирозрядну шляхом запису в YH нульового байта **(рядок** 80). І, нарешті, робить додавання двох шістнадцатирозрядних величин, що перебувають до цього моменту в регістрових парах Y і Z **(рядка** 81, 82). Результат обчислень при цьому попадає, у регістрову пару Z. Призначення команд push і pop **(рядка** 78, 83), очевидно, уже пояснювати не потрібно.

#### **Текст програми «крок за кроком»**

Тепер розглянемо текст програми із самого початку. У рядках 3...10 розташований модуль опису змінних (робочих регістрів). У рядках 13...31 розташовується модуль перевизначення векторів переривань, у рядках 32...41 – модуль команд ініціалізації.

### **Особливості програми**

Процедура, розташована в **рядках** 45–52 програми, сканує клавіатуру й знаходить код першої з натиснутих кнопок. Найденийкод перебуває в регістрі count. Потім керування переходить до **рядка** 53. Із цього місця починається процедура вибору мелодії **(рядка** 53–58). Суть процедури – прочитати з таблиці tabm значення адреси початку цієї мелодії. Тобто прочитати елемент таблиці, номер якого дорівнює коду натиснутої клавіші.

Перш ніж прочитати елемент, необхідно **знайти його адресу.** Для обчислення адреси використовуємо підпрограму addw. Перед тем, як викликати підпрограму, підготуємо всі дані. Номер натиснутої клавіші поміщаємо в регістр YL **(рядок 53).** Адреса початку таблиці

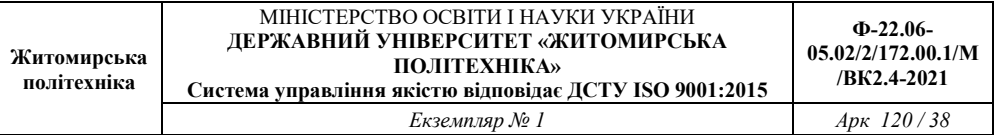

записуємо в регістрову пару Z **(рядка 54, 55). І** лише потім у **рядку 56** викликається підпрограма addw.

Після виходу з підпрограми в регістровій nape Z перебуває результат обчислень – адреса потрібного нам елемента таблиці tabm. Наступні дві команди **(рядка 57** і **58)** витягають той елемент (адреса початку мелодії) і поміщають його в регістрову пару X. Там ця адреса буде зберігатися увесь час, поки відтворюється саме ця мелодія.

**Наступний етап** – відтворення мелодії. Відтворенням мелодії займається процедура, розташована в **рядках 59–77.** Для послідовного відтворення нот нам знадобиться покажчик поточної ноти. У якості покажчика поточної ноти використовується регістрова пара Z. На самому початку процедури відтворення мелодії в регістрову пару Z міститься адреса початку мелодії їх регістрової пари X **(рядка 59, 60).**

Потім починається цикл відтворення **(рядка** 61–77). У цьому циклі програма витягає код ноти за адресою, на яку вказує наш покажчик, виділяє з коду ноти код тону й код тривалості, відтворює ноту, а потім збільшує значення покажчика на одиницю. Потім увесь цикл повторюється.

Цей процес відбувається доти, поки код чергової ноти не виявиться рівним 255 (мітка кінця мелодії). Прочитавши цей код, програма передає керування на **рядок 62,** де в регістр Z знову записується адреса початку мелодії. Відтворення мелодії почнеться спочатку. Цей процес повинен перерватися лише в одному випадку – при відпусканні керуючої кнопки.

Для перевірки стану кнопок у цикл відтворення мелодії включена спеціальна процедура **(рядка** 61–63). Процедура спрощено перевіряє стан відразу всіх кнопок. Вона зчитує вміст порту PD **(рядок** 61) і порівнює його з кодом 0x7F **(рядок** 62). Прочитане з порту значення може бути рівно 0x7F тільки в одному випадку – якщо

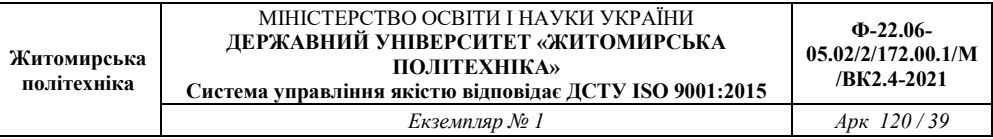

всі кнопки відпущенні. Якщо хоча б одна кнопка натиснута, то при читанні порту ми одержимо інше значення.

Перевіркою вищеописаної умови займається оператор breq у **рядку 63.** Якщо всі кнопки виявилися відпущені, цей оператор завершує цикл відтворення мелодії й передає керування на мітку ml, тобто на самий початок основного циклу програми. Там відбувається вимикання звуку, а потім нове сканування клавіатури.

Якщо хоча б одна кнопка виявиться натиснутої, то цикл відтворення звуку триває далі, **і** керування переходить до **рядка 64,** де відбувається добування коду ноти. Тому що адреса цієї ноти перебуває в регістровій парі Z (покажчик поточної ноти), те для добування ноти просто використовується команда 1pm.

**У рядку 65** відбувається перевірка ознаки кінця мелодії. Тільки що прочитаний код ноти рівняється з кодом Oxff. Оператор breq у **рядку 66** передає керування по мітці т4, якщо мелодія дійсно закінчилася (умова виконується). Якщо код ноти не рівний Oxff, переходу не відбувається, і керування переходить до **рядка 67.**

**У рядках 67–75** відбувається обробка коду ноти. Тобто з коду ноти виділяється код тону й код тривалості. Спочатку на код ноти накладається маска, яка залишає п'ять молодших розрядів, а три старші скидає **(рядок 67).** Під дією маски в регістрі temp залишається код тону, який потім міститься в регістр fnota **(рядок 68).**

Тепер нам потрібно знайти **код тривалості ноти.** Для цього нам заново прийде витягти код ноти з пам'яті програм. Тому що до цього моменту ми не змінювали положення покажчика поточної ноти, то для добування немає ніяких перешкод. У **рядку 69** ми повторно витягаємо код ноти з пам'яті програм. Але цього разу значення покажчика збільшується. Тепер можна приступати до виділення коду тривалості. Як ви пам'ятаєте, тривалість кодується трьома молодшими бітами коду ноти. Для виділення цих бітів нам також потрібно використовувати **маску.** Але однієї маскою нам не обійтися.

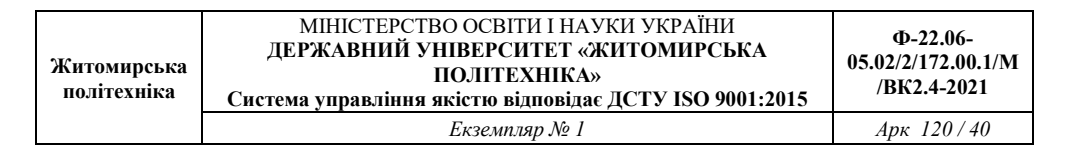

Нам потрібно не просто виділити три старші розряди, а зробити їхніми молодшими, як це показане на **рис. 3.2.** 

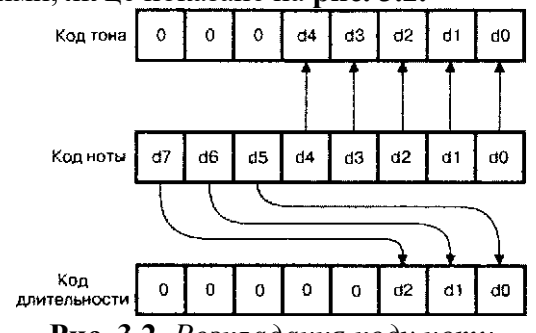

**Рис. 3.2.** *Розкладання коду ноти* 

**Процедура виділення коду тривалості** займає **рядки 70–74.**  Спочатку програма робить багаторазове циклічне зрушення коду ноти доти, поки три старші розряди не стануть трьома молодшими. Для зрушення використовується команда roi. Тому що зрушення відбувається через гніздо ознаки переносу, то нам знадобиться чотири команди зрушення. Ці команди займають у програмі **рядка 70–73.**

Потім у **рядку 74** на отримане в результаті зрушень число накладається маска, яка виділяє три молодші біта, а п'ять старших скидає в нуль. Отриманий у такий спосіб код тривалості записується в регістр dnota **(рядок 75).**

Коли **код тону** й код тривалості визначені, проводиться виклик підпрограми відтворення ноти **(рядок 76).** Оператор rjmp у **рядку 77** передає керування на початок циклу відтворення мелодії, і цикл повторюється для наступної ноти.

Підпрограма відтворення ноти займає **рядки 85–110.** Вона виконує наступні дії:

■ витягає з таблиці tabkd коефіцієнт розподілу, відповідний до коду ноти;

■ програмує таймер і включає звук;

■ потім витримує паузу й звук виключає.

Якщо код тону дорівнює нулю ( потрібно відтворити паузу без звуку), добування коефіцієнта розподілу й включення звуку не виконується. Підпрограма відразу переходить до формування паузи.

Починається підпрограма відтворення ноти зі збереження всіх використовуваних регістрів **(рядка 85–88).** Потім проводиться перевірка коду ноти на рівність нулю **(рядок 89).** Якщо код ноти дорівнює нулю, то оператор breq у **рядку 90** передає керування по мітці ntl, тобто до рядка, де відбувається виклик процедури формування затримки.

Якщо код ноти не дорівнює нулю, то програма приступає до добування коефіцієнта розподілу. Для обчислення адреси елемента таблиці tabkd, де перебуває цей коефіцієнт, знову використовується підпрограма addw.

Код тону міститься в регістр YL **(рядок 91),** а адреса початку таблиці – у регістрову пару **Z (рядка 92, 93).** Виклик підпрограми addw проводиться в **рядку 94.** У регістровій парі **Z** підпрограма повертає адресу елемента таблиці, де перебуває потрібний нам коефіцієнт розподілу. У **рядках 95, 96** з таблиці дістається цей коефіцієнт. **А** в **рядках 97,98** він міститься в регістр збігу таймера. У **рядках 99,100** включається звук.

У **рядку 104** викликається спеціальна підпрограма, призначена для формування затримки. Підпрограма називається wait і формує затримку зі змінною тривалістю. Тривалість затримки залежить від значення регістру dnota. По закінченню затримки звук вимикається **(рядка 102,103).**

На цьому можна було б закінчити процес відтворення ноти. Однак це ще не все. Для правильного звучання мелодії між двома сусідніми нотами необхідно забезпечити хоча б **невелику паузу.** Якщо такої паузи не буде, ноти будуть звучати разом. Це спотворить

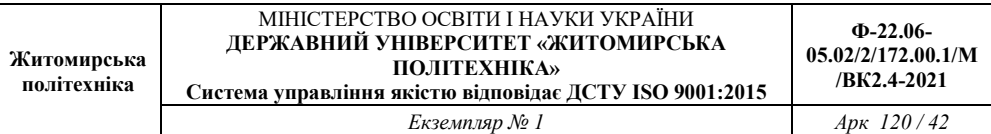

мелодію, особливо якщо підряд іде кілька нот з однаковим тоном. Формування паузи між нотами відбувається в **рядках 104,105.** Допоміжна пауза формується за допомогою вже знайомій нам підпрограми затримки. У **рядку 104** коду паузи привласнюється нульове значення (вибирається сама мінімальна пауза). Потім у **рядку 105** викликається підпрограма wait. Після закінчення паузи залишається тільки відновити вміст усіх збережених регістрів зі стека (рядка 106–109) і вийти з підпрограми (рядок 110).

## **Підпрограма формування затримки**

І останнє, що нам ще залишилося розглянути, – це підпрограма формування затримки. Текст підпрограми займає **рядки 111–135.** Як і будь-яка інша підпрограма, підпрограма wait на початку зберігає **(рядка 111–114),** а наприкінці – відновлює **(рядка 131–134)** усі використовувані регістри.

Розглянемо, як працює ця підпрограма. Спочатку визначається тривалість затримки. Для цього дістається відповідний елемент із таблиці tabz. Номер елемента відповідає коду затримки, що перебуває в регістрі dnota. Добування значення з таблиці проводиться вже знайомим нам образом. Команди, що реалізують обчислення адреси потрібного елемента таблиці, перебувають у **рядках 115–118.** Потім у **рядках 119** і **120** проводиться читання елемента таблиці. Прочитаний код затримки міститься в регістрову пару Y.

Тепер **наше завдання:** *сформувати затримку, пропорційну вмісту регістрової пари Y.* Тому що мікроконтролер Atiny2313 має тільки один шістнадцятирозрядний таймер, який уже зайнятий формуванням звуку, будемо формувати затримку програмним шляхом. Але в цьому випадку цикл формування затримки побудований небагато по-іншому.

Взагалі, способів побудови подібних підпрограм може бути нескінченна безліч. Усе залежить від винахідливості програміста.

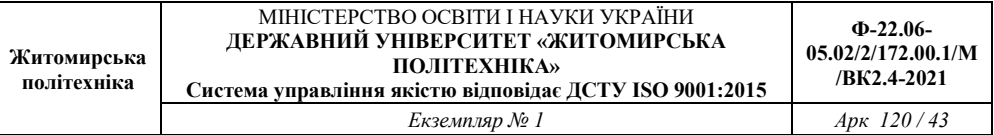

Використаний у даному прикладі спосіб більш зручний для формування затримки змінної тривалості, пропорційної заданому коефіцієнту. Головною **особливістю** нового способу є шістнадцятирозрядний параметр циклу.

Для зберігання цього параметра використовується регістрова пара Z. Перед початком циклу затримки в неї записується нуль. Потім починається цикл, на кожному проході якого вміст регістрової пари Z збільшується на одиницю. Після кожного такого збільшення проводиться порівняння нового значення Z із умістом регістрової пари Y.

Закінчується цикл тоді, коли вміст Z і вміст Y виявляться рівні. У результаті число, записане в регістровій парі Y, буде визначати кількість проходів циклу. Тому й час затримки, формоване цим циклом, буде пропорційно константі затримки. Однак цей час буде занадто мало для одержання прийнятного темпу відтворення мелодій. Для того, щоб збільшити час до потрібної нам величини, усередину головного циклу затримки поміщений ще один цикл, що має фіксоване кількість проходів.

Описана вище процедура затримки займає **рядки 121–135.** У **рядках 121, 122** проводиться запис нульового знамення в регістрову пару Z. Великий цикл затримки займає **рядки 123–130.** Малий внутрішній цикл займає **рядки 124–125.** Для зберігання параметра малого циклу використовується регістр loop. У **рядку 123** у нього записується початкове значення. **Рядка 124,125** виконуються доти, поки вміст loop не виявиться рівним нулю.

У **рядку 126** уміст регістрової пари Z збільшується на одиницю. У **рядках 127–130** проводиться порівняння вмісту двох регістрових пар Y і Z. Порівняння проводиться побайтово. Спочатку рівняються молодші байти **(рядок 127).** Якщо вони не рівні, оператор умовного переходу в **рядку 128** передає керування на початок циклу.

Якщо молодші байти рівні, рівняються старші байти **(рядок 129).** Якщо старші байти неоднакові, оператор brne у **рядку 130** знову змушує цикл починатися з початку. І тільки коли обоє оператора порівняння дадуть позитивний результат (не викличуть переходу), цикл закінчується, і підпрограма формування затримки переходить до завершальної фази ( до **рядків 131–135).**

## **2.4. Порядок виконання роботи**

1. Створити новий проект в середовищі PROTEUS. Скласти схему музичної шкатулки згідно рис. 3.1.

2. Створити новий проект в AVR Studio, вибрати New Project, далі вибрати як налагоджувальну платформу **Atmel AVR Assembler, AVR Simulator** і мікросхему **АТtiny2313**.

3. Для мікроконтролера АТtiny2313 написати програму музичної шкатулки на дві мелодії. Вибрана мелодія повинна грати при натисканні кнопки. Варіант мелодій задає викладач.

Для створення програми користуватися інформацією з теоретичних відомостей та лістингом шаблону 3.1.

4. Виконати відладку програму в AVR Studio в покроковому режимі за допомогою миші або кнопки **F11**.

5. Відкрити створений в PROTEUS проект і підключити написану програму до мікропроцесора. Запустити симуляцію, перевірити працездатність схеми.

6. На основі першої програми створити музичну шкатулку у якої мелодії будуть звучати в іншій тональності – на октаву нижче.

7. Відкрити створений в PROTEUS проект і підключити написану програму до мікропроцесора. Запустити симуляцію, перевірити працездатність схеми.

8. Написати звіт. Зробити висновки.

**1.5. Зміст звіту.** Звіт повинен містити:

1. Тексти написаних програм.

2. Перелік використаних команд з поясненням їх призначення.

3. Зробити висновки: про об'єм виконаної роботи, чи досягнена мета роботи, чи практичні результати співпали з теоретичними.

## **1.6. Контрольні тестові питання.**

1. Які мікроконтролери підтримує емулятор електронних пристроїв PROTEUS?

2. Що відображає панель **DEVICES?** 

3. Як виконати подачу живлення або певного сигналу в довільну точку схеми?

4. Який вигляд мають файли прошивки виконані на язиках с, assembler, та в машинних кодах?

5. Які дії необхідно провести, щоб проемулювати в PROTEUS роботу мікроконтролера?

6. Як задати частоту тактування МК при емуляції?

7. Яке призначення має віртуальний термінал?

8. Як задати необхідний час емуляції?

### **Практична робота №4**

# **Дослідження методів опізнавання сигналів з використанням мікроконтролерів AVR серії АТtiny**

#### **1.1. Навчальні питання**

1. Розробка принципової схеми кодового замка з використанням мікроконтроллера АТtiny2313.

2. Написання програми для кодового замка та моделювання її роботи в середовищі PROTEUS.

## **1.2. Навчальна мета**

1. Практичне ознайомлення з розробкою та програмуванням схем на мікроконтролері АТtiny2313.

# **1.3. Теоретичні відомості**

# **3.1. Кодовий замок. Постановка завдання**

У якості прикладу підбрано завдання досить складне й цікаве, здатне навчити працювати із ще неохопленими елементами мікроконтролера. Зручним прикладом є **кодовий замок.** Взагалі, мікроконтролери AVR з їхньою вбудованою енергонезалежною пам'яттю (EEPROM) дають широкий простір для розробника подібних конструкцій. Пам'ять EEPROM ідеально підходить для зберігання коду. Причому такий код завжди легко поміняти.

При розробці замка запропоновано не зовсім звичайний замок. Це кодовий замок, який може сприймати в якості кодової комбінації кнопки, що не тільки окремо натискаються, але й будь-які їхні комбінації. Наприклад кнопки, що попарно натискаються, комбінації типу «Нажати кнопку 6 і, не відпускаючи, набрати код 257». І взагалі, вибрати будь-яку комбінацію будь-яких кнопок у будь-якій комбінації.

**Принцип дії** замка наступний: *у режимі запису коду власник натискає кнопки набору коду в будь-якому порядку й у будь-яких комбінаціях.* Мікроконтролер відслідковує всі зміни на клавіатурі й

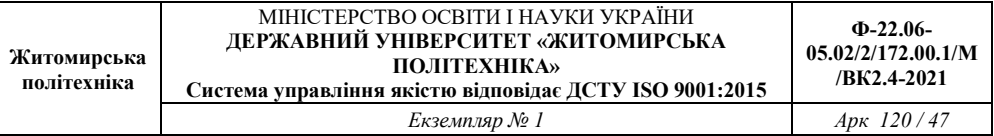

записує їх в ОЗП. Довжина кодової послідовності обмежена тільки розмірами ОЗП. Сигналом до закінчення введення коду служить припинення маніпуляцій із клавіатурою.

Вважається, що маніпуляції закінчилися, якщо стан клавіатури не змінився протягом контрольного проміжку часу. Його вибрано приблизно рівним однієї секунді. Відразу по закінченню процесу введення коду (по закінченню контрольного проміжку часу) мікропроцесор записує прийнятий у такий спосіб код в EEPROM. Код являє собою послідовність байтів, що віддображають усі стани клавіатури під час набору. Після того, як коди будуть записані, замок можна перевести в робочий режим. Для цього передбачений спеціальний тумблер вибору режимів.

**У робочому режимі** замок чекає введення коду. Для відкривання дверей необхідно повторити ті ж самі маніпуляції із кнопками, які ви робили в режимі запису. Мікроконтролер так само, як і в попередньому випадку, відслідковує ці маніпуляції й записує отриманий у такий спосіб код в ОЗП. По закінченню введення коду (після закінчення контрольного проміжку часу) програма переходить у режим звірення коду, що перебуває в ОЗП, і коду, записаного в EEPROM. Спочатку порівнюється довжина обох кодів. Потім коди звіряються побайтно. Якщо порівняння пройшло успішно, мікроконтролер подає сигнал на механізм відкривання замка.

Отже, **сформулюємо завдання** в такий спосіб: «Створити схему й програму електронного кодового замка, що має десять кнопок для введення коду, позначених цифрами від «0» до «9». Замок повинен мати перемикач режимів «Запис/Робота». У випадку правильного набору коду замок повинен включати виконавчий механізм замка (соленоїд або електромагнітну засувку). Введення коду повинно проводитися описаним вище способом».

# **Алгоритм**

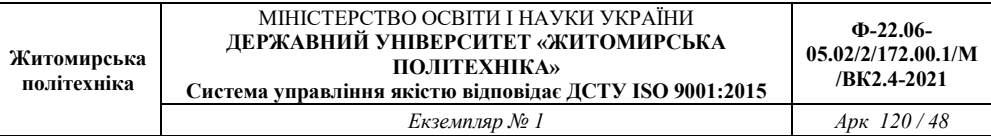

При складанні даного алгоритму нам не обійтися без такого поняття, як **«код стану клавіатури».** Що таке код стану?. Усі кнопки клавіатури підключаються до мікроконтролера за допомогою портів вводу-виводу. Для підключення десяти кнопок (кнопки «0» - «9») одного порту недостатньо. Кілька кнопок доведеться підключити до другого.

Контролер читає вміст цих портів і одержує код, що відповідає їхньому стану. Кожній кнопці клавіатури в цьому коді буде відповідати свій окремий біт. Коли кнопка натиснута, відповідний біт буде дорівнює нулю. Коли відпущена – одиниці. Тому при різних комбінаціях натиснутих і відпущених кнопок код стану клавіатури буде мати різні значення.

У момент включення живлення всі кнопки замка повинні бути відпущені. Якщо це не так, то виникає невизначеність у роботі замка. Тому наш **алгоритм повинен починатися** із процедури очікування відпускання всіх кнопок. Як тільки всі кнопки виявляться відпущеними або у випадку, якщо вони взагалі не були натиснуті, починається інша **процедура очікування.** Цього разу програма очікує моменту натискання кнопок. Це саме той режим роботи, у якім замок буде перебувати більшу частину часу. У момент натискання кожної із кнопок починається цикл уведення ключової комбінації.

**Процедура введення ключової комбінації** являє собою багаторазово повторюваний процес, що періодично зчитує код стану клавіатури. Щораз після чергового зчитування коду програма перевіряє, чи не змінився цей код. Як тільки код зміниться, нове його значення записується в чергову комірку ОЗП. У результаті, поки стан клавіатури не змінюється, програма перебуває в режимі очікування.

Як тільки стан змінився, відбувається запис нового значення коду стану в память. Тому ключова комбінація, записана в ОЗП, буде являти собою перерахування всіх значень коду стану клавіатури, який

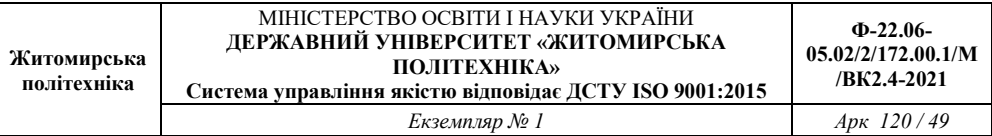

він ухвалював у процесі введення ключової комбінації. Тривалість же втримання кнопок у кожному зі станів у память не записується.

Однак це лише приблизний алгоритм процедури введення ключової комбінації. Так сказати, її кістяк. Насправді алгоритм небагато складніше. Виявивши зміну стану клавіатури, програма не відразу записує новий код в ОЗП. З метою боротьби з брязком контактів, а також для компенсації неточності одночасного натискання декількох кнопок, програма спочатку витримує спеціальну захисну паузу, потім повторно зчитує код стану клавіатури й лише після цього записує новий код в ОЗП.

**Тривалість захисної паузи** обрана рівної 48 мс. Така пауза особливо корисна у випадку, якщо при наборі ключової комбінації ви прагнете використовувати одночасне натискання кнопок. Як би ви не намагалися нажати кнопки одночасно, вам цього не вдасться. Однаково буде якась розбіжність у моменті замикання контактів. Причому порядок замикання контактів буде залежати від багатьох факторів і практично є випадковим.

Якщо не прийняти спеціальних заходів, то в момент такого натискання програма зафіксує не одне, а кілька послідовних змін коду стану клавіатури. Якщо отримана в такий спосіб кодова комбінація буде записана в EEPROM, то відкрити такий замок буде практично неможливо.

При спробі повторити ті ж натискання, замикання контактів будуть відбуватися в іншому порядку. Програма сприйме його як зовсім інший код. Захисна пауза вирішує цю проблему. У якому б порядку не замикалися контакти при одночаснім натисканні декількох кнопок, після паузи всі ці процеси закінчаться. Повторне зчитування дасть уже усталений код стану клавіатури. Повторити таку комбінацію не важко буде.

Крім захисної паузи, для боротьби із брязком застосовується **багаторазове зчитування коду стану.** Тобто насправді щораз

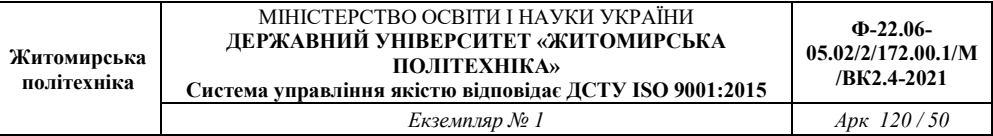

відбувається не одне, а кілька послідовних операцій по зчитуванню коду стану. Зчитування відбувається доти, поки кілька раз підряд буде отриманий той самий код.

Тепер поговоримо про те, **як програма виходить із процедури введення ключової комбінації.** Як уже говорилося раніше, для виходу з процедури використовується захисний проміжок часу. Для формування цього проміжку застосовується **таймер.** Таймер повинен працювати в режимі Normal. У цьому режимі він просто рахує тактові імпульси.

Процедура введення кодової комбінації влаштована таким чином, що при кожному натисканні або відпусканні кожної із кнопок таймер скидається в нуль. У проміжку між натисканнями його показання збільшуються під дією тактового сигналу. Якщо протягом захисного проміжку часу не буде натиснута жодна кнопка, показання таймера збільшаться до контрольної межі. Програма постійно перевіряє цю умову. Як тільки показання лічильника перевищать контрольну межу, процедура введення кодової комбінації завершується. Величина контрольного проміжку часу дорівнює 1 с.

**Подальші дії** після виходу із процедури введення кодової комбінації визначаються станом перемикача режимів роботи. Якщо контакти перемикача замкнені, програма переходить до процедури запису кодової комбінації в EEPROM.

Спочатку в EEPROM записується довжина кодової комбінації. А потім байт за байтом і сама комбінація. Якщо контакти перемикача режиму роботи розімкнуті, то програма переходить до процедури перевірки коду. Ця процедура спочатку дістає з EEPROM записану раніше довжину кодової комбінації й порівнює її з довжиною тільки що введеної комбінації.

Якщо дві ці величини не рівні, процедура перевірки коду відразу ж завершується з негативним результатом. Якщо довжина обох комбінацій однакова, то програма приступає до побайтному їх

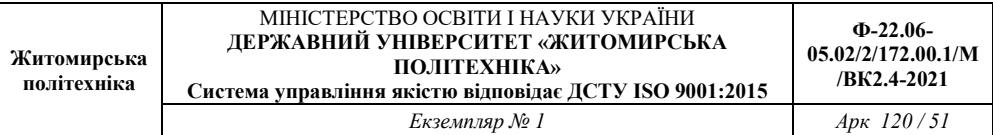

порівнянню. Для цього вона по черзі зчитує з EEPROM раніше записані туди байти й порівнює кожний з них з відповідними байтами в ОЗП. При першім же розбіжності процес порівняння також завершується. І завершується негативно.

І тільки в тому випадку, якщо всі байти в ОЗП й в EEPROM виявляться однаковими, порівняння вважається успішним. У випадку успішного порівняння програма переходить до **процедури відкривання замка.** Процедура відкривання починається з видачі відкриваючого сигналу на виконавчий механізм. Потім програма витримує паузу в 2 с і знімає сигнал. Цього часу досить для того, щоб відкрити двері. Потім замок переходить у вихідний стан.

## **Схема**

Можливий варіант схеми замка наведений на **рис.** 5.1. Кнопки Sl-S10 служать для набору коду. Перемикач S11 призначений для вибору режиму роботи. Якщо контакт перемикача S11 замкнути, замок переходить у режим «Запис». Розімкнуті контакти відповідають режиму «Робота».

Схема керування механізмом замка складається із транзисторного ключа VT1 і електромагнітного реле К1. Резистор R1 обмежує струм бази ключа. Діод VD1 служить для захисту від напруги самоіндукції, що виникає на котушці реле. Живлення реле здійснюється від окремого джерела +12 В (живлення мікроконтроллера +5 В). Якщо в якості VT1 застосовувати транзистор КТ315, то електромагнітне реле може мати робочу напруга +12В и робочий струм не більше 250 мА. Контакти реле повинні бути розраховані на керування виконавчим механізмом (соленоїдом).

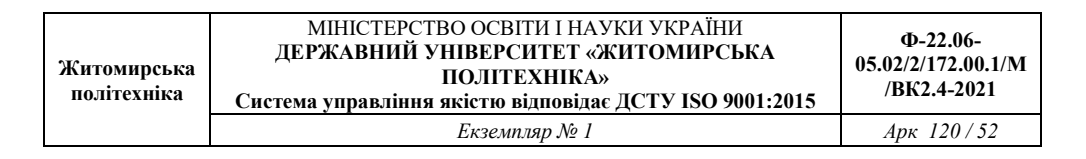

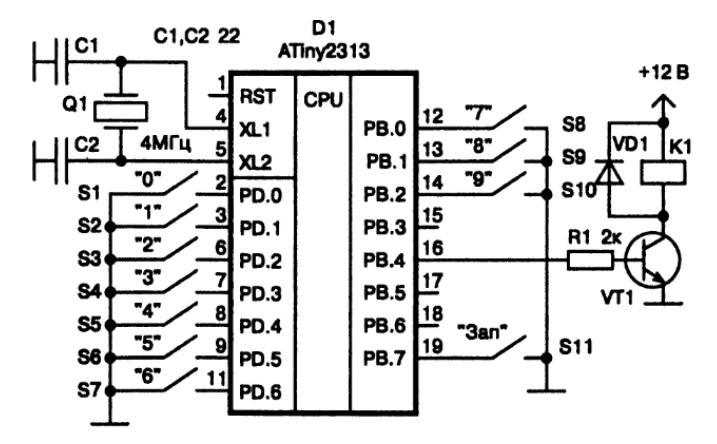

**Рис. 5.1.** *Схема кодового замка* 

Обратите внимание, что в данной схеме одни линии порта РВ будут работать как входы, а другие (в частности линия РВ.4) – как выходы. При распределении выводов порта между периферийными устройствами учитывалась возможность объединения замка с музыкальной шкатулкой. В этом случае шкатулка может управляться одной кнопкой и служить дверным звонком.

#### **Программа на Ассемблере**

Один из возможных вариантов программы на Ассемблере приведен в **листинге 1.19.** Прежде чем переходить к подробному описанию ее работы, разберемся в некоторых общих вопросах. Начнем с **кода состояния клавиатуры.** Как уже говорилось ранее, код состояния должен иметь отдельный бит для каждой кнопки клавиатуры. Итого, получается десять битов.

Одного байта явно мало. Значит, мы должны использовать двухбайтовый код состояния. Самый простой способ получить двухбайтовый код состояния – это прочитать сначала содержимое

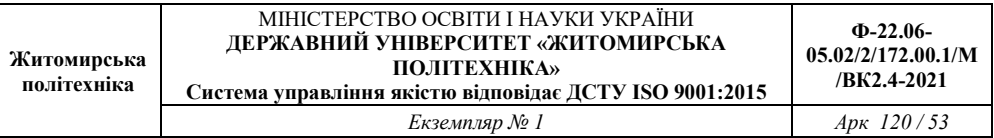

порта РО, а затем – содержимое порта РВ. Затем нужно наложить на каждый из полученных байтов маску.

Маска должна обнулить все ненужные нам разряды и оставить разряды, к которым подключены наши кнопки. Для числа, прочитанного из порта РЭ, маска должна обнулить самый старший разряд и оставить все остальные. Для числа, прочитанного из порта РВ, нужно, напротив, оставить три младших разряда и обнулить все остальные. Полученные таким образом два байта мы и будем считать кодом состояния клавиатуры.

В том случае, если все десять кнопок (S1-S10) отпущены, код состояния клавиатуры равен 0х7F, 0x07 (0b01111111, 0b00000111). В таком коде значащие биты, отражающие состояние той или иной кнопки, равны единице, а все остальные биты равны нулю. Если нажать любую кнопку, то код состояния изменится. Соответствующий этой кнопке бит примет нулевое значение. Таким образом, любое изменение состояния клавиатуры вызовет соответствующее изменение кода.

Теперь вернёмся к тексту программы. В программе применяются следующие новые для нас операторы.

**cli** – Общий запрет прерываний. Действие данной команды обратно действию уже знакомой нам команды sei. Команда не имеет параметров и служит для сброса флага I в регистре SREG.

**St** – Косвенная запись в память. Команда имеет три модификации: st W,Rd; st W+,Rd; st -W,Rd, где  $W -$  это одна из регистровых пар (X, Y или Z). Rd – имя одного из регистров общего назначения. Независимо от модификации команда выполняет запись содержимого регистра Rs в ОЗП по адресу, который хранится в регистровой паре W.

При этом первая модификация команды не изменяет содержимое регистровой пары W. Вторая модификация увеличивает содержимое регистровой пары на единицу после того, как произойдет запись. А третья модификация команды уменьшает на единицу

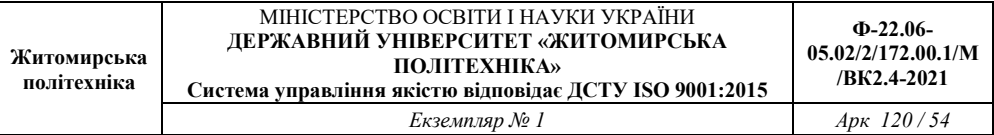

содержимое регистровой пары перед тем, как произойдет запись в ОЗП.

 В строке 75 нашей программы (см. листинг 1.19) содержимое регистра ХЬ записывается в ОЗУ по адресу, который хранится в регистровой паре Ъ. После этого содержимое регистровой пары Ъ увеличивается на единицу.

**ld** – Косвенное *чтение из памяти.* Данная операция является обратной по отношению к предыдущей. Она тоже имеет три модификации:

Id  $Rd, W$ ; Id  $Rd, W$ +; Id  $Rd, -W$ 

Операция производит чтение байта из ячейки ОЗУ, адрес которой хранится в регистровой паре W (то есть X, Y или Z) и записывает прочитанный байт в регистр общего назначения Rd. Содержимое регистровой пары так же, как и в предыдущем случае, ведет себя по-разному, в зависимости от модификации команды. То есть оно либо не изменяется, либо увеличивается после чтения, либо уменьшается прежде, чем байт будет прочитан.

В строке 97 нашей программы (листинг 1.19) читается байт из ячейки ОЗУ, адрес которой хранится в регистровой паре Z, и записывается в регистр data. Затем содержимое регистровой пары Z увеличивается на единицу.

**Brsh** *– переход no условию «больше или равно».* В качестве условия для перехода выступает содержимое флага переноса С. Флаг переноса устанавливается по результатам операции сравнения или вычитания. Команда имеет всего один параметр – относительный адрес перехода. Переход выполняет в том случае, если флаг переноса равен нулю. А это происходит только тогда, когда в предшествующей операции сравнения (вычитания) второй операнд окажется больше или равен первому.

**Sbic** – оператор типа «проверить - пропустить». Общая форма записи команды: sbic А,n, где А - номер регистра ввода-вывода; n номер разряда.

Вместо номера регистра и номера разряда может использоваться имя регистра и имя разряда. Обычно используются стандартные имена от фирмы Atmel. Команда проверяет содержимое разряда номер п регистра А. Если разряд сброшен, то очередная команда программы не выполняется.

 Пример использования данной команды - строка 159 нашей программы (см. листинг 1.19). В этой строке команда sbic проверяет бит eewe регистра eecr. Если этот бит сброшен, то команда в строке 160 не выполняется, а управление передается к строке 161. Если бит установлен, то выполняется команда в строке 160. Команда sbic имеет одно ограничение. Она работает с регистрами ввода-вывода с адресами в диапазоне от 0 до 31.

**Cbr** – сброс разрядов РОН. Данный оператор предназначен для одновременного сброса нескольких разрядов. Оператор имеет два параметра. Первый параметр - это имя регистра общего назначения, разряды которого должны быть сброшены. Второй параметр - это маска сброса разрядов. В данном случае маска – это двоичное число, у которого в единицу установлены те разряды, которые должны быть сброшены. Например, в строке 129 программы (листинг 1.19) сбрасываются разряды регистра ХН. Значение маски равно 0xF8. В двоичном виде число 0xF8 выглядит так: Ob11111000. Поэтому в результате действия команды **cbr** в строке 129 пять старших разрядов числа, находящегося в регистре ХН, будут сброшены в ноль, а три младшие останутся без изменений. Это альтернативный способ наложения маски.

Листинг 5.1.

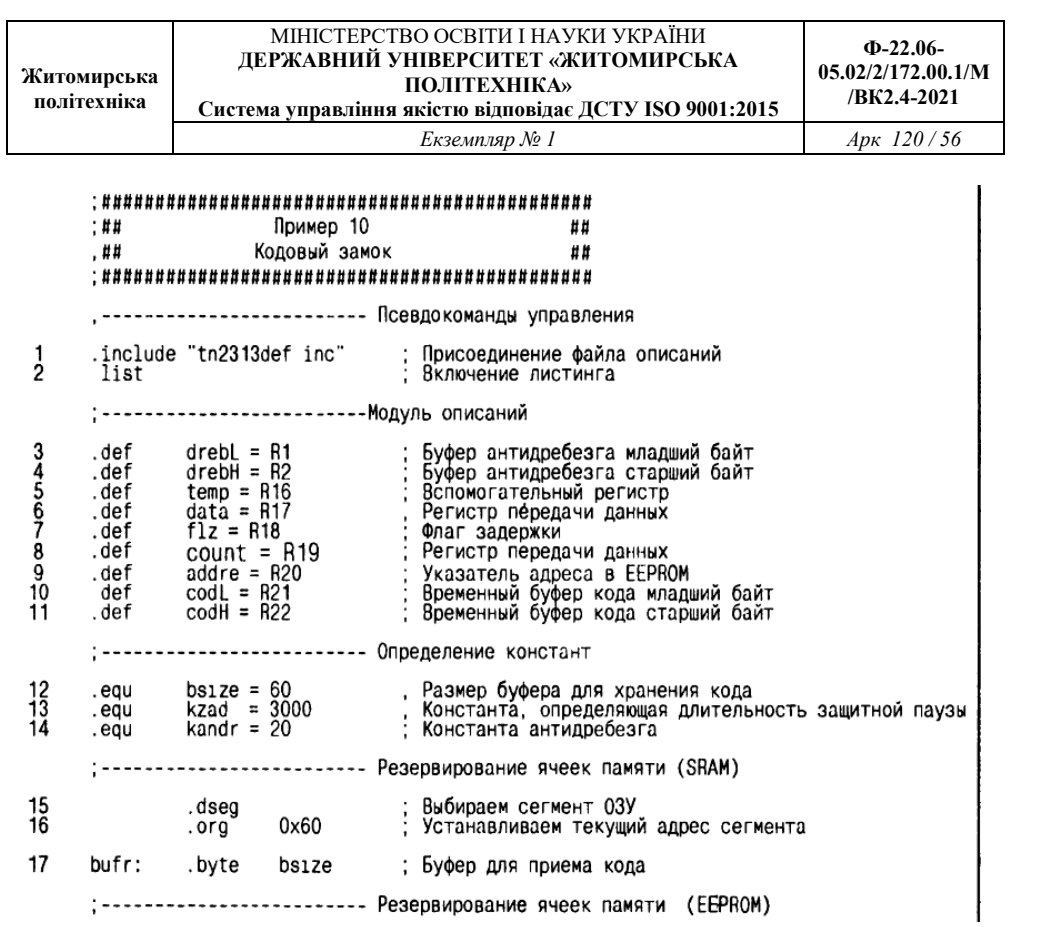

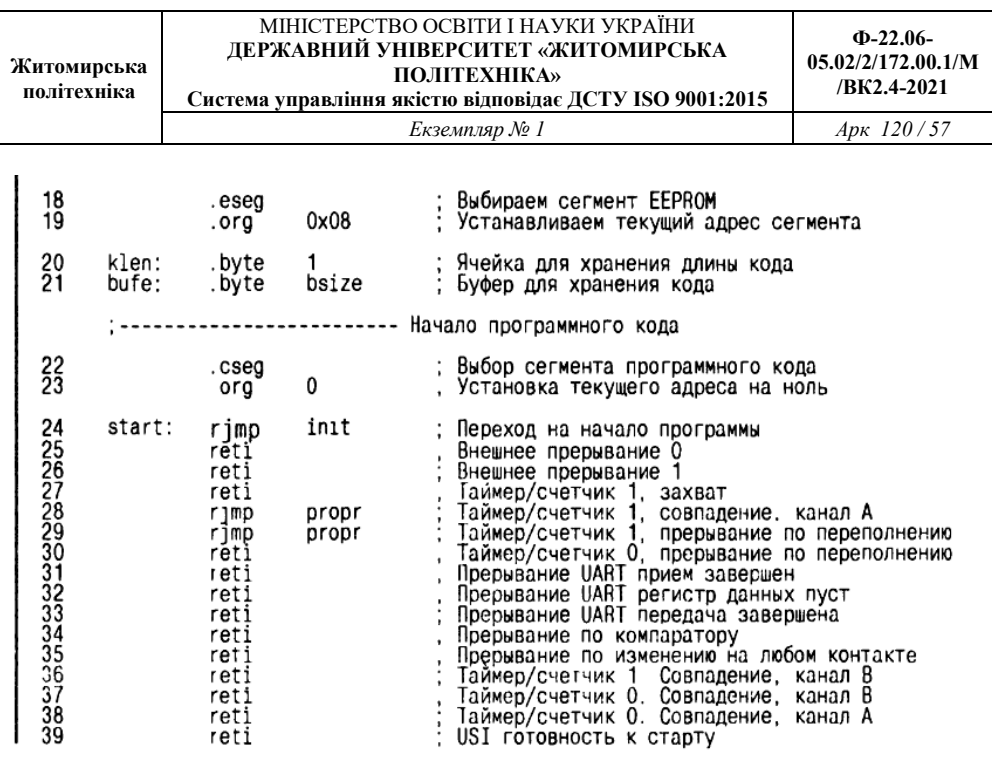

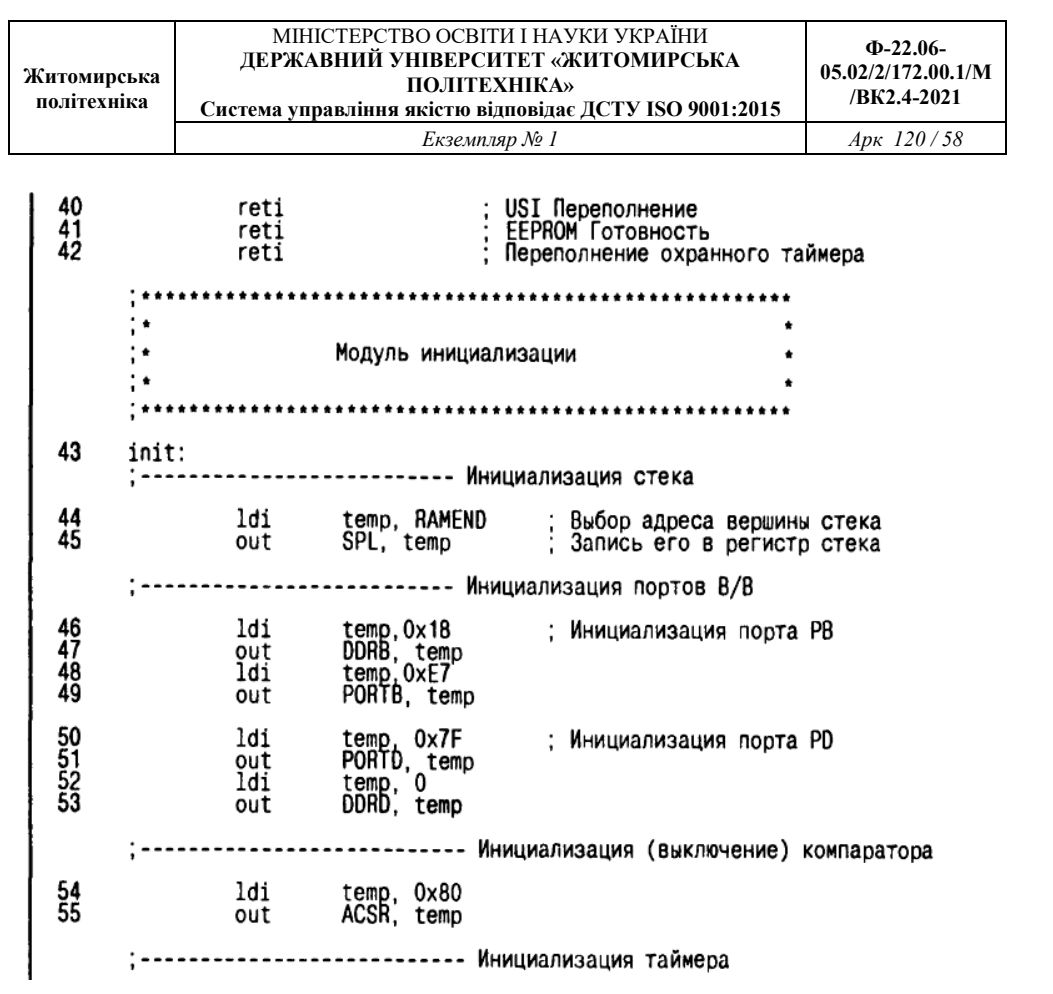

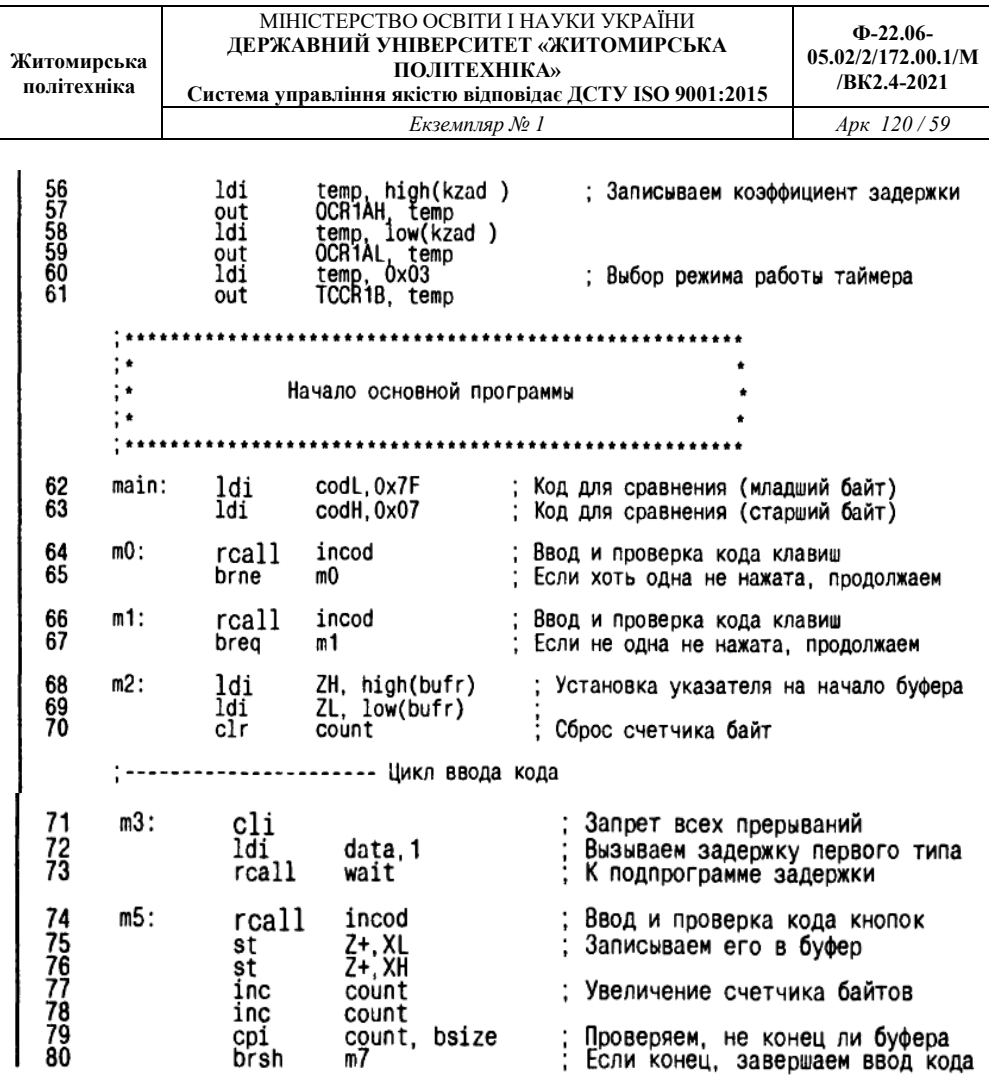

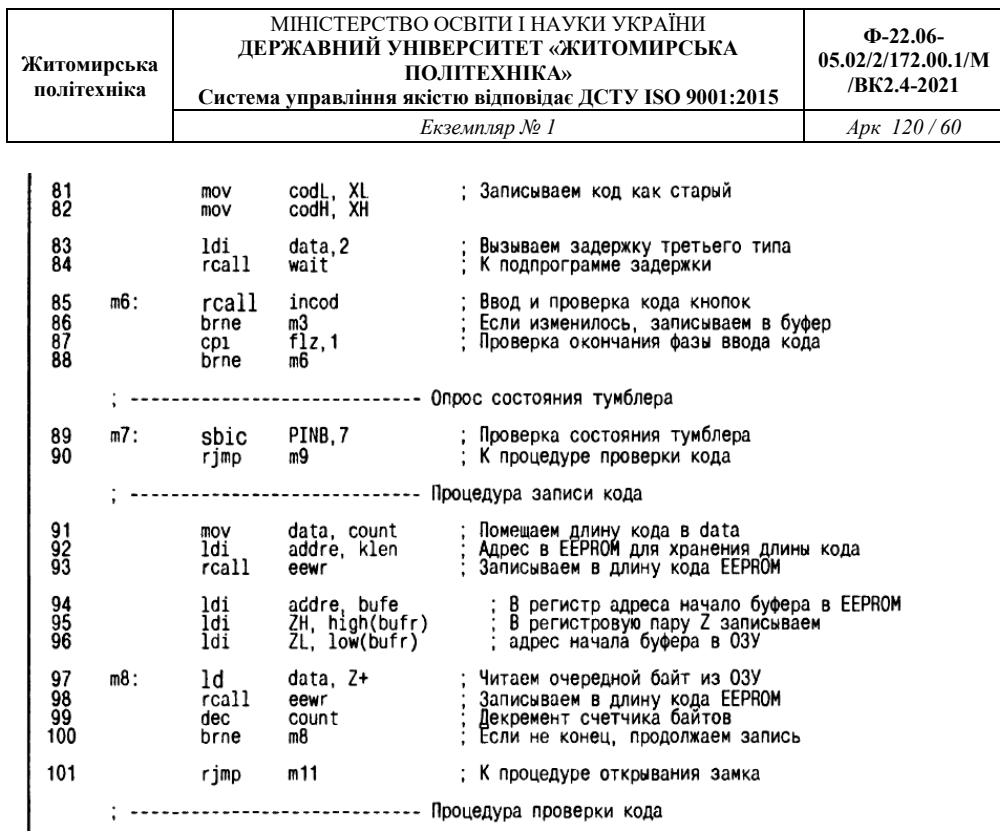

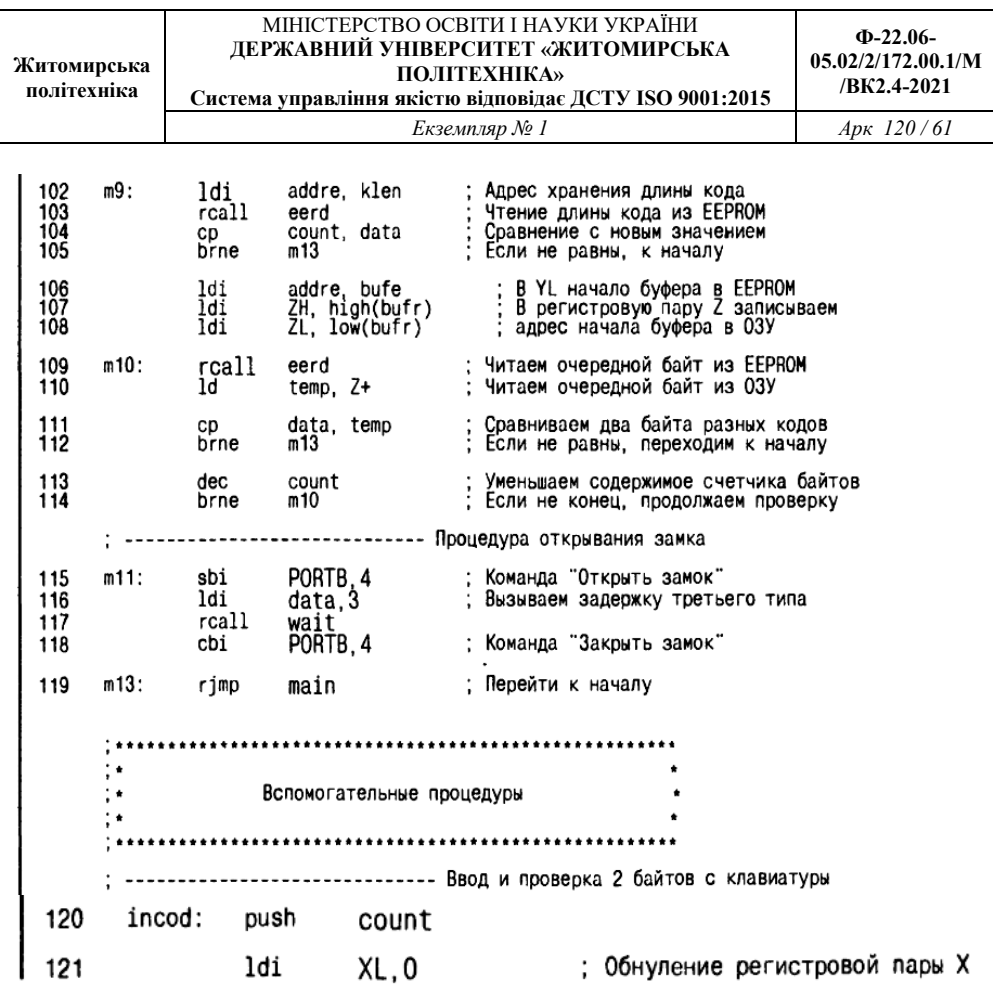

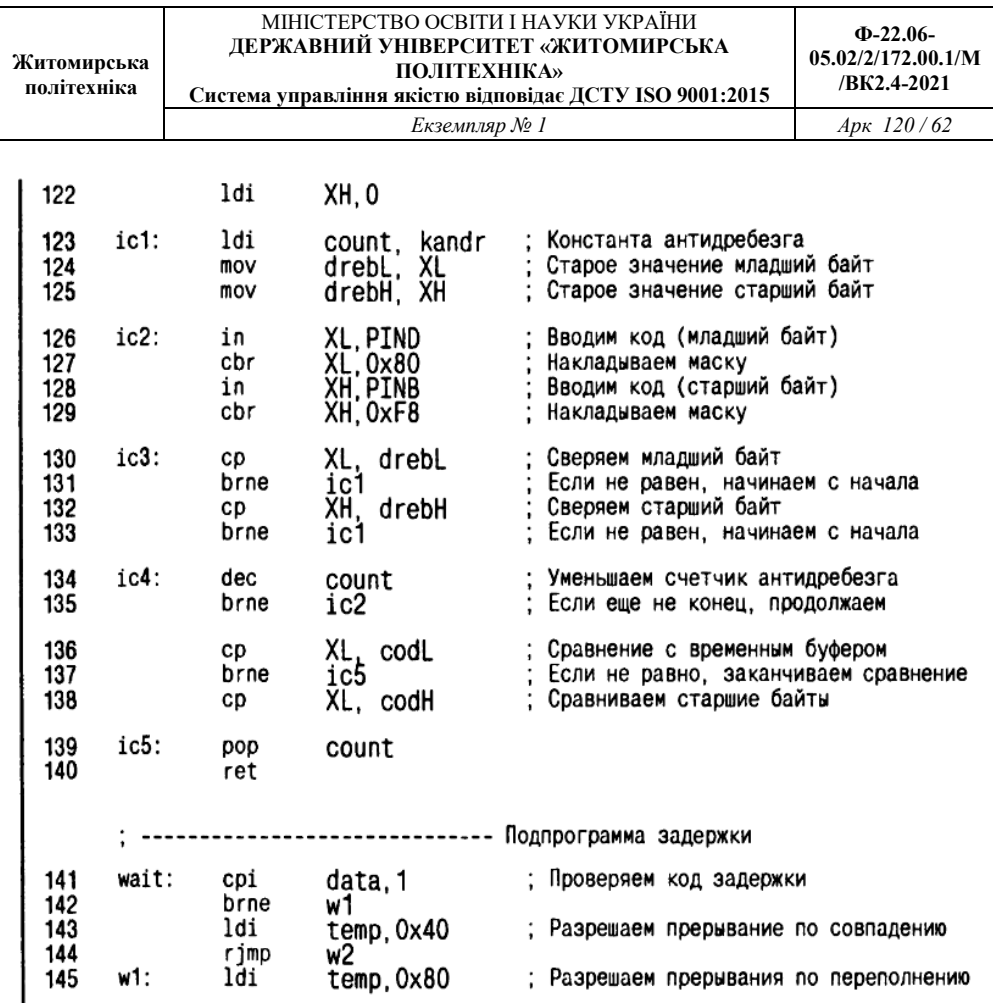

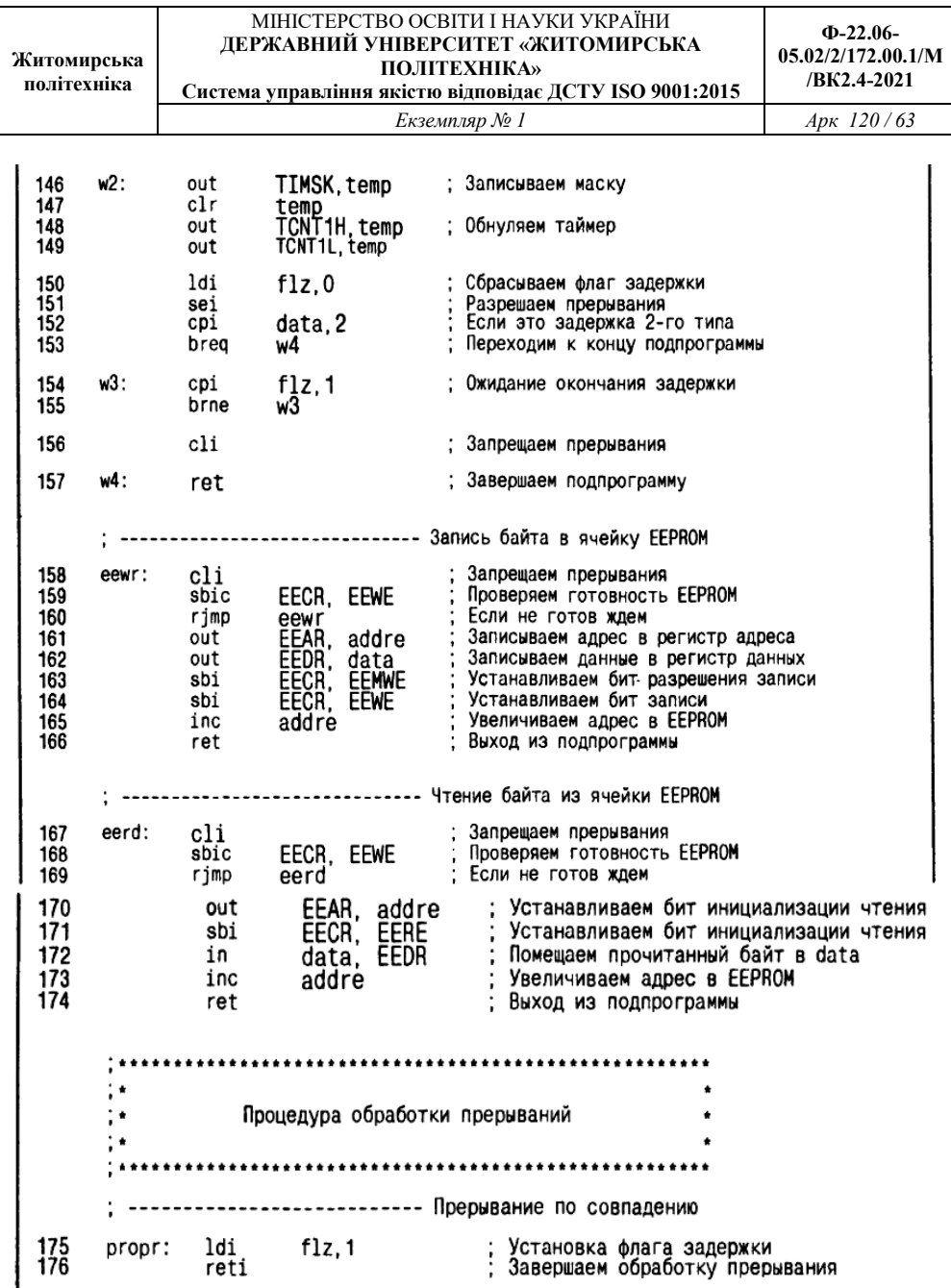

## **Опис програми (лістинг 5.1)**

**Рядки 1, 2** програми, я думаю, питань не викликають. У **рядках 3–11** відбувається опис усіх використовуваних у програмі змінних. Призначення кожної із цих змінних ми розглянемо в ході опису принципів роботи програми. Далі, у **рядках 12–14** відбувається опис констант. Кожна із трьох констант визначає один з параметрів нашого пристрою. Зупинимося на цьому докладніше.

**Константа bsize (рядок 12)** визначає **розмір буфера для зберігання кодової комбінації.** Цей розмір обраний рівним 60 гніздам. Враховуючи, що в буфер будуть записуватися коди стану клавіатури, а кожний такий код складається із двох байтів, у буфер зазначеного розміру можна записати послідовність із 30 кодів.

Якщо враховувати, що запису підлягає кожна зміна коду стану, а його зміна відбувається як при натисканні кнопки, так і при її відпусканні, то після натискання й відпускання однієї із кнопок у буфер запишеться два коди.

Виходить, обсягу буфера нам вистачить на 15 послідовних натискань. Цього цілком достатньо, тому що типова кодова комбінація полягає звичайно з 4–5 цифр. Якщо ви вважаєте, що цього недостатньо, ви можете збільшити розмір буфера, просто помінявши значення константи **bsize** в **рядку 12.** Максимально можливий розмір обмежений обсягом ОЗУ й рівний приблизно 100 байтам (повний розмір ОЗУ 128 байт).

Урахуйте, що буфер не може займати весь обсяг ОЗУ, тому що у верхніх адресах необхідно обов'язково залишити простір, який буде використовувати пам'ять. Обертаю вашу увагу, що константа **bsize** використовується для завдання розміру не тільки буфера в ОЗУ, але й для завдання розміру буфера в ЕЕРRОМ, який призначений для довгочасного зберігання кодової комбінації.

**Константа kzad (рядок 13)** визначає **тривалість захисної паузи.** Призначення захисної паузи докладно описане вище. Константа являє собою коефіцієнт перерахування для таймера, при якім величина сформованої затримки буде рівна 48 мс.

**Константа kandr (рядок 14)** – це **константа антидрібізгу.** Вона

використовується в спеціальній антибязковій процедурі. Константа визначає, скільки раз підряд повинен повторитися той самий код стану клавіатури, щоб програма припинила цикл антидрибізга й перейшла до обробки ліченого коду.

Після визначення констант починається **блок резервування оперативної пам'яті (рядка 15–17).** У **рядку 15** вибирається відповідний сегмент пам'яті, у **рядку 16** установлюється покажчик на адресу 0x60. Міркування для вибору саме цієї адреси вже приводилися в попередньому прикладі.

Властиво резервування гнізд проводиться в **рядку 17.** Директива byte резервує необхідна кількість гнізд ОЗУ, починаючи з адреси, обумовленої міткою byfr. У цьому випадку byfr буде рівний 0x60. Кількість гнізд визначається константою bsize.

Далі, у **рядках 18–21** відбувається резервування гнізд в енергонезалежній пам'яті (ЕЕРROМ). У **рядку 18** вибирається сегмент ЕЕРROМ. У **рядку 19** установлюється поточне значення покажчика цього сегмента. Покажчику привласнюється значення 0x08. Тобто розміщення даних у пам'яті ЕЕРROМ буде починатися з восьмого гнізда. Взагалі в цьому випадку можна було починати з нульового гнізда. Це не зроблене лише з міркувань надійності роботи.

**Фірма** *Atmel* **не рекомендує** без особливої необхідності використовувати гніздо з нульовою адресою, тому що саме вона зазнає найбільшому ризику втрати інформації при неприпустимих перепадах напруги живлення, особливо якщо перепади напруги виникають у момент запису інформації в ЕЕРROМ. Тому що

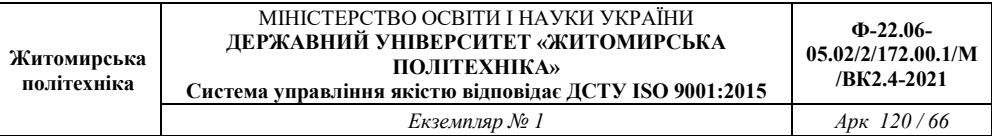

ЕЕРROМ не працює зі стеком, у нас є запас по гніздах. Тому ми відступили на цілих вісім гнізд.

Властиво команди резервування займають **рядки** 20 і 21. У **рядку** 20 резервується одне гніздо, у якім буде зберігатися довжина ключової комбінації. У **рядку** 21 резервується буфер довжиною **bsize,** у якім буде зберігатися сама комбінація.

Після резервування гнізд ми переходимо **в сегмент програмного коду (рядок** 22). І починаємо формування програми з нульової адреси (команда **org** у **рядку** 23). Програмний код починається з **таблиці перевизначення векторів переривань (рядки** 24–42).

Як бачите, у цьому випадку ми будемо використовувати два види переривань.

Це переривання по збігові в каналі А таймера/лічильника 1 **(рядок** 28) і переривання по переповненню того ж таймера **(рядок** 29). Перше переривання використовується для формування захисної затримки в 48 мс. А друге – для формування контрольного проміжку часу в 1 с. Для обох видів переривань призначена та сама процедура обробки: proper. Чому та сама і як вона працює, ми довідаємося трохи пізніше.

У **рядках 44–61** розташований **модуль ініціалізації.** Починається ініціалізація із програмування портів уведення-виводу **(рядка** 46–53). Усі розряди порту PD і більша частина розрядів порту РВ конфігуруються як входи. І лише два розряди РВ.З і РВ.4 конфігуруються як виходи.

**Розряд РВ.4** використовується для керування механізмом замка. А **розряд РВ.З** взагалі поки не використовується (зарезервований). Його ми будемо використовувати як вихід звуку, коли будемо поєднувати в один пристрій наш кодовий замок і музичну скриньку. Для всіх розрядів обох портів, настроєних на

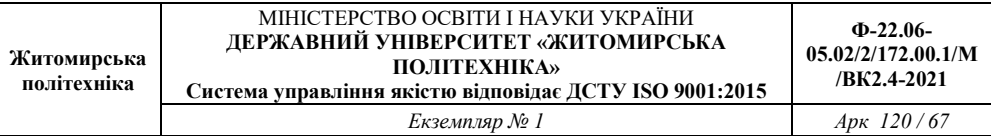

введення, включаються внутрішні навантажувальні резистори. На обох виходах (РВ.З і РВ.4) установлюється низький логічний рівень.

У **рядках** 54, 55 програмується **аналоговий компаратор.**  Програмування таймера/лічильника 1 проводиться в **рядках** 56–61. Спочатку в обидві половинки регістру збігу (OCR1AH, OCR1AL) записується код, що визначає тривалість захисної затримки **(рядка** 56–59). Потім у регістр стану TCCR1B записується код 0x03 **(рядка** 60, 61). При записі цього коду таймер/лічильник 1 переводиться в режим Normal з використанням попереднього дільника. А коефіцієнт попереднього розподілу стає рівним 1/64.

**Рядки** 62–119 займає **основний цикл програми, рядка** 120– 174– **набір допоміжних підпрограм,** а **рядка** 175 **і 176 – процедура обробки переривань. Розгляд програми зручніше почати з допоміжних процедур.** 

І перша процедура, яку ми розглянемо – це **процедура введення й попередньої обробки коду стану клавіатури.** Процедура являє собою підпрограму з іменем incod **і** розташовано в **рядках 120–140.** У процесі роботи процедура використовує регістрову пару X і дві допоміжні регістрові пари: codh, codl (описано в **рядках 10, 11) і** drebh, drebl (описано в **рядках 3, 4).**

Головне завдання даної процедури – одержати **код стану клавіатури,** використовуючи алгоритм багаторазового зчитування для боротьби з антидрибізгом. Крім того, процедура виконує ще одну, допоміжну функцію. Вона порівнює отриманий описаним вище способом код стану клавіатури з іншим кодом, який зберігається в парі регістрів codh-codl. Таке порівняння використовується в основній програмі для оцінки значення коду стану.

Таким чином, процедура **incod** по закінченню своєї роботи повертає два різні значення. По-перше, код стану клавіатури ( у регістровій парі X), а по-друге, результат порівняння коду з

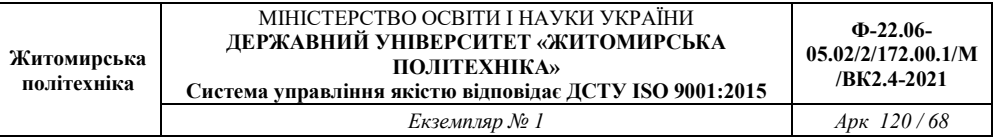

контрольним значенням (використовуючи прапор нульового результату Z).

Розглянемо роботу процедури докладніше. По-перше, підпрограма використовує традиційне збереження й відновлення вмісту регістрів у стеці. Цього разу збереженню підлягає всього один регістр – регістр **count**. У **рядку 120** його значення зберігається, а в **рядку 139** – відновлюється. Основний же текст підпрограми складається із двох частин:

- у першій частині **(рядка 121–133)** реалізується алгоритм уведення коду й боротьби з антибрязком;
- у другій частині **(рядка 134–138)** проводиться порівняння отриманого коду із числом у буфері codh-codl.

Почнемо із **процедури введення коду й боротьби з антидрибізгом.** Ця процедура являє собою нескінченний цикл, який при кожному проході робить формування коду стану клавіатури й при цьому підраховує, скільки раз підряд отриманий код буде мати однакове значення. Для підрахунку використовується регістр **count**. Причому на початку в **count** записується константа **kandr**, і щораз, коли новий код рівний попередньому, уміст **count** зменшується на одиницю (використовується зворотний рахунок).

Якщо при черговому проході код стану змінить своє значення, то в регістр count знову записується константа kandr, і підрахунок починається спочатку. Закінчується цикл зчитування кодів лише тоді, коли значення count досягнеться нуля. Нове значення коду стану клавіатури формується в регістровій парі X. Для того, щоб нове значення можна було порівнювати зі старим, старе записується в буфер drebh-drebl.

Тепер **текст описаної вище програми розглянемо по черзі.** 

Усе починається з підготовки регістрової пари X до прийняття нового значення коду. У **рядках** 121, 122 вміст X обнуляется.

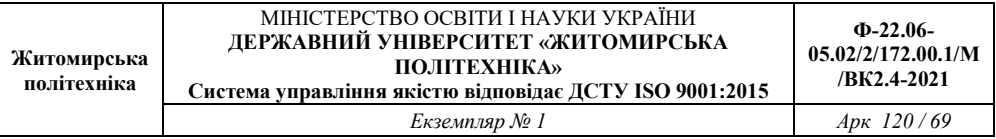

Нескінченний цикл багаторазового зчитування займає **рядки** 123– 135.

У **рядку** 123 у регістр count записується початкове значення kandr. У **рядках** 124, 125 уміст регістрової пари X зберігається в буфері drebh-drebl. У такий спосіб запам'ятовується старе значення коду стану перед тем, як буде отримано нове. У **рядках** 126–129 відбувається зчитування кодів з портів **PD** і **PB** і накладення масок. Отриманий у результаті цих операцій код стану клавіатури виявиться в регістровій парі X.

У **рядках** 130–133 проводиться порівняння старого й нового значень кодів. Порівняння відбувається побайтно. Спочатку рівняються молодші байти **(рядка** 130,131), потім старші **(рядка** 132, 133). Оператор brne виконує перехід за умовою «не рівно». Тому, якщо хоча б одна з операцій порівняння дасть позитивний результат (коди виявляться неоднаковими), те керування перейде по мітці ici. Тобто до того місця програми, де лічильнику count знову привласнюється значення kandr.

Якщо ж обидві операції порівняння дадуть негативні результати коди виявляться рівними, керування перейде до **рядка** 134. У **рядку** 134 відбувається зменшення вмісту регістру count на одиницю. Після цього проводиться перевірка на нуль **(рядок** 135). Якщо після зменшення вмісту count воно ще не дорівнює нулю, то оператор brne у **рядку** 135 передає керування по мітці ic2, і цикл антидрибізгу триває. А якщо ні, то.цикл завершиться, і керування переходить до **рядка** 136.

У **рядках** 136–138 перебуває процедура порівняння тільки що отриманого значення коду стану клавіатури із числом у буфері codhcodl. Порівняння проходить побайтно. Спочатку в **рядку** 136 рівняються молодші байти. Якщо вони не рівні, то подальше порівняння не має змісту. Тому керування передається по мітці ic5, і підпрограма завершується.

Якщо молодші байти порівнюваних величин виявилися рівні, то остаточний результат порівняння тепер можна одержати, просто зрівнявши між собою старші байти. Це порівняння проводиться в **рядку 138.** 

**У** результаті, при виході з підпрограми incod:

 $\blacksquare$  прапор Z буде встановлений, якщо порівнювані коди рівні між собою;

■ прапор Z буде скинутий, якщо коди не рівні.

Наступна додаткова процедура, що забезпечує роботу основної частини програми, – це **підпрограма формування затримки.** Для формування тимчасових інтервалів ця процедура використовує таймер. Ми вже розглядали два варіанти подібних процедур. Одна з них використовувала пряме читання вмісту таймера й цикл очікування, а друга використовувала переривання.

 У цьому випадку розроблений ще один варіант, який являє собою щось середнє між двома попередніми. У цьому варіанті будуть використовуватися й переривання, і цикл очікування. Новий алгоритм реалізує підпрограма wait, яка займає **рядки 141–157.** Підпрограма має три режими роботи. Номер режиму передається в підпрограму при її виклику.

Для цього він записується в регістр data. У **режимі номер 1** підпрограма формує затримку 48 мс. У **режимі номер** 3 формується затримка в **1** с. У **режимі номер 2** затримка не формується. Підпрограма просто набудовує таймер точно так само, як у режимі номер 3, дозволяє переривання й закінчує свою роботу. Контрольний інтервал часу тривалістю 1 з формується вже поза підпрограмою wait (в основному тексті програми).

Основний **принцип формування затримки** будується на використанні прапора затримки. У якості прапора затримки застосовується регістр flz. Опис цього регістру ви можете бачити в **рядку 7** програми. Перед початком циклу затримки в регістр f lz

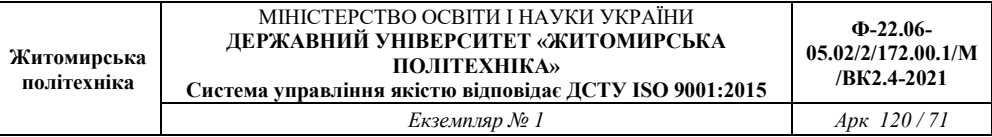

записується нуль. Потім запускається таймер і дозволяється робота одного з видів переривань (переривання по збігові або переривання по переповненню).

У певний момент часу буде викликана **процедура обробки переривання.** Ця процедура **(рядка 156, 176)** запише в регістр прапора (f lz) одиницю. Одиниця в регістрі f lz послужить індикатором того факту, що заданий проміжок часу закінчився. Для виявлення моменту закінчення затримки використовується цикл очікування.

У циклі очікування програма постійно перевіряє вміст регістру f lz. Поки f lz дорівнює нулю, цикл триває. Закінчується цикл у той момент, коли f lz буде дорівнює одиниці.

Для формування різних значень тривалості затримки використовуються різні види переривань. Переривання по збігові використовується для формування затримки в 48 мс. Для цього значення регістру збігу обраний таким чином, щоб уміст рахункового регістру досягся цього значення саме через 48 мс. Переривання по переповненню таймера використовується для формування інтервалу часу, рівного однієї секунді. Благо, що при коефіцієнті перерахування попереднього дільника 1/64 і тактовій частоті в 4 Мгц переповнення таймера відбудеться саме через 1 с.

Розглянемо **текст підпрограми wait** докладніше. Починається підпрограма з перевірки значення регістру data **(рядок 141).** Як уже говорилося раніше, за допомогою цього регістру в підпрограму передається код номера режиму. У цьому випадку потрібно визначити тривалість формованої затримки.

Від цього залежить, який з видів переривань буде активізований. Для активізації того або іншого виду переривань у регістр маски таймера (TIMSK) ми будемо записувати різні значення маски. У **рядках 141–145** саме **й** вибирається це значення. Вибір зводиться до перевірки номера режиму.

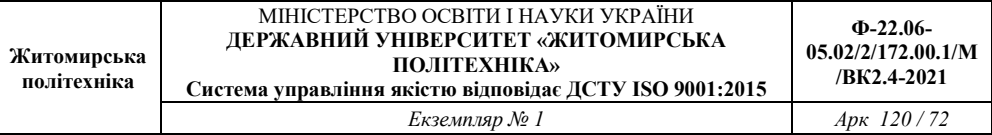

Якщо вміст data рівно 1, то виконується **рядок 143,** де в якості маски вибирається число 0x40 (переривання по збігові). Обрана маска записується в регістр temp. Оператор безумовного переходу г jmp у **рядку 144** передає керування по мітці w2 для того, щоб «перестрибнути» **рядок 145,** де вибирається інше значення маски.

Якщо код у регістрі data не рівний 1, то керування передається до **рядка 145,** де в регістр temp записується код 0x80. Маска 0x80 дозволяє переривання по переповненню. Докладніше про настроювання таймера дивитеся в **главі 1.** У **рядку 146** обране значення маски записується в регістр TIMSK.

У **рядках 147–149** виконується **скидання таймера** (в обидві половини рахункового регістру таймера записується нульове значення). Із цього моменту починається відлік часу затримки. У **рядку 150** скидається в нуль регістр прапора затримки (flz). А в **рядку 151** проводиться глобальний дозвіл переривань. На цьому всі настроювання, необхідні для роботи процедури затримки, закінчуються.

Залишається лише чекати закінчення заданого проміжку часу. Але перш, ніж починати цикл очікування, програма робить ще одну перевірку номера режиму **(рядка 152, 153).** Справа в тому, що для режиму номер 2 цикл очікування організовувати не потрібно. У цьому випадку цикл очікування розташовується поза підпрограмою wait, у тілі самої програми. Тому, якщо був заданий режим номер 2, то робота підпрограми в цьому місці повинна закінчуватися.

Оператор **cpi** у **рядку** 152 перевіряє вміст регістру **data**, де зберігається код номера режиму на рівність цифрі 2. Якщо код режиму рівний двом, то оператор умовного переходу в **рядку 153**  передає керування на кінець підпрограми. А якщо ні, то програма переходить до циклу очікування.

**Цикл очікування** займає всього два **рядки (154, 155).**
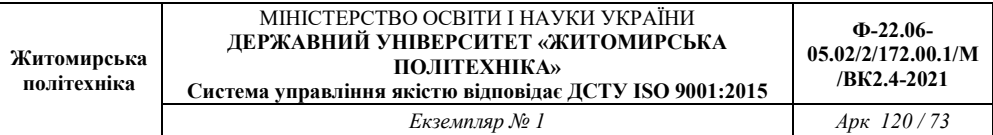

У рядку **154** проводиться перевірка вмісту регістру прапора (flz) на рівність одиниці. Поки лічильник перебуває в процесі рахунку й переривання ще не спрацювало, то вміст регістру flz дорівнює нулю, оператор у **рядку 155** передає керування назад на **рядок 154,** і цикл триває. Як тільки процедура обробки переривання запише в flz одиницю, цикл завершується, і керування переходить до **рядка 156.** У цьому **рядку** відбувається глобальна заборона всіх переривань. А в **рядку 157** підпрограма **wait** завершується.

Дві, що залишилися, ще не описані допоміжні процедури призначені для роботи з EEPROM. При записі в цей вид пам'яті й читання з неї потрібно дотримувати певної послідовності дій. Ця послідовність докладно описана в документації на мікроконтролери AVR (див. главу 1).

Там же наведені приклади процедур, рекомендовані виробником для цих цілей. Описувані нижче процедури є практично повною копією рекомендованих процедур, доповнені лише командою автоматичного збільшення адреси. Для керування пам'яттю EEPROM використовуються спеціальні регістри введення-виводу:

EEAR – регістр адреси; EEDR – регістр даних; EECR – регістр керування. Окремі розряди регістру керування також мають свої власні імена: EEWE – біт запису;

**EEMWE** – біт дозволу записи; **EERE** – біт читання. Усі назви введені фірмою-виробником і правильно розуміються транслятором, якщо ви не забули приєднати на початку програми файл описів.

**Порядок запису байта в EEPROM** наступний. Байт даних, призначений для запису, повинен бути поміщений у регістр EEDR, а байт адреси – у регістр в EEAR. Для того, щоб дозволити запис, необхідно встановити біт EEMWE. Потім протягом чотирьох машинних циклів ( тобто наступної ж командою) потрібно встановити біт EEWE. Відразу ж після установки біта EEWE починається процес запису. Цей процес займає досить тривалий час.

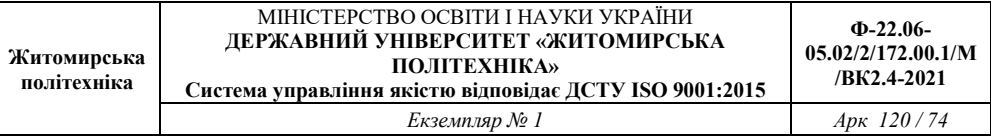

Усе це час біт EEWE залишається встановленим. По закінченню процесу записи він сам скидається в нуль. Такий багатоступінчастий алгоритм придуманий для запобігання випадкового запису.

Підпрограма, що реалізує описаний вище алгоритм запису байта, називається eewr і займає **рядки 158–166.** Байт даних, призначений для запису, передається в процедуру за допомогою регістру data, а адреса гнізда, куди потрібно записати дані, – через регістр addre. Робота підпрограми починається із глобальної заборони всіх переривань **(рядок 158).**

Це обов'язкова умова роботи з EEPROM. Невчасно викликане переривання може перешкодити процесу запису. У цьому випадку заборона переривань є надлишковим заходом, тому що програма побудована таким чином, що при записі в EEPROM переривання завжди заборонені.

У **рядках 159,160** розташований цикл перевірки готовності EEPROM. Якщо біт EEWE установлений, це значить, що попередня операція запису ще не кінчена. Тому в **рядку 159** перевіряється значення цього біта. Поки значення біта дорівнює одиниці, виконується команда безумовного переходу в **рядку 160,** і перевірка виконується знову й знову.

Коли значення біта виявиться рівним нулю, **рядок 160** буде пропущена (спрацює команда sbic у **рядку 159),** а цикл очікування перерветься. **У рядку 161** відбувається запис адреси з регістру addre у регістр EEAR. **У рядку 162** у регістр EEDR записується байт даних з регістру data.

**У рядку 163** установлюється біт дозволу записи. **У рядку 164** – біт записи. Після установки цього біта процес записи буде запушений. Запис буде йти своєю чергою, а програма може продовжувати свою роботу. Головне – не міняти вміст регістрів **EEDR** і **EEAR,** поки процес записи не закінчиться. **У рядку 165**  відбувається збільшення вмісту регістру addre.

**І,** нарешті, у **рядку 166** підпрограма завершується. Команда в **рядку 165** не ставиться до алгоритму запису в EEPROM. Але її застосування дозволяє використовувати підпрограму eewr для послідовного запису ланцюжка байтів, у чому ми й переконаємося далі.

Порядок читання байта набагато простіше. Досить у регістр EEAR записати адреса гнізда, уміст якої потрібно прочитати, а потім установити біт читання (EERE). Прочитаний байт автоматично міститься в регістр EEDR.

**Підпрограма читання байта з EEPROM** називається eerd і займає **рядки 167–174.** Адреса гнізда, призначеної для читання, передається в підпрограму через регістр addre. Прочитаний байт даних підпрограма повертає в регістрі data. Починається підпрограма читання, як і підпрограма запису із заборони переривань **(рядок 167).**

Тому що читанню може передувати запис, перш ніж змінювати значення регістру **EEAR,** потрібно перевірити, чи закінчився процес запису. Тому в **рядках 168, 169** ми бачимо вже знайомий нам цикл очікування готовності **EEPROM. У рядку 170** у регістр **EEAR**  записується вміст регістру addre.

**У рядку 171** установлюється біт читання **(EERE).** Як тільки цей біт буде встановлений, моментально відбувається процес читання, і прочитаний байт даних з'являється в регістрі **EEDR. У рядку 172** цей байт міститься в регістр data. **У рядку 173** відбувається збільшення регістру адреси addre. Зміст цього збільшення такий же, як і в попередньому випадку. Тільки тепер подібне приймання дозволяє читати з **EEPROM** ланцюжок байтів. **У рядку 174** підпрограма eewr завершується.

Тепер **перейдемо до основної частини програми.** Як уже говорилося, вона займає **рядки** 62–119. І перше, що виконує основна програма, – **цикл очікування відпускання кнопок.** У циклі використовується описана вище підпрограма incod. Вона буде не

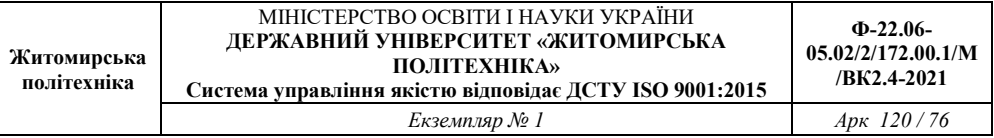

тільки зчитувати код стану клавіатури, але й відразу ж робити його порівняння.

Якщо ви не забули, код стану клавіатури при повністю відпущених кнопках рівний 0x7F, 0x07. У рядках 62, 63 цей код записується в допоміжний буфер codl+codh. Цикл очікування відпускання кнопок розташовано в **рядках** 64, 65. У **рядку** 64 викликається підпрограма incod. Вона визначає код стану клавіатури й порівнює отриманий код із числом, записаним у буфері codl+codh.

Якщо код стану клавіатури дорівнює коду в буфері, то після виходу з підпрограми прапор Z буде встановлений. А якщо ні, то– скинутий. Рівність кодів означає, що кнопки відпущені. Тому оператор умовного переходу в **рядку** 65 перевіряє значення прапора Z. Поки коди різні, керування передається по мітці те, і цикл очікування триває. Як тільки коди виявляться рівними, цикл переривається, і керування переходить до **рядка** 66.

У **рядку** 66 починається **цикл очікування натискання кнопки.** Цикл займає **рядки** 66, 67 і виглядає майже так само, як цикл очікування відпускання. Відмінність полягає в операторові умовного переходу. Замість brne (перехід за умовою «не рівно») застосовується оператор breq (перехід за умовою «рівно»).

У буфері codl+codh як і раніше перебуває код стану клавіатури при повністю відпущених кнопках. Тому вихід з даного циклу відбудеться тоді, коли буде натиснута кожна із кнопок (SI-S10).

Як тільки натискання буде виявлено, програма переходить у наступну стадію. Отриманий код стану клавіатури повинен стати першим кодом ключової комбінації. Але перш ніж починати цикл уведення цієї комбінації, програма виконує дві дуже важливі операції: У **рядках** 68, 69 у регістрову пару Z записується адреса початку буфера в ОЗУ, куди буде міститися комбінація, що вводиться. Регістр Z буде зберігати поточний покажчик цього буфера.

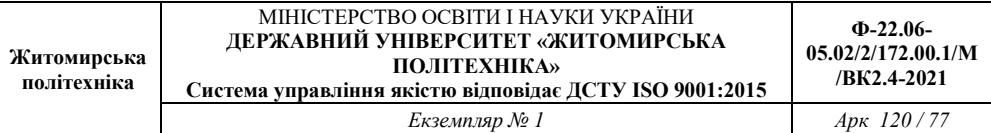

Друга важлива операція проводиться в **рядку** 70. Отут стае 0 лічильник байтів, записаних у буфер. Після цього починається цикл уведення кодової комбінації. Цикл займає **рядки** 71–88. Починається робота циклу з формування захисної затримки. Чому починається із затримки, якщо ми тільки що одержали перше натискання кнопки?

А згідно з алгоритмом після натискання покладено формувати затримку. Для формування захисної затримки використовується підпрограма wait, що працює в режимі 1. Спочатку в **рядку** 72 у регістр data записується номер режиму. Потім у **рядку** 73 викликається підпрограма wait.

Після закінчення захисної затримки в **рядку** 74 знову проводиться введення коду стану. У **рядках** 75, 76 отриманий код записується в буфер. Для запису використовуються команди, що збільшують значення покажчика (Z). Тому після запису кожного чергового байта покажчик пересувається в наступну позицію. Потім у **рядках** 77, 78 збільшується значення лічильника прийнятих байтів. Тому що ми записали два байти, те й значення лічильника збільшується двічі.

**У рядках 79, 80** проводиться оцінка довжини введеного коду. Якщо довжина перевищить розміри буфера, то цикл уведення коду достроково припиняється. **У рядку 79** проводиться порівняння поточного значення лічильника з розміром буфера.

У **рядку** 80 перебуває оператор умовного переходу, який передає керування по мітці т7 у випадку, якщо довжина коду перевищить розмір буфера. У **рядках** 81, 82 код стану клавіатури записується в буфер codh-codl. Робиться це для того, щоб наступний уведений код стану можна було порівнювати з поточним.

Далі програма повинна **очікувати чергова зміни коду стану.** Але спочатку потрібно запустити таймер, щоб він почав формування захисного проміжку часу. Якщо протягом цього проміжку не буде натиснута жодна кнопка, то це повинне послужити сигналом до виходу із циклу введення ключової комбінації. Запуск таймера

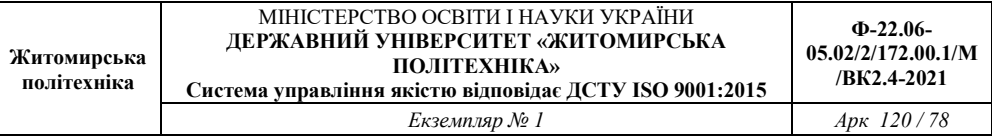

проводиться за допомогою підпрограми **wait** у режимі номер два. У **рядку** 83 у регістр **data** записується номер режиму, а в **рядку** 84 викликається сама підпрограма.

У **рядках** 85–88 організований комбінований цикл очікування. У тілі циклу відбувається відразу кілька операцій. По-перше, уводиться нове значення коду стану клавіатури **(рядок** 85). У процесі введення новий код рівняється зі старим, який зберігається в буфері codh-codl. Якщо коди не рівні, то оператор умовного переходу в **рядку** 86 передає керування по мітці m3, де відбувається формування захисної затримки, потім повторне зчитування й запис коду в буфер і так далі.

Якщо нове значення коду рівно старому, комбінований цикл триває. У **рядку** 87 проводиться перевірка прапора затримки flz. Якщо прапор дорівнює нулю, це значить, що захисний проміжок часу ще не закінчився. У цьому випадку оператор умовного переходу в **рядку** 88 передає керування по мітці m6, і комбінований цикл триває спочатку. Якщо значення прапора **flz** дорівнює одиниці, то цикл завершується, і керування переходить до **рядка** 89.

У **рядках 89, 90** відбувається перевірка перемикача режимів роботи (SII). Залежно від стану цього перемикача отримана тільки що кодова комбінація або записується в ЕЕРROМ (режим «Запис»), або надходить у процедуру перевірки (режим «Робота»). Команда зЬіс у **рядку 89** перевіряє значення сьомого біта регістру PINB.

Якщо біт дорівнює нулю (контакти тумблера замкнені), то **рядок 90**  не виконується, і керування переходить до **рядка 91,** де починається процедура запису в ЕЕРROМ Якщо значення розряду дорівнює одиниці (контакти тумблера не замкнені), оператор умовного переходу в **рядку 90** передає керування по мітці m9 на початок процедури порівняння.

# **Процедура запису ключової комбінації в EEPROM**

Ця процедура займає **рядки 91–101.** До початку цієї процедури кодова комбінація вже перебуває в буфері ОЗУ. Довжина комбінації втримується в змінній count. Нам залишається тільки записати все це в EEPROM.

**У рядках 91–93** в **EEPROM** записується довжина комбінації. **У** якості адреси для запису використовується мітка klen. Ця мітка вказує на гніздо, яке спеціально зарезервована для цієї мети (див. **рядок 20).** Для запису байта в **EEPROM** використовується підпрограма eewr.

**У рядку 91** довжина комбінації міститься в регістр data. **У рядку 92** адреса міститься в регістр addre. Потім викликається підпрограма eewr **(рядок 93).**

**У рядках 97–100** розташований цикл запису всіх байтів ключової комбінації. Перед початком циклу в регістр addre записується адреса першого гнізда буфера-приймача, що перебуває в EEPROM **(рядок 94). А** в регістрову пару **Z** записується адреса першого гнізда буфера-джерела, що перебуває в ОЗУ **(рядка 95, 96).**

**У** процесі запису ключової комбінації регістр count використовується для підрахунку записаних байтів. **На** початку, як уже говорилося, він містить довжину комбінації. При записі кожного байта вміст count зменшується. Коли воно виявиться рівним нулю, цикл запису припиняється.

Цикл починається з того, що черговий байт ключової комбінації, що перебуває в ОЗУ, міститься в регістр data **(рядок** 97). Нагадаю, що адреса вже перебуває в регістрі addre. У **рядку** 98 викликається підпрограма, яка записує байт в EEPROM. Та ж підпрограма збільшує значення addre на одиницю. У **рядку** 99 зменшується значення регістру count.

Перевірку вмісту count на рівність нулю робить оператор brne у **рядку 100.** Якщо вміст не дорівнює нулю, то оператор передає керування на мітку m8, і цикл запису ключової комбінації триває. А

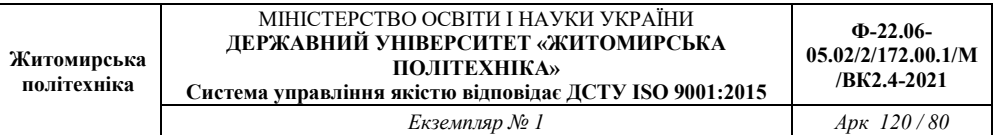

якщо ні, то цикл завершується, **і** керування переходить до **рядка 101.** Тобто до процедури відкривання замка.

Тепер розберемося, навіщо після запису коду викликається процедура відкривання замка. Це зроблене для зручності. Після введення кодової комбінації необхідно витримати паузу в 1 із для того, щоб уведена комбінація записалася в EEPROM. Для того, щоб точно знати, коли закінчується ця пауза, використовується спрацьовування замка. Як тільки клацне соленоїд, можна вважати, що введення закінчене.

#### **Процедура перевірки кода**

Ця процедура займає **рядки** 102–114. Процедура відкрівання замка багато в чому схожа на процедуру запису. Для читання байта з EEPROM використовується підпрограма eerd. Перед викликом цієї підпрограми адреса гнізда, звідки буде прочитана інформація, записується в регістр addre. Прочитане з EEPROM значення вертається в регістрі data.

У **рядках** 102–105 відбувається зчитування довжини послідовності з EEPROM і порівняння її з довжиною нової послідовності. Спочатку в **рядку** 102 адреса гнізда, де зберігається довжина коду, записується в addre. Потім викликається підпрограма eerd **(рядок** 103).

У **рядку** 104 рівняється отримане з EEPROM значення (регістр data) і нове значення довжини коду (регістр count). У випадку нерівності цих двох величин оператор умовного переходу в **рядку** 105 передає керування в початок програми. У цьому випадку подальша перевірка більше не проводиться. Двері залишається закритої.

Якщо довжина коду виявилася правильної, починається цикл побайтново перевірки кодів. Спочатку в регістр addre записується початкова адреса буфера в **EEPROM (рядок 106). У** регістрову пару **Z** записується початкова адреса буфера в ОЗУ **(рядка 107, 108).** Сам цикл порівняння займає **рядки 109–114.**

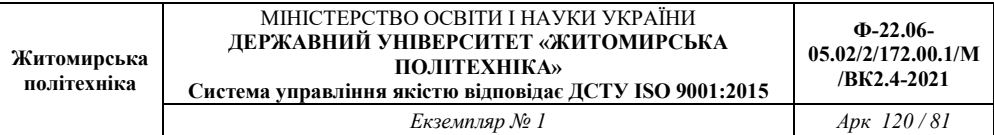

У **рядку 109** викликається підпрограма, яка читає черговий байт із EEPROM. Байт міститься в регістр data. У **рядку 110** читається байт із ОЗУ. Цей байт міститься в регістр temp. У **рядку 111** ці два байти рівняються. Якщо байти не рівні, оператор умовного переходу в **рядку 112** перериває процес порівняння й передає керування на початок програми. Тобто двері й у цьому випадку залишається закритої.

Якщо байти рівні, виконується зменшення вмісту лічильника count **(рядок 113).** Якщо після зменшення вміст count ще не досяглося нуля, керування передається по мітці mlo (оператор brne у **рядку 114),** і цикл порівняння триває. Коли вміст count виявиться рівним нулю, процес порівняння закінчується. Це означає, що всі байти обох версій ключової комбінації виявилися рівні. Тому програма плавно переходить до процедури відкривання замка ( до рядка 115).

## **Процедура відкривання замка**

Ця процедура займає **рядки 115–119.** Процедура дуже проста. Для перевірки коду на четвертий розряд порту РВ подається одиничний сигнал, який відкриває транзистор ключа VT1 (див. **рис. 5.1).** Реле спрацьовує, і замок відкривається. Подавши відкриваючий сигнал, програма витримує паузу, а потім сигнал знімає. Після цього замок закривається. Тривалість паузи рівна однієї секунді. Цього часу досить, щоб відкрити двері.

Подача відкриваючого сигналу на вихід здійснюється в **рядку 115.** У **рядках 116, 117** проводиться виклик процедури затримки. При цьому вибирається режим номер 3. Спочатку в регістр data міститься код режиму затримки **(рядок 116).** Потім викликається підпрограма wait **(рядок 117).** У **рядку 118** знімається сигнал відкривання двері. У **рядку 119** процедура відкривання замка завершується. Оператор безумовного переходу, що перебуває в цьому рядку, передає керування на початок програми. І весь процес починається спочатку.

**2.4. Порядок виконання роботи** 

1. Створити новий проект в середовищі PROTEUS. Скласти схему кодового замка згідно рис. 5.1.

2. Створити новий проект в AVR Studio, вибрати New Project, далі вибрати як налагоджувальну платформу **Atmel AVR Assembler, AVR Simulator** і мікросхему **АТtiny2313**.

3. Для мікроконтролера АТtiny2313 написати програму кодового замка на 10 кнопок для введення коду, позначених цифрами від «0» до «9». Замок повинен мати перемикач режимів «Запис/Робота». У випадку правильного набору коду замок повинен включати виконавчий механізм замка (соленоїд або електромагнітну засувку). Введення коду повинно проводитися описаним в теретичних відомостях способом.

Для створення програми користуватися інформацією з теоретичних відомостей та лістингом шаблону 5.1.

4. Виконати відладку програму в AVR Studio в покроковому режимі за допомогою кнопки **F11**.

5. Відкрити створений в PROTEUS проект і підключити написану програму до мікропроцесора. Запустити симуляцію, перевірити працездатність схеми.

6. На основі першої програми створити програму кодового замка на 8 цифр від «0» до «7» і у якого захисна затримка дорівнює 100 мс.

7. Відкрити створений в PROTEUS проект і підключити написану програму до мікропроцесора. Запустити симуляцію, перевірити працездатність схеми.

8. Написати звіт. Зробити висновки.

**1.5. Зміст звіту.** Звіт повинен містити:

1. Тексти написаних програм.

2. Перелік використаних команд з поясненням їх призначення.

3. Зробити висновки: про об'єм виконаної роботи, чи досягнена мета роботи, чи практичні результати співпали з теоретичними.

**1.6. Контрольні тестові питання.** 

1. Які мікроконтролери підтримує емулятор електронних пристроїв PROTEUS?

2. Що відображає панель **DEVICES?** 

3. Як виконати подачу живлення або певного сигналу в довільну точку схеми?

4. Який вигляд мають файли прошивки виконані на язиках с, assembler, та в машинних кодах?

5. Які дії необхідно провести, щоб проемулювати в PROTEUS роботу мікроконтролера?

6. Як задати частоту тактування МК при емуляції?

7. Яке призначення має віртуальний термінал?

8. Як задати необхідний час емуляції?

#### **Практична робота №5**

# **Дослідження функціональних можливостей таймерів**

### **5.1. Навчальні питання**

1. Дослідження принципів побудови таймерів.

2. Дослідження способів програмування таймерів та їх використання для керування периферійними пристроями.

# **5.2. Навчальна мета**

Практичне дослідження функціональних можливостей таймерів та методики створення програм з їх використання за допомогою програми AVR Studio та Proteus.

## **5.3. Теоретичні відомості**

**Використання таймера. Постановка завдання**. B попередніх прикладах для формування затримки ми використали один або декілька вкладених програмних циклів. Однак такий спосіб прийнятний далеко не завжди. Головний недолік подібного методу полягає в тому, що він повністю завантажує центральний процесор Поки мікроконтроллер зайнятий формуванням затримки, він не може виконувати жодних інших завдань.

Ще один недолік – неможливо з достатньою точністю вибрати час затримки. Набагато кращі результати дає інший спосіб – формування інтервалів часу нри допомогою одного із вбудованих таймерів / лічильників мікроконтролера. Будь-який з таймерів / лічильників може працювати як з використуванням переривань, так і без переривань. Далі ми розглянемо обидва ці варіанти. І почнемо ми з простішого випадку.

### **Отже, заново сформулюємо нашу задачу:**

Доопрацювати програму «Біжучі вогні», змінивши процедуру формування затримки. Нова процедура повинна використовувати один з внутрішніх таймерів / лічильників і не використовувати переривання.

#### **Схема**

Так як ми розробляємо не самостійний пристрій, а лише вдосконалює керуючу програму, то схема пристрою не змінюється.

#### **Алгоритм**

Як відомо, в мікроконтролері ATtiny2313 є два вбудованих таймера-лічильника. Тому спочатку нам потрібно вибрати, який з них ми будемо використовувати. Виходити будемо з заданого часу затримки 200 мс. Як відомо, для формування тимчасових інтервалів таймер / лічильник просто підраховує тактові імпульси від системного генератора.

Частота сигналу цього генератора в нашому випадку дорівнює 4 МГц. A період імпульсів 1/4 = 0,25 мкс. Для того, щоб отримати на виході 200 мс, необхідно мати коефіцієнт рахунку або ділення тактової частоти з рахунком до одного, рівний  $200 \cdot 10^{-3}$  /  $0,25 \cdot 10^{-6} = 800 \cdot 10^{3}$  (вісімсот тисяч разів).

Мікросхема ATtiny2313 містить два таймери. Один восьмирозрядний і один шістнадцяти. Вісьмирозрядний таймер має максимальний коефіціент перерахунку 2^8=256, а шістнадцатирозрядний – 2^16 = 65536. Toбто навіть шістнадцятирозрядного таймера нам не вистачить для формування необхідної затримки. Доведеться скористатися попередніми дільником. Цей дільник проводить попереднє поділ частоти тактового сигналу перед тим, як той надійде на вхід таймера / лічильника.

Програмним шляхом можна вибрати один з чотирьох фіксованих коефіцієнту поділу. Виберемо найбільший можливий коефіцієнт поділу переддільника (1024), рядки 16–17 прикладу 4.1 [4- 9]. Тоді на його виході ми отримаємо сигнал з частотою 4МГц/1024 = 3906 Гц. Період такого сигналу буде дорівнює 1 / 3906 = 0,256 мс. Саме цей сигнал надходить на вхід нашого таймера, який забезпечує остаточний поділ. Порахуємо коефіцієнт поділу, який наш таймер

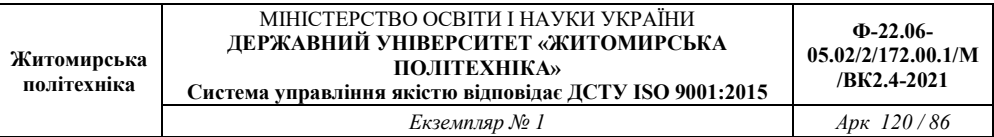

повинен нам забезпечити: 200 / 0,256 приблизно = 780. Такий коефіцієнт підрахунку нам може забезпечити тільки таймер Tl.

Отже, ми визначилися як з вибором таймера, так і з його налаштуваннями. Тепер можна приступати до створення нової підпрограми затримки. Перш, ніж це зробити, спробуємо описати алгоритм її роботи. Даний алгоритм предвважає, що всі необхідні настройки таймера попереднього дільника проведено до першого виклику підпрограми, таймер запущений і знаходиться в режимі безперервної рахунки.

**Алгоритм підпрограми затримки представлений нижче.**  1. Записати в рахунковий регістр таймера T1 нульове значення.

2. Почати цикл перевірки вмісту рахункового регістра. B тілі циклу програма повинна багаторазово зчитувати вміст рахункового регістра таймера і перевіряти, чи не досягло воно свого кінцевого значення (тобто значення 780).

3. При досягненні рахунковим регістром кінцевого значення, завершити цикл перевірки.

4. Вийти з підпрограми затримки.

# **Програма на Асемблері**

Програма «Біжучі вогні» з новим варіантом підпрограми затримки приведена в прикладі 4.1. Нова підпрограма затримки використовує таймер Tl і описаний вище алгоритм роботи. Розглянемо докладніше, як працює така програма. A почнемо, як завжди, з опису нових для нас операторів.

### **.equ**

Псевдооператор присвоєння. Назва оператора походить від англійського слова «еквівалентно» (equality). Використовується для присвоєння імен різним констант. B рядку 5 прикладу 4.1 числу 780 надається ім'я kdel. Тепер у будь-якому місці программи замість числа 780 можна застосовувати константу kdel. Ім'я для константи має те ж значення, що й ім'я для змінної. По-перше, по осмисленому імені легко зрозуміти призначення константи. Наприклад, kdel розшифровується, як «коефіцієнт поділу». А, по-друге, це зручно при зміні значення. Поміняйте в рядку 5 число 780, приміром, на 800, і скрізь, де б не зустрілася константа kdel, вона вже буде мати нове значення.

## **cpi**

Порівняння вмісту РЗП з константою. Ця команда має два параметри. Перший параметр – ім'я регістра загального призначення, вміст якого підлягає порівнянню. Другий параметр – якась константа, з якою порівняйється вміст PЗП. За результатами порівняння встановлюються всі прапори регістру SREG. Прапори встановлюються точно також, як якщо б вміст РЗП віднімалося з константи. A саме: прапор переносу C встановлюється в тому випадку, якщо при вирахуванні даних чисел виникає перенесення в старший розряд (вміст регістру менше константи), і скидається, якщо немає пепереносять. Прапор Z (нульовий результат) встановлюється при рівності вмісту РЗП і константи і скидається в разі їх нерівності. Bce інші прапори встановлюються відповідно до свого призначення. Після того, як значення прапорів визначені, вони можуть бути використані різними умовними операторами. B рядку 44 програми (приклад 4.1) оператор cpi виробляє порівняння вмісту регістра temp з числом OxDO.

## **brlo**

Перехід за умовою «менше». Мається на увазі, що в попередній команді, в результаті порівняння (чи вирахування) двох операндів, перший операнд виявився менше, ніж другий. Для перевірки цієї умови оператор використовує прапор переносу С. Перехід відбувається лише в тому випадку, якщо  $C = 1$ . В рядку 45 програми умовний перехід використовується для того, щоб передати управління на рядок з міткою **wt1** в тому випадку, якщо за результатами попереднього порівняння (рядок 44) виявилося, що вміст регістра temp менше, ніж 0xD0.

### **Опис програми (приклад 5.1)**

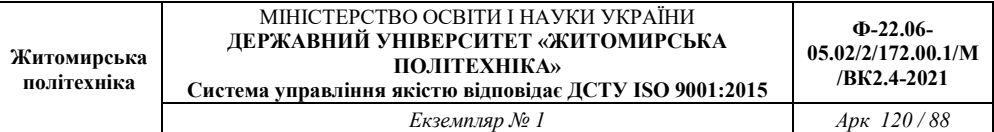

Основна відмінність нової програми – повна переробка підпрограми затримки. B зв'язку з тим, що нова підпрограма затримки використовує таймер, для її нормальної роботи довелося також доопрацювати модуль ініціалізації основної програми.

Перша доробка модуля ініціалізації – команда в рядку 5. Ця команда описує константу kdel, тобто коефіцієнта ділення тактової частоти МП для таймера. Зверніть увагу, що значення цієї констанги 780. Якщо перевести це значення в двійкову форму, то кількість розрядів такого числа буде більше восьми. A це значить, що для представлення константи в двійковому вигляді буде потрібно не менше двох байтів.

Далі в програмі з цією константою порівнюється вміст рахункового регістра таймера Tl, який теж має шістнадцять розрядів. Однак мікроконтролери AVR працюють лише з восьмирозрядним величинами. Рахунковий регістр таймера Tl являє собою два восьмирозрядних регістру TCNT1L і TCNT1H. Використовуваний для порівняння оператор brlo також працює з восьмирозрядним величинами. Як же виконується таке порівняння?

Порівняння відбувається в два етапи. Спочатку порівнюються молодші розряди обох величин, потім старші. Молодше і старше значення рахункового регістра зберігаються у двох відповідних регістрах TCNT1L і TCNT1H. A для виділення молодшого та старшого байта константи в мові Асемблер існують спеціальні функції Iow і high. Дані функції використовуються в рядках 44 і 47 програми.

Наступна доробка модуля ініціалізації – це дві команди, які вибирають режим работи таймера (рядки 16,17). Ці команди записують в регістр TCCRlB константу 0x05 (0b00000101). B якості допоміжного регістра використовується temp. Регістр TCCRlB – це один із двох регістрів вибору режимів роботи таймера Tl. При запису коду 0x05 в цей регістр встановлюється коефіцієнт попереднього ділення 1 / 1024, і таймер переходить в режим рахунку. Другий регістр конфігурації таймера називається TCCRlA. Його значення потрібно оставити за замовчуванням. Детальніше про регістрах і режимах роботи

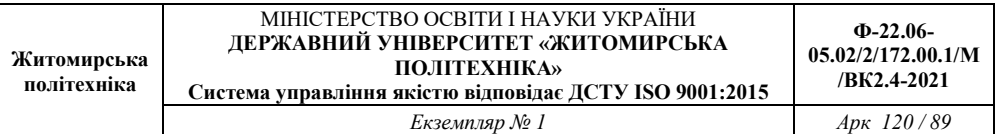

таймера дивитеся в главі б. Останні зміни основної частини програми торкнулися команд виклику підпрограми затримки. Виклик затримки відбувається в рядках 27 і 35. Інших змін основної частини програми не було потрібно. Нова підпрограма затримки займає рядки 39–50. Починається подпрограми традиційно збереженням вмісту всіх використовуваних нею регістров. B даному випадку треба зберегти лише вміст одного регістра temp (див. рядок 39). Наступні три команди виробляють запис нульового значення в рахунковий регістр таймера Tl. Спочатку нуль записується в регістр temp (рядок 40). A потім вміст temp по черзі поміщається в регістри TCNTlH і TCNTlL (рядки 41,42).

Порядок запису інформації в пару регістрів TCNT1H, TCNT1L невипадковий. Ці два регістри обл адают своіствол так званої двойнон буферизації. Правила pоботи з такими регістрами вимагають, щоб при записі значення в ці регістри спочатку записувався старший регістр TCNT1H. а потім молодший TCNT1L. Справа в тому, що при записі старшого байта в регістр TCNT1H він не потрапляє відразу за призначенням, а зберігається в спеціальному внутрішньому регістрі. Коли ж поступаеткоманда запису молодшого байта в регістр TCNT1L, обидва байти записуються одночасно. B цьому і полягає подвійна буферизація. Використання двійковї буферизації дозволяє змінювати значення рахункового регістра на ходу, не зупиняючи таймера.

**Приклад 5.1** 

#### МІНІСТЕРСТВО ОСВІТИ І НАУКИ УКРАЇНИ **ДЕРЖАВНИЙ УНІВЕРСИТЕТ «ЖИТОМИРСЬКА ПОЛІТЕХНІКА» Система управління якістю відповідає ДСТУ ISO 9001:2015**

**Ф-22.06- 05.02/2/172.00.1/М /ВК2.4-2021** 

*Екземпляр № 1 Арк 120 / 90* 

國  $7.77$ Пример 6  $H$  $\cdot$ ## Бегущие огни:  $\dddot{t}$ с использованием таймерв  $: ...$  $\ddot{t}$ ;---------------------- Псевдокоманды управления .<br>.include "tn2313def.inc"<br>.list  $\frac{1}{2}$ ; Присоединение файла описаний<br>; Включение листинга  $\frac{3}{4}$ def temp = R16.<br>def rab = R20. ; Определение главного рабочего регистра<br>; Определение рабочего регистра для команд сдвига  $\mathbf{s}$ .equ  $kdel = 780$ ---------------------- Начало программного кода  $\frac{6}{7}$ ; Выбор сегмента программного кода<br>: Установка текущего адреса на ноль .cseg  $\theta$  $.050$ ............. Инициализация стека . . . . . . . . . . . . . . . . . . ldi temp, RAMEND<br>SPL. temp ; Выбор адреса вершины стека<br>: Запись его в регистр стека  $\frac{8}{9}$ out 进出 ----- Инициализация портов ВВ  $\frac{12}{11}$ temp, 0<br>DDRD, temp ; Записьваем ноль в регистр temp<br>; Записываем этот ноль в DDRD (порт PD на ввод) ldi  $\overline{out}$  $\frac{12}{14}$ temp, OxFF<br>DDRB, temp<br>PORTB, temp<br>PORTD, temp ; Записываем число \$FF в регистр temp<br>; Записываем temp в DDRB (порт PB на вывод)<br>; Записываем temp в PORTB (потушить светодиод)<br>; Записываем temp в PORTD (включаем внутр.резист.)  $1d1$  $\frac{1}{100}$  $\frac{1}{10}$ ................... Инициализация таймера T1 temp, 0x05<br>TCCR1B, temp  $16/17$ ; Код конфигурации записываем в тетр<br>; Переносим его в регистр конфигурации таймера ldi  $\overline{0}$ :------------------------ Инициализация компаратора  $\frac{18}{19}$ ldi temp, 0x80<br>ACSR, temp : Выключение компаратора  $\overline{\text{out}}$  $1 - 2 - 1$ ---- Начало основного цикла temp, PIND<br>temp, 0  $\frac{20}{21}$ : Читаем содержимое порта РО main: in  $s$ <sub>b</sub> $rc$ : Проверка младшего разряда

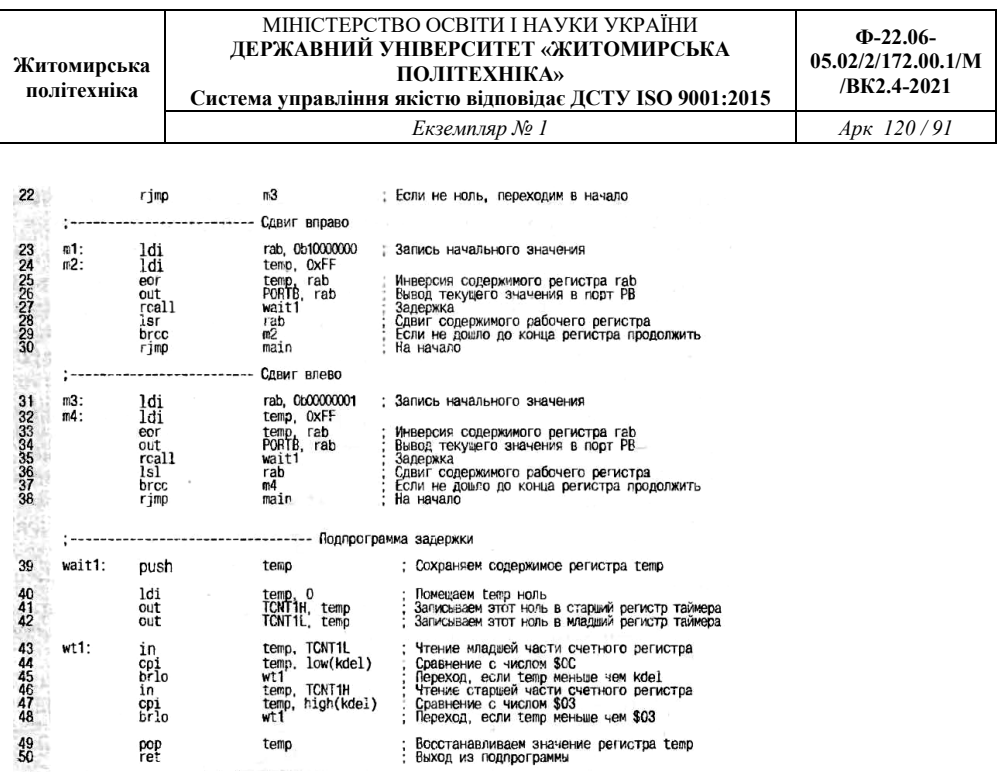

Після запису нульового значення в рахунковий регістр починається цикл перевірки. Він займає рядки 43–48 програми. Порівняння відбувається в два етапи. B рядках 43–45 порівнюється молодша частина рахункового регістра <молодшим байтом коефіцієнта ділення. B рядках 46–48 порівнюються старші байти. Розглянемо це докладніше.

B рядку 43 вміст регістра TCNT1L міститься в регістр temp. B 44 відбувається порівняння вмісту регістра temp з молодшим байтом константи. Команда умовного переходу в рядку 45 передає керування на початок циклу порівняння лише в тому випадку якщо вміст регістру ще не досягло необхідного значення.

B рядках 46–48 такі ж операції порівняння проводиться для регісгра TCNT1H. При цьому використовується старший Байга констату kdel. Якщо сгаршіі розряд рахункового регістра не досяг необхідного значення, то управління передається на мітку wtl. To є в

цьому випадку програма знову повторює порівняння молодших розрядів.

Такий порядок також диктується наявністю подвійної буферизації. При читанні молодшої частини регістру старша його частина запам'ятовується в спеціальному внутрішньому буфері. Команда читання старшої частини регістру насправді читає вміст цього буфера.

Поки відбувається цикл порівняння, лічильник знаходиться в режимі рахунку. Вміст рахункового регістра поступово збільшується і, врешті–решт, досягає необхідного значення. Поки відбувається черговий цикл перевірки, вміст рахункового регістра може навіть перевищити значення константи.

B цьому випадку переходів у рядку 45 і в рядку 48 не відбудеться. B результаті підпрограма перейде до свого завершення. B рядку 49 відбувається відновня вмісту регістра temp. A в рядку 50 – вихід з підпрограми.

Принципова схема біжучих вогнів зі світлодіодами наведена на рис. 5.1.

### **5.4. Порядок виконання роботи**

1. Створити новий проект в AVR Studio, при цьому вибрати як налагоджувальну платформу *AVR Simulator* і мікросхему A**tiny2313**.

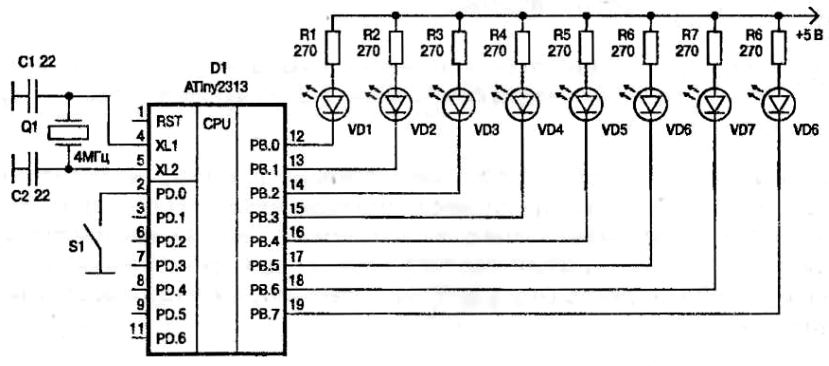

Рис. 5.1. Принципова схема автомата біжучих вогнів

2. Для мікроконтролера A**tiny2313** на схемі рис. 5.1 написати програму послідовного включення лампочок (світлодіодів) із заданою тривалістю та черговістю світіння.

3. Виконати відладку програму.

4. Створити проект із заданою схемою в середовищі PROTEUS і підключити написану програму для A**tiny2313.** Запустити симуляцію, перевірити працездатність схеми.

# **5.5. Зміст звіту**

1. Тексти написаних програм.

2. Зібрані в Протеусі схеми.

3. До кожної програми структурну схему (flow chart) алгоритмів.

4. Перелік використаних команд з поясненням їх призначення.

5. Зробити висновки: про об'єм виконаної роботи, чи досягнена мета роботи, чи практичні результати співпали з теоретичними.

# **5.6. Контрольні тестові питання**

- 1. Яка є архітектура МК та таймерів?
- 2. Яка кількість та параметри таймерів Т0–Т2?
- 3. Поясніть принцип роботи таймера Т0.
- 4. Які є режими роботи таймерів?
- 5. Які принципи програмування таймерів МК AVR?

#### **Практична робота №6**

# **Дослідження функціональних можливостей пам'яті МК**

## **6.1. Навчальні питання**

1. Дослідження режимів роботи та функціональних можливостей пам'яті МК.

2. Написання програми для відтворення звуку та моделювання її роботи в середовищі PROTEUS.

#### **6.2. Навчальна мета**

Практичне дослідження режимів роботи та функціональних можливостей пам'яті МК.

## **6.3. Теоретичні відомості**

**Музична шкатулка. Постановка завдання.** І так, починаємо ряд прикладів, у яких буде не тільки представлений опис якихось схем на мікроконтролері, але і описаний процес їх розробки. Всі три приклади, наведені в цій книзі спеціально розроблені автором, і призначені для навчання початківців програмістів і є заключним етапом уроку з програмування.

У першому прикладі ми покажемо процес розробки простого мікропроцесорного пристрою, призначеного для автоматичного відтворення декількох простих мелодій. Причому всі ці мелодії ми жорстко "зашьем" з вшанування пам'яті мікроконтролера. Зручніше за все для цього використовувати програмну пам'ять контролера. Тобто, ту ж саму пам'ять, куди записується керуюча програма. Можна було б, звичайно, для зберігання мелодій використовувати і ЕЕРROМ. Але обсяг ЕЕРRОМ в мікросхемі АТtiny2313 складає всього 128 байт, а обсяг пам'яті програм – 2 кілобайт. Тому пам'ять програм у даному випадку переважно.

**Сформулюємо завдання наступним чином:** *«Розробити пристрій, призначений для відтворення простих одноголосих мелодій, записаних в пам'ять програм на етапі програмування. Пристрій повинен мати сім кнопок керування. Кожній з кнопок повинна* 

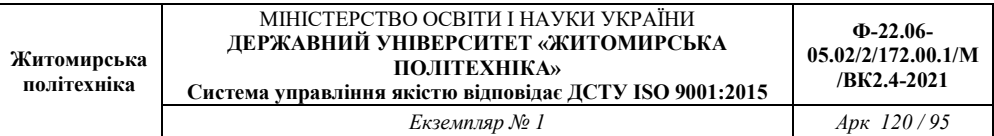

*відповідати своя мелодія. Мелодія відтворюється при натисканні та утриманні кнопки. При відпуску всіх кнопок відтворення мелодій припиняється ».* 

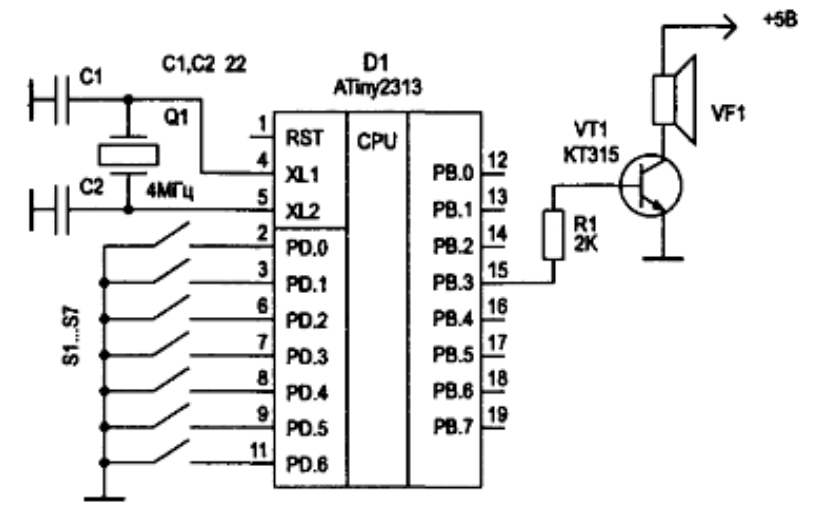

Рис. 6.1. Принципова електрична схема музичної шкатулки

#### **Опис схеми**

Принципова електрична схема пристрою, уовлетворяющая сформульованим вище вимогам наведена на рис. 6.1. Кнопки S1 ... S7 призначені для вибору мелодій. Для відтворення мелодії використовується звуковий випромінювач VF1, сигнал на який поступає з виходу РВЗ мікроконтролера. У як підсилювач сигналу використовується електронний ключ R1, VТ1.

#### **Алгоритм**

Для початку нам потрібно придумати, як ми будемо зберігати мелодії в пам'яті. Для того, щоб в пам'яті можна було щось зберігати, треба спочатку це щось будь-який спосіб закодувати. Будь-яка мелодія складається з нот. Кожна нота має свій тон (частоту) і тривалість звучання. Для того, щоб закодувати тон ноти, можна

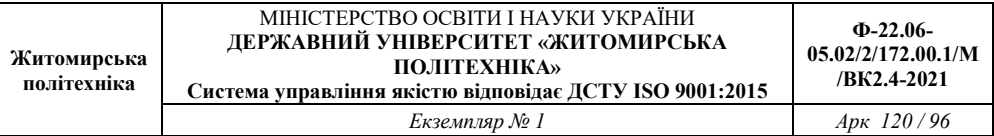

просто всі ноти пронумерувати по порядку. Зручніше нумерувати, починаючи з найнижчого тону. На клавіатурі клавішного інструменту це буде зліва направо.

Відомо, що весь музичний ряд ділиться на **октави**. Якщо ви думаєте, що в кожній октаві сім нот, то ви погано знаєте фізичні основи музичного ряду. Насправді в сучасному музичному ряду кожна октава ділиться 12 на нот. Сім основних нот (білі клавіші) та п'ять додаткових (чорні клавіші).

Поділ на основні і додаткові ноти склалося історично. В даний час використовується музичний лад, в якому всі 12 нот однієї октави рівнозначні. Частоти будь-яких двох сусідніх нот відрізняються один від одного в однакову кількість разів. При цьому частоти однойменних нот в двох сусідніх октавах відрізняються рівно в два рази. Більш докладно про це ви можете прочитати в [4–9].

Для нас же важливо те, що коди всіх цих нотах ми повинні привласнювати в порядку зростання частоти, І почнемо ми з ноти «До» першої октави. Для музичної скриньки більш низькі ноти не потрібні.

В табл. 6.1 показані коди для всієї першої октави. Наступна, друга октава продовжує перший і за кодуванням, і по набору частот. Так нота «До» другої октави буде мати код 13, а частоту f12=f0x2. А нота «Ре» другої октави буде мати код 14 і частоту f12=f1x2. І так далі.

**Таблиця 6.1** 

*Кодування нот першої октави* 

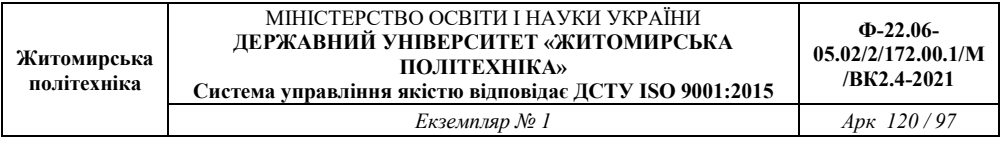

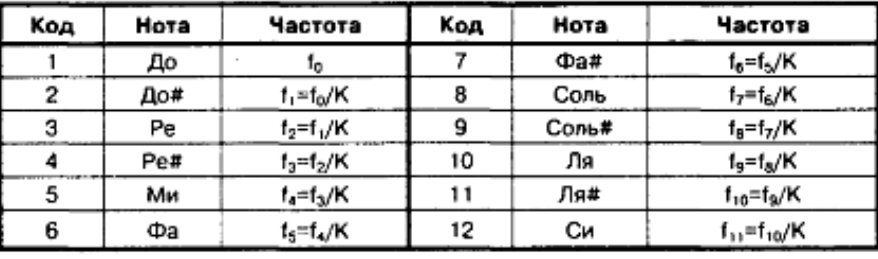

Для справки:  $K = \sqrt[12]{2}$ 

Музична тривалість теж легко кодується. У музиці застосовують не довільну тривалість, а тривалість, виражену частками від цілої (див. табл. 7.2). В залежності від темпу реальна тривалість цілої ноти змінюється. Для збереження мелодії необхідно дотримуватися лише співвідношення між тривалістю. Тому нам необхідно закодувати лише сім варіантів тривалості. Привласнимо їм коди від 0 до 6. Наприклад так, як це показано у графі «Код» табл. 2. Призначення графи «Коефіцієнт ділення» ми поки що опустимо.

**Таблиця 6.2** 

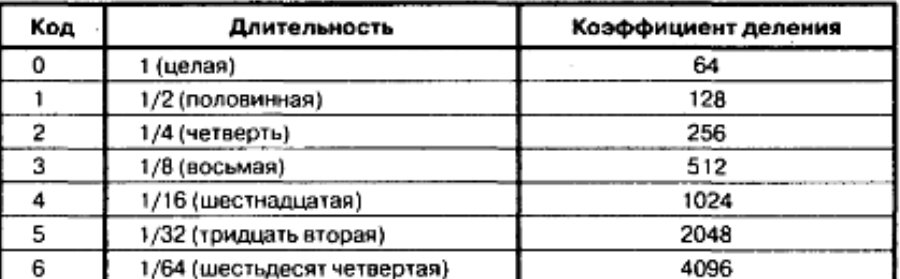

*Кодування музичних тривалостей* 

Крім нот, будь-яка мелодія обов'язково містить **музичні паузи**.

**Визначення.** *Паузи – це проміжки часу, коли ні один звук не звучить. Загальна тривалість музичних пауз приймає точно такі ж значення, як і тривалість нот.* 

У зв'язку з цим зручно представити паузу як ще одну ноту. Ноту без звуку. Такий ноті логічно привласнити нульовий код.

#### **Кодуємо мелодії**

Для економії пам'яті зручніше кожну ноту кодувати одним байтом. Домовимося, що три старших біта ми будемо використовувати для кодування тривалості ноти, а решта п'ять бітів – для кодування її тону. П'ятьма бітами можна закодувати до 32 різних нот, що цілком вистачить для музичної скриньки.

Отже, якщо використовувати наведений вище спосіб кодування, то код ноти ля першої октави тривалістю 1/4 в двійковому вигляді буде рівний, рис. 7.2.

> $01001001 = 73$ 2 Код ноты (9) Код длительности (2)

Рис. 6.2. Приклад кодування нот

Тепер ми можемо приступати до **кодування мелодій**. Для того, щоб закодувати мелодію, нам потрібна її нотний запис. Використовуючи нотний запис, ми повинні привласнити кожній ноті і кожної музичної паузи свій **код**.

Ланцюжок таких кодів і буде являти собою закодовану мелодію. За умовами завдання наша музична скриня повинна вміти відтворювати сім різних мелодій. Коди всіх семи мелодій ми розмістимо в програмній пам'яті мікроконтролера.

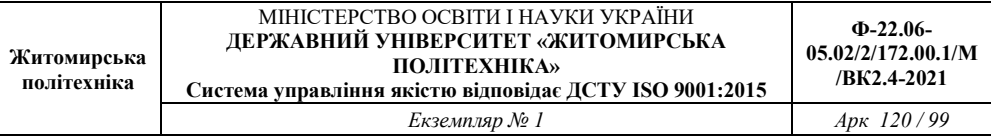

Як визначити **кінець кожній мелодії**? Для того, щоб комп'ютер знав, де закінчується кожна мелодія, використовуємо код 255 як ознака кінця.

Тепер нам потрібно придумати, як мікроконтроллер буде знаходити **початок кожної мелодії**. Всі мелодії мають різну довжину, а в пам'яті вони будуть записані одна за одною. Тому адресу початку кожної мелодії залежить від довжини всіх попередніх. Зручніше за все просто за фактом визначити адресу початку кожної мелодії і помістити всі сім адрес в спеціальну таблицю.

Крім цієї таблиці нам ще знадобиться таблиця коефіцієнтів розподілу для всіх 32 нот і таблиця, що зберігає константи затримки для всіх використовуваних нами музичних тривалостей.

## **Алгоритм роботи музичної скриньки**

Тепер ми можемо сформулювати алгоритм роботи музичної скриньки.

- 1. Просканувати клавіатуру і визначити номер найпершої натиснутою клавіші.
- 2. Витягти з таблиці почав мелодій значення елемента, номер якого відповідає тільки що певним номером натиснутою клавіші. Це значення дорівнюватиме адресою в програмній пам'яті, де починається потрібна нам мелодія.
- 3. Почати цикл відтворення мелодії. Для цього по черзі витягати коди нот з пам'яті, починаючи з адреси, на яку ми визначили в пункті 2 алгоритму.
- 4. Кожен код ноти розкласти на код тони і код тривалості.
- 5. Якщо код тони дорівнює нулю, вимкнути звук і перейти до формування затримки (до п. 9 цього алгоритму).
- 6. Якщо код тону не дорівнює нулю, витягти з таблиці коефіцієнтів ділення значення елемента з номером, рівним коду тони.
- 7. Записати коефіцієнт розподілу, який ми знайшли в пункті 6 цього алгоритму, у регістр збігу таймера Т1.
- 8. Увімкнути звук (підключити висновок ОС1А до виходу таймера Т1).
- 9. Витягти з таблиці тривалостей затримки значення елемента з номером, рівним коду тривалості.
- 10. Сформувати паузу з використанням константи затримки, яку ми знайшли в пункті 9 цього алгоритму.
- 11. Після закінчення паузи вимкнути звук (відключити ОС1А від виходу таймера),
- 12. Повторювати цикл (пункти 4–11 цього алгоритму) до тих пір, поки натиснута відповідна кнопка.
- 13. Якщо черговий код ноти виявиться рівним 255, перейти на початок поточного мелодії, тобто повернутися до п. 3 цього алгоритму.

## **Програма на Асемблері**

Можливий варіант програми на мові Асемблер приведений в прикладі 6.1. Приводиться нижче опис програми розраховано на читачів, знайомих з мовою Асемблера. Якщо ви не знаєте цієї мови, рекомендую звернутися до [4], де представлений докладний урок для початківнів.

### **Приклад 6.1.**

.include "tn2313def.inc"

.list

- .def loop1=R0
- .def loop2=R1
- .def loop=R21
- .def temp=R16
- .def temp1=R17
- .def count=R18
- .def fnota=R19
- 
- .def dnota=R20

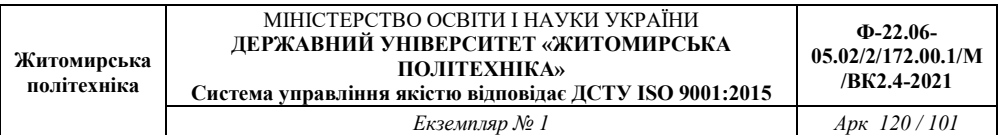

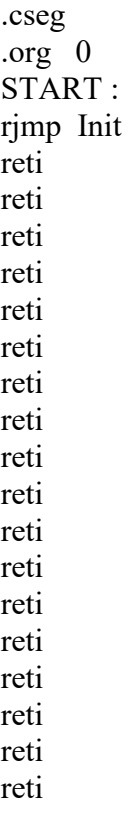

;\*\*\*\*\*\*\*\*\*Модуль ініціалізації \*\*\*\*\*\*\*\*\*\*\*\*\*\*\*\*\*\* Init:

ldi temp,ramend ; ініціалізація стека,

out SPL, temp ;встановлюємо розміри стеку,

;вказуємо адрес останньої комірки ОЗП, яка буде кінцевою адресою стеку (дно стеку)

;------------------------------------------------------

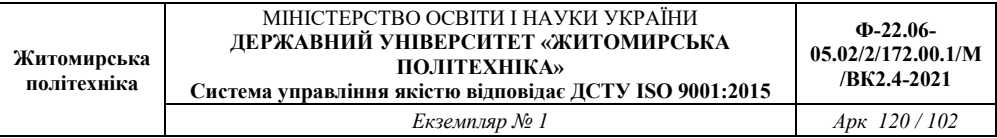

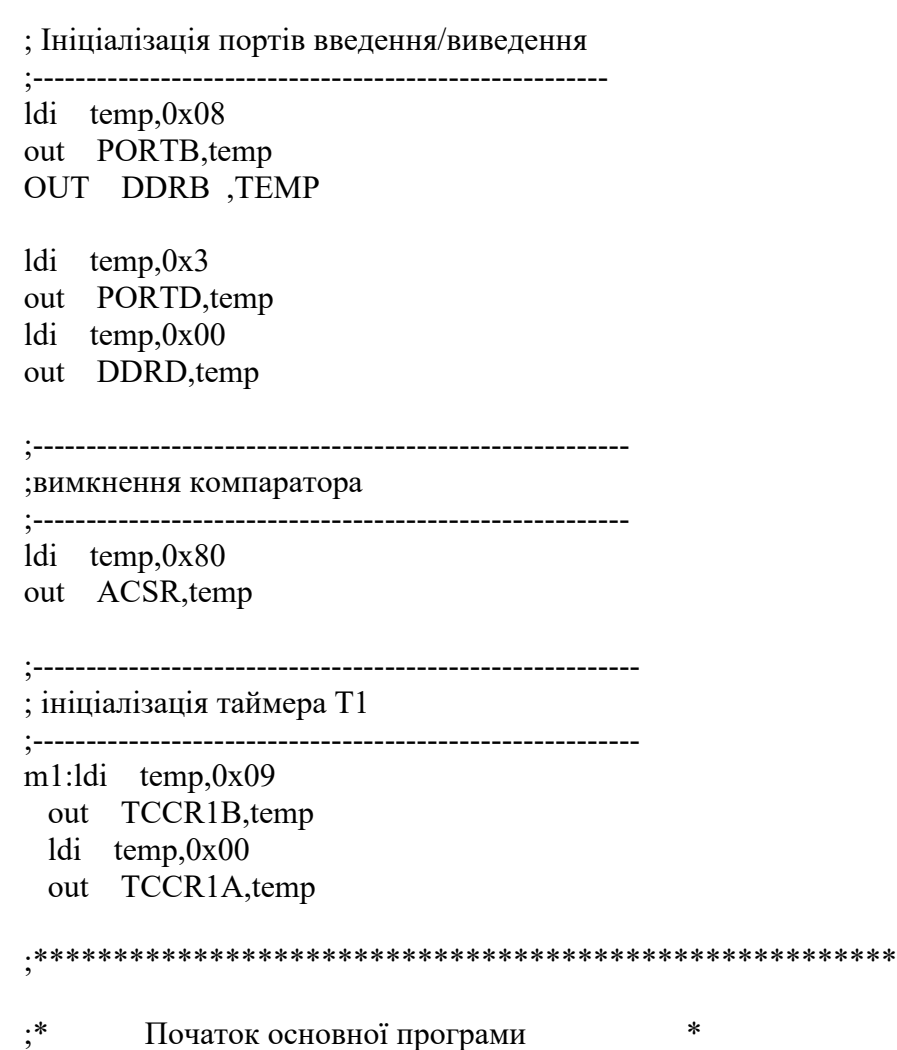

;\*\*\*\*\*\*\*\*\*\*\*\*\*\*\*\*\*\*\*\*\*\*\*\*\*\*\*\*\*\*\*\*\*\*\*\*\*\*\*\*\*\*\*\*\*\*\*\*\*\*\*\*\*\*

\*\*\*\*

\*\*\*\*

MAIN:

*Екземпляр № 1 Арк 120 / 103* 

```
;----------------------------------------------------------- 
;Сканування клавіатури, оцінка номера натисненої кнопки 
;----------------------------------------------------------- 
   CLR COUNT 
  IN TEMP,PIND 
M2:lsr temp 
   brcc m3 
   inc count 
   cpi count,2 
   brne m2 
   rjmp m1 
;--------------------------------------------- 
;Вибір мелодії 
;--------------------------------------------- 
m3:mov YL, count 
   ldi ZL,low(tabm*2) 
   ldi ZH,high(tabm*2) 
   rcall addw 
   lpm XL,Z+ 
   lpm XH,Z 
  ;---------------------------------------------- 
;Відтворення мелодії 
;---------------------------------------------- 
m4:mov ZH,XH 
  mov ZL,XL 
m5:in temp, PIND 
  cpi temp, 0x3
```

```
Житомирська 
політехніка 
                  МІНІСТЕРСТВО ОСВІТИ І НАУКИ УКРАЇНИ 
                ДЕРЖАВНИЙ УНІВЕРСИТЕТ «ЖИТОМИРСЬКА 
                             ПОЛІТЕХНІКА» 
             Система управління якістю відповідає ДСТУ ISO 9001:2015
                                                                Ф-22.06-
                                                            05.02/2/172.00.1/М 
                                                              /ВК2.4-2021 
                              Екземпляр № 1 Арк 120 / 104 
         breq m1 
         lpm temp,Z 
         cpi temp,0xFF 
          breq m4 
         andi temp,0x1F 
         mov fnota,temp 
         lpm temp,Z+ 
         rol temp 
         rol temp 
         rol temp 
         rol temp 
         andi temp,0x07 
         mov dnota,temp 
         rcall nota 
         rjmp m5 
       ;******************************************************
**** 
       ;* Допоміжні підпрограми * 
       ;******************************************************
**** 
       ;---------------------------------------------- 
       ; Підпрограма 16-розрядного додавання 
       ;---------------------------------------------- 
       addw: push YH 
            lsl YL 
                ldi YH,0 
                 add ZL,YL 
                 adc ZH,YH 
                pop YH 
                 ret
```
*Екземпляр № 1 Арк 120 / 105* 

;----------------------------------------------- ;Підпрограма виконання однієї ноти ;-------------nota: push ZH push ZL push YL push temp cpi fnota,0x00 breq nt1 mov YL,fnota ldi ZL,low(tabkd\*2) ldi ZH,high(tabkd\*2) rcall addw lpm temp,Z+ lpm temp1,Z out OCR1AH,temp1 out OCR1AL,temp ldi temp,0x40 out TCCR1A,temp nt1: rcall wait ldi temp,0x00 out TCCR1A,temp ldi dnota,0 rcall wait pop temp pop YL pop ZL pop ZH ret ;----------------------------------------

;Підпрограма формування затримки

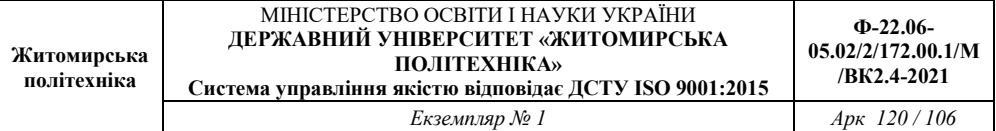

```
;---------------------------------------- 
wait: push ZH 
     push ZL 
           push YH 
          push YL 
          mov YL,dnota 
          ldi ZL,low(tabz*2) 
           ldi ZH,high(tabz*2) 
          rcall addw 
          lpm YL,Z+ 
          lpm YH,Z 
          clr ZL 
          clr ZH 
  ;------------------------------------------ 
;цикл затримки 
;------------------------------------------ 
w1: ldi loop,255 
w2: dec loop 
     brne w2 
          adiw R30,1 
           cp YL,ZL 
           brne w1 
           cp YH,ZH 
           brne w1 
     pop YL 
          pop YH 
          pop ZL 
          pop ZH 
          ret 
  ;--------------------------------------------------------------------
```
;таблиця коефіцієнтів затримки для формування музичної тривалості звучання нот

;------------------------------------------------------------------- tabz: .dw 128,256,512,1024,2048,4096,8192

;--------------------------------------------------------------------

;таблиця коеф. діленя для всіх нот Di(Finote=Fzad/Di) ;--------------------------------------------------------------------

tabkd: .dw 0 ;коефіцієнт ділення для паузи, 0-ї ноти .dw

9496,8960,8456,7984,7536,7112,6712,6336,5980,5644,5328,5028 .dw

4748,4480,4228,3992,3768,3556,3356,3168,2990,2822,2664,2514 .dw 2374,2240,2114,1996,1884,1778,1678,1584

;------------------------------------------------------------------------

; таблиця початків усіх мелодій, кожна мітка містить адресу початку мелодії

```
;------------------------------------------------------------------------
```
tabm:  $dw$  mel<sup>1\*2</sup>, mel<sup>2\*2</sup>

;------------------------------------------------------------------------

;таблиці мелодій, значення кожної мітки - це адреса початку певної мелодії

;------------------------------------------------------------------------

;=========Пісня з кінофільму "Веселі хлопці"======

mel1: .db 105,109,112,149,116,64,80,148,114,64 .db 78,146,112,96,105,105,109,144,111,64 .db 80,145,112,64,81,178,96,117,117,117 .db 149,116,64,82,146,112,64,79,146,144 .db 96,105,105,107,141,108,109,112,110,102 .db 104,137,128,96,105,105,105,137,102,64 .db 73,142,105,107,109,64,75,137,96,105

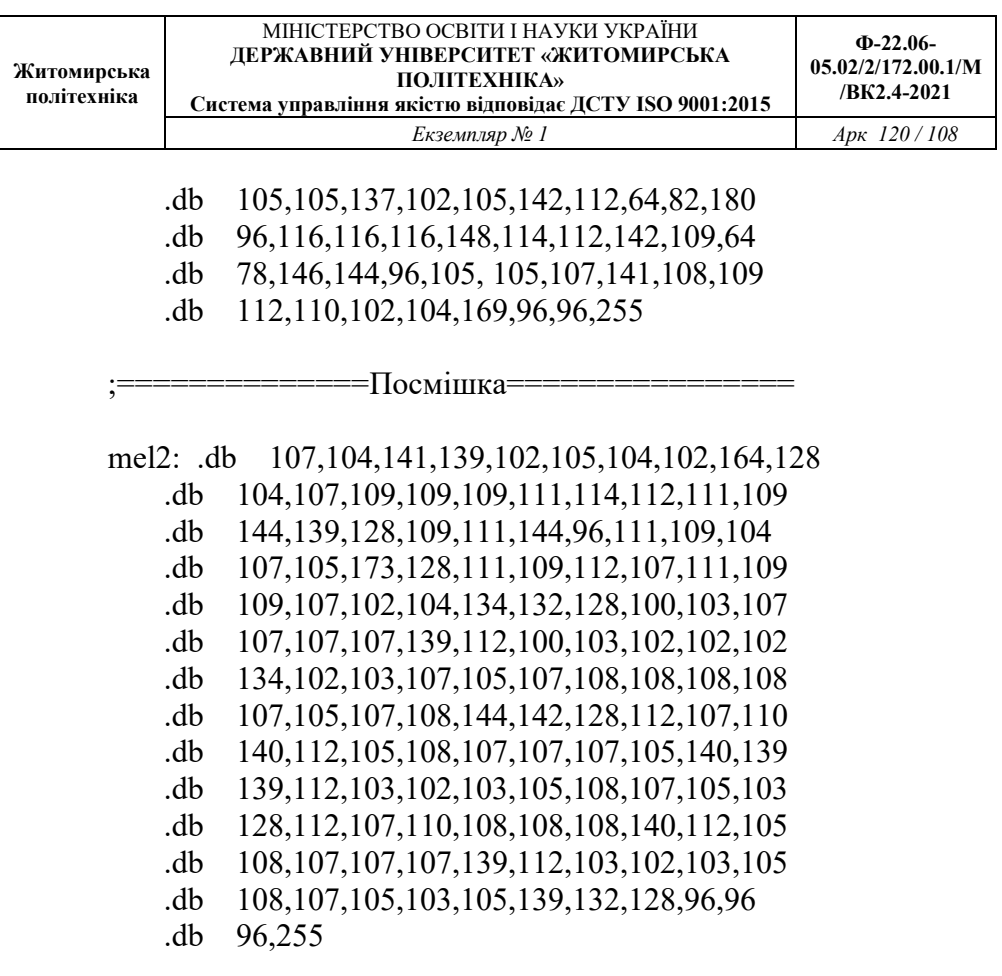

## **Опис програми (приклад 6.1)**

Опис програми зручніше почати з кінця. Починаючи з рядка 136 програми розташовується опис так званих таблиць даних. Насправді кожна із цих "таблиць" представляє собою ланцюжок кодів, записуваних у програмну пам'ять мікроконтролера й призначених для кодування того або іншого виду даних. Для опису цих даних використовуються як оператори db, так і оператори dw.

Перша таблиця містить коефіцієнти затримки для формування **всіх** варіантів музичної тривалості. Таблиця починається з адреси,
відповідного до мітки tabz. Уся таблиця займає один **рядок** програми **(рядок 136).** Тому що в нашій програмі ми будемо застосовувати лише сім варіантів тривалості, таблиця має 7 елементів. Кожний елемент записується на згадку як двухбайтне слово.

У **рядках 137–140** описується **таблиця коефіцієнтів розподілу для Всіх нот.** Початок таблиці відповідає мітці tabkd. Кожний елемент цієї таблиці також має розмір у два байти. Перший елемент таблиці дорівнює нулю. Це невикористовуваний елемент. Ноти номер нуль у нас не існує. Нуль ми використовували для кодування паузи.

У паузі не формується звуковий сигнал, тому й коефіцієнт розподілу там не має значення. Тому значення нульового елемента масиву несуттєво. Опис таблиці розбитий на рядки. Для зручності кожний рядок описує коефіцієнти розподілу для однієї октави. Нульова нота виділена в окремий рядок. Остання октава неповна, тому що наша скринька буде використовувати всього 32 ноти.

**У рядках 143–200** описана **таблиця мелодій.** Вірніше, це не одна таблиця, а сім таблиць (своя таблиця для кожної з мелодій). Кожна таблиця позначена своєї окремої міткою (ті 11, ті 12 – ті 17). Значення кожної мітки – це адреса початку відповідної до мелодії. Кожне значення таблиці мелодій записується на згадку у вигляді одного байта. Тому всі рядки, крім останньої, для кожної таблиці мають парне число значень.

**У рядках 141,142** описана **таблиця початків усіх мелодій.** Початок цієї таблиці відзначене міткою tabm. Таблиця використовується для того, щоб програма могла знайти адресу початку потрібної мелодії по її номеру. У якості елементів масиву виступають подвоєні значення міток mell,mel2 –mel7. Застосування подвоєних значень обумовлене необхідністю перекладу адрес із основної адресації в альтернативну. При трансляції програми замість міток на згадку будуть записані конкретні адреси.

Докладніше про основну й альтернативну адресацію читайте в [4-9].

### **Процедура обчислення адреси**

Велика кількість таблиць у нашій програмі змушує подбати про процедуру обчислення адреси.

Однотипні обчислення зручно оформити у вигляді підпрограми. Ця підпрограма займає **рядки** 78–84. Виклик підпрограми проводиться по імені addw. Підпрограма одержує номер елемента таблиці й адреса її початку. Номер елемента передається в підпрограму за допомогою регістру YL, а адреса – через регістрову пару Z.

Використовуючи ці дані, підпрограма обчислює **адресу потрібного елемента.** Для цього вона спочатку подвоює номер елемента **(рядок** 79). Потім доповнює отримане значення до шістнадцатирозрядну шляхом запису в YH нульового байта **(рядок** 80). І, нарешті, робить додавання двох шістнадцатирозрядних величин, що перебувають до цього моменту в регістрових парах Y і Z **(рядка** 81, 82). Результат обчислень при цьому попадає, у регістрову пару Z. Призначення команд push і pop **(рядка** 78, 83), очевидно, уже пояснювати не потрібно.

### **Текст програми «крок за кроком»**

Тепер розглянемо текст програми із самого початку. У рядках 3...10 розташований модуль опису змінних (робочих регістрів). У рядках 13...31 розташовується модуль перевизначення векторів переривань, у рядках 32...41 – модуль команд ініціалізації.

# **Особливості програми**

Процедура, розташована в **рядках** 45–52 програми, сканує клавіатуру й знаходить код першої з натиснутих кнопок. Найденийкод перебуває в регістрі count. Потім керування переходить

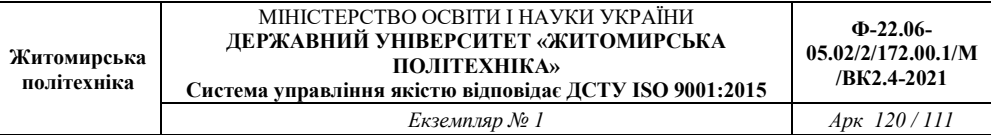

до **рядка** 53. Із цього місця починається процедура вибору мелодії **(рядка** 53–58). Суть процедури – прочитати з таблиці tabm значення адреси початку цієї мелодії. Тобто прочитати елемент таблиці, номер якого дорівнює коду натиснутої клавіші.

Перш ніж прочитати елемент, необхідно **знайти його адресу.** Для обчислення адреси використовуємо підпрограму addw. Перед тем, як викликати підпрограму, підготуємо всі дані. Номер натиснутої клавіші поміщаємо в регістр YL **(рядок 53).** Адреса початку таблиці записуємо в регістрову пару Z **(рядка 54, 55). І** лише потім у **рядку 56** викликається підпрограма addw.

Після виходу з підпрограми в регістровій nape Z перебуває результат обчислень – адреса потрібного нам елемента таблиці tabm. Наступні дві команди **(рядка 57** і **58)** витягають той елемент (адреса початку мелодії) і поміщають його в регістрову пару X. Там ця адреса буде зберігатися увесь час, поки відтворюється саме ця мелодія.

**Наступний етап** – відтворення мелодії. Відтворенням мелодії займається процедура, розташована в **рядках 59–77.** Для послідовного відтворення нот нам знадобиться покажчик поточної ноти. У якості покажчика поточної ноти використовується регістрова пара Z. На самому початку процедури відтворення мелодії в регістрову пару Z міститься адреса початку мелодії їх регістрової пари X **(рядка 59, 60).**

Потім починається цикл відтворення **(рядка** 61–77). У цьому циклі програма витягає код ноти за адресою, на яку вказує наш покажчик, виділяє з коду ноти код тону й код тривалості, відтворює ноту, а потім збільшує значення покажчика на одиницю. Потім увесь цикл повторюється.

Цей процес відбувається доти, поки код чергової ноти не виявиться рівним 255 (мітка кінця мелодії). Прочитавши цей код, програма передає керування на **рядок 62,** де в регістр Z знову записується адреса початку мелодії. Відтворення мелодії почнеться

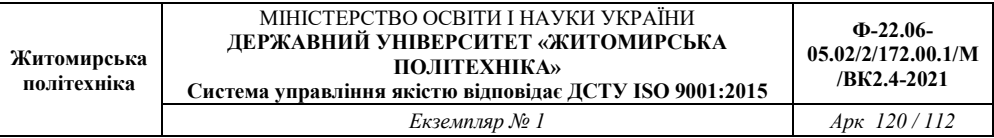

спочатку. Цей процес повинен перерватися лише в одному випадку – при відпусканні керуючої кнопки.

Для перевірки стану кнопок у цикл відтворення мелодії включена спеціальна процедура **(рядка** 61–63). Процедура спрощено перевіряє стан відразу всіх кнопок. Вона зчитує вміст порту PD **(рядок** 61) і порівнює його з кодом 0x7F **(рядок** 62). Прочитане з порту значення може бути рівно 0x7F тільки в одному випадку – якщо всі кнопки відпущенні. Якщо хоча б одна кнопка натиснута, то при читанні порту ми одержимо інше значення.

Перевіркою вищеописаної умови займається оператор breq у **рядку 63.** Якщо всі кнопки виявилися відпущені, цей оператор завершує цикл відтворення мелодії й передає керування на мітку ml, тобто на самий початок основного циклу програми. Там відбувається вимикання звуку, а потім нове сканування клавіатури.

Якщо хоча б одна кнопка виявиться натиснутої, то цикл відтворення звуку триває далі, **і** керування переходить до **рядка 64,** де відбувається добування коду ноти. Тому що адреса цієї ноти перебуває в регістровій парі Z (покажчик поточної ноти), те для добування ноти просто використовується команда 1pm.

**У рядку 65** відбувається перевірка ознаки кінця мелодії. Тільки що прочитаний код ноти рівняється з кодом Oxff. Оператор breq у **рядку 66** передає керування по мітці т4, якщо мелодія дійсно закінчилася (умова виконується). Якщо код ноти не рівний Oxff, переходу не відбувається, і керування переходить до **рядка 67.**

**У рядках 67–75** відбувається обробка коду ноти. Тобто з коду ноти виділяється код тону й код тривалості. Спочатку на код ноти накладається маска, яка залишає п'ять молодших розрядів, а три старші скидає **(рядок 67).** Під дією маски в регістрі temp залишається код тону, який потім міститься в регістр fnota **(рядок 68).**

Тепер нам потрібно знайти **код тривалості ноти.** Для цього нам заново прийде витягти код ноти з пам'яті програм. Тому що до

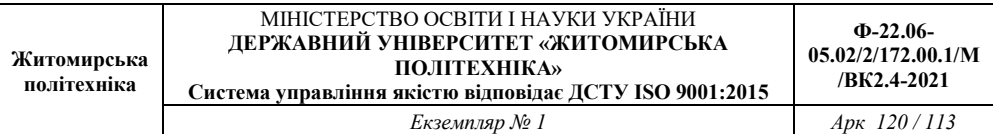

цього моменту ми не змінювали положення покажчика поточної ноти, то для добування немає ніяких перешкод. У **рядку 69** ми повторно витягаємо код ноти з пам'яті програм. Але цього разу значення покажчика збільшується. Тепер можна приступати до виділення коду тривалості. Як ви пам'ятаєте, тривалість кодується трьома молодшими бітами коду ноти. Для виділення цих бітів нам також потрібно використовувати **маску.** Але однієї маскою нам не обійтися. Нам потрібно не просто виділити три старші розряди, а зробити їхніми молодшими, як це показане на рис. 7.3.

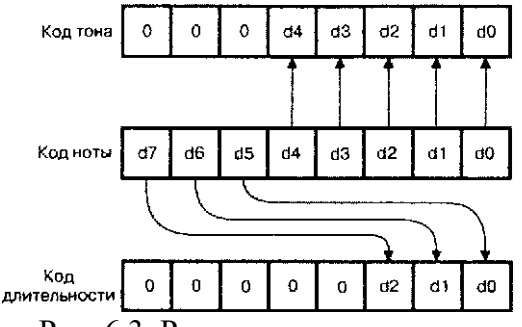

Рис. 6.3. Розкладання коду ноти

**Процедура виділення коду тривалості** займає **рядки 70–74.** Спочатку програма робить багаторазове циклічне зрушення коду ноти доти, поки три старші розряди не стануть трьома молодшими. Для зрушення використовується команда roi. Тому що зрушення відбувається через гніздо ознаки переносу, то нам знадобиться чотири команди зрушення. Ці команди займають у програмі **рядка 70–73.**

Потім у **рядку 74** на отримане в результаті зрушень число накладається маска, яка виділяє три молодші біта, а п'ять старших скидає в нуль. Отриманий у такий спосіб код тривалості записується в регістр dnota **(рядок 75).**

Коли **код тону** й код тривалості визначені, проводиться виклик підпрограми відтворення ноти **(рядок 76).** Оператор rjmp у **рядку 77** передає керування на початок циклу відтворення мелодії, і цикл повторюється для наступної ноти.

Підпрограма відтворення ноти займає **рядки 85–110.** Вона виконує наступні дії:

 – витягає з таблиці tabkd коефіцієнт розподілу, відповідний до коду ноти;

– програмує таймер і включає звук;

– потім витримує паузу й звук виключає.

Якщо код тону дорівнює нулю ( потрібно відтворити паузу без звуку), добування коефіцієнта розподілу й включення звуку не виконується. Підпрограма відразу переходить до формування паузи.

Починається підпрограма відтворення ноти зі збереження всіх використовуваних регістрів **(рядка 85–88).** Потім проводиться перевірка коду ноти на рівність нулю **(рядок 89).** Якщо код ноти дорівнює нулю, то оператор breq у **рядку 90** передає керування по мітці ntl, тобто до рядка, де відбувається виклик процедури формування затримки.

Якщо код ноти не дорівнює нулю, то програма приступає до добування коефіцієнта розподілу. Для обчислення адреси елемента таблиці tabkd, де перебуває цей коефіцієнт, знову використовується підпрограма addw.

Код тону міститься в регістр YL **(рядок 91),** а адреса початку таблиці – у регістрову пару **Z (рядка 92, 93).** Виклик підпрограми addw проводиться в **рядку 94.** У регістровій парі **Z** підпрограма повертає адресу елемента таблиці, де перебуває потрібний нам коефіцієнт розподілу. У **рядках 95, 96** з таблиці дістається цей коефіцієнт. **А** в **рядках 97,98** він міститься в регістр збігу таймера. У **рядках 99,100** включається звук.

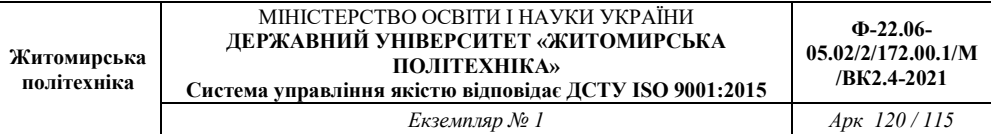

У **рядку 104** викликається спеціальна підпрограма, призначена для формування затримки. Підпрограма називається wait і формує затримку зі змінною тривалістю. Тривалість затримки залежить від значення регістру dnota. По закінченню затримки звук вимикається **(рядка 102,103).**

На цьому можна було б закінчити процес відтворення ноти. Однак це ще не все. Для правильного звучання мелодії між двома сусідніми нотами необхідно забезпечити хоча б **невелику паузу.** Якщо такої паузи не буде, ноти будуть звучати разом. Це спотворить мелодію, особливо якщо підряд іде кілька нот з однаковим тоном. Формування паузи між нотами відбувається в **рядках 104,105.**

Допоміжна пауза формується за допомогою вже знайомій нам підпрограми затримки. У рядку 104 коду паузи привласнюється нульове значення (вибирається сама мінімальна пауза). Потім у рядку 105 викликається підпрограма wait. Після закінчення паузи залишається тільки відновити вміст усіх збережених регістрів зі стека (рядка 106–109) і вийти з підпрограми (рядок 110).

## **Підпрограма формування затримки**

І останнє, що нам ще залишилося розглянути, – це підпрограма формування затримки. Текст підпрограми займає **рядки 111–135.** Як і будь-яка інша підпрограма, підпрограма wait на початку зберігає **(рядка 111–114),** а наприкінці – відновлює **(рядка 131–134)** усі використовувані регістри.

Розглянемо, як працює ця підпрограма. Спочатку визначається тривалість затримки. Для цього дістається відповідний елемент із таблиці tabz. Номер елемента відповідає коду затримки, що перебуває в регістрі dnota. Добування значення з таблиці проводиться вже знайомим нам образом. Команди, що реалізують обчислення адреси потрібного елемента таблиці, перебувають у **рядках 115–118.** Потім у

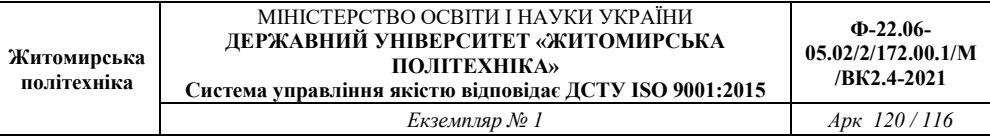

**рядках 119** і **120** проводиться читання елемента таблиці. Прочитаний код затримки міститься в регістрову пару Y.

Тепер **наше завдання:** *сформувати затримку, пропорційну вмісту регістрової пари Y.* Тому що мікроконтролер Atiny2313 має тільки один шістнадцятирозрядний таймер, який уже зайнятий формуванням звуку, будемо формувати затримку програмним шляхом. Але в цьому випадку цикл формування затримки побудований небагато по-іншому.

Взагалі, способів побудови подібних підпрограм може бути нескінченна безліч. Усе залежить від винахідливості програміста. Використаний у даному прикладі спосіб більш зручний для формування затримки змінної тривалості, пропорційної заданому коефіцієнту. Головною **особливістю** нового способу є шістнадцятирозрядний параметр циклу.

Для зберігання цього параметра використовується регістрова пара Z. Перед початком циклу затримки в неї записується нуль. Потім починається цикл, на кожному проході якого вміст регістрової пари Z збільшується на одиницю. Після кожного такого збільшення проводиться порівняння нового значення Z із умістом регістрової пари Y.

Закінчується цикл тоді, коли вміст Z і вміст Y виявляться рівні. У результаті число, записане в регістровій парі Y, буде визначати кількість проходів циклу. Тому й час затримки, формоване цим циклом, буде пропорційно константі затримки. Однак цей час буде занадто мало для одержання прийнятного темпу відтворення мелодій. Для того, щоб збільшити час до потрібної нам величини, усередину головного циклу затримки поміщений ще один цикл, що має фіксоване кількість проходів.

Описана вище процедура затримки займає **рядки 121–135.** У **рядках 121, 122** проводиться запис нульового знамення в регістрову пару Z. Великий цикл затримки займає **рядки 123–130.** Малий внутрішній цикл займає **рядки 124–125.** Для зберігання параметра малого циклу використовується регістр loop. У **рядку 123** у нього записується початкове значення. **Рядка 124,125** виконуються доти, поки вміст loop не виявиться рівним нулю.

У **рядку 126** уміст регістрової пари Z збільшується на одиницю. У **рядках 127–130** проводиться порівняння вмісту двох регістрових пар Y і Z. Порівняння проводиться побайтово. Спочатку рівняються молодші байти **(рядок 127).** Якщо вони не рівні, оператор умовного переходу в **рядку 128** передає керування на початок циклу.

Якщо молодші байти рівні, рівняються старші байти **(рядок 129).** Якщо старші байти неоднакові, оператор brne у **рядку 130** знову змушує цикл починатися з початку. І тільки коли обоє оператора порівняння дадуть позитивний результат (не викличуть переходу), цикл закінчується, і підпрограма формування затримки переходить до завершальної фази ( до **рядків 131–135).**

# **6.4. Порядок виконання роботи**

1. Створити новий проект в середовищі PROTEUS. Скласти схему музичної шкатулки згідно рис. 7.1.

2. Створити новий проект в AVR Studio, вибрати New Project, далі вибрати як налагоджувальну платформу Atmel AVR Assembler, AVR Simulator і мікросхему АТtiny2313.

3. Для мікроконтролера АТtiny2313 написати програму музичної шкатулки на дві мелодії. Вибрана мелодія повинна грати при натисканні кнопки. Варіант мелодій задає викладач.

Для створення програми користуватися інформацією з теоретичних відомостей та прикладом 7.1.

4. Виконати відладку програму в AVR Studio в покроковому режимі за допомогою миші або кнопки F11.

5. Відкрити створений в PROTEUS проект і підключити написану програму до мікропроцесора. Запустити симуляцію, перевірити працездатність схеми.

6. На основі першої програми створити музичну шкатулку у якої мелодії будуть звучати в іншій тональності – на октаву нижче.

7. Відкрити створений в PROTEUS проект і підключити написану програму до мікропроцесора. Запустити симуляцію, перевірити працездатність схеми.

8. Написати звіт. Зробити висновки.

## **6.5. Зміст звіту**

Звіт повинен містити:

1. Тексти написаних програм.

2. Перелік використаних команд з поясненням їх призначення.

3. Зробити висновки: про об'єм виконаної роботи, чи досягнена мета роботи, чи практичні результати співпали з теоретичними.

#### **6.6. Контрольні тестові питання**

1. Який склад схеми музичної шкатулки?

2. Поясніть алгоритм роботи музичної шкатулки з використанням МК?

3. Який принцип програмування нот?

4. Яка підпрограма формування затримки може бути використана?

5. Які дії необхідно провести, щоб проемулювати в PROTEUS роботу мікроконтролера?

6. Які нові команди використано в розробленій програмі?

7. Які регістри та інші складові архітектури МК задіяні в роботі розробленої програми?

8. Як задати необхідний час симуляції?

#### **Література**

- 1. Схемотехніка електронних систем: У 3-х кн. Кн. 2. Цифрова схемотехніка : підручник / В.І. Бойко, А.М. Гуржій, В.Я. Жуйко та ін. – 2-ге вид., доп. та перероб. – К. : Вища школа, 2004. – 423 с.
- 2. Мікропроцесорна техніка. Підручник / Ю.І. Якименко, Т.О. Терещенко, Є.І. Сокол, В.Я. Жуйкою, Ю.С. Петергеря ; за

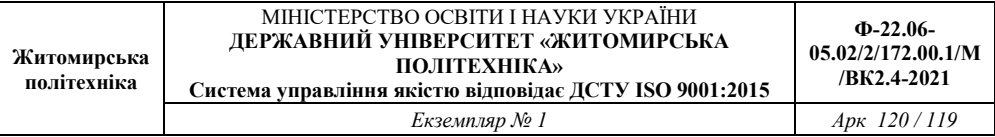

ред. Т.О. Терещенка, 2-е видання, перероблене та доповнене. – К. : ІВЦ. Вид-во «Політехніка», «Кондор», 2008. – 594 с.

- 3. Схемотехніка електронних систем: У 3-х кн. Кн. 3. Мікропроцесори та мікроконтролери : підручник / В.І. Бойко, А.М. Гуржій, В.Я. Жуйко та ін. – 2-ге вид., доп. та перероб. – К. : Вища школа, 2004. – 399 с.
- 4. Бабак В.П. та ін. Обробка сигналів: Підручник /В.П. Бабак, В.С. Хандецький, Е. Шрюфер. – К: Либідь, 1996. -392с.
- 5. Proakis J.G. (2006). Digital Signal Processing, Principles, Algorithms, and Applications. 4-th Edition. – New Jersey: Prentice-Hall, Inc. Upper Saddle River, NJ, USA, 1077.